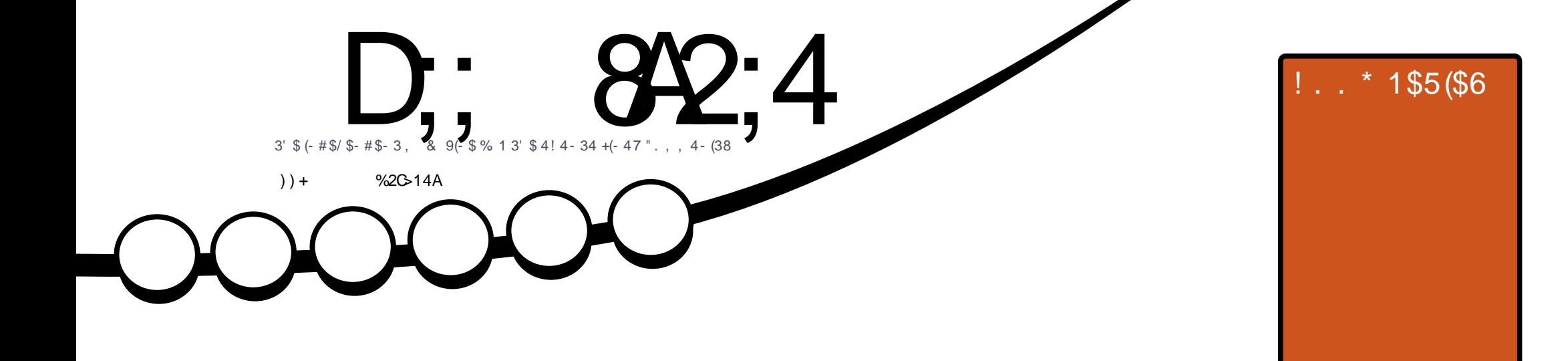

# $+($  472. 736 1\$. " '1. \$!  $\overline{\mathbf{N}}$  $.63.14 - +(-472.98615 - 15 - 187)$ 1

<span id="page-1-0"></span>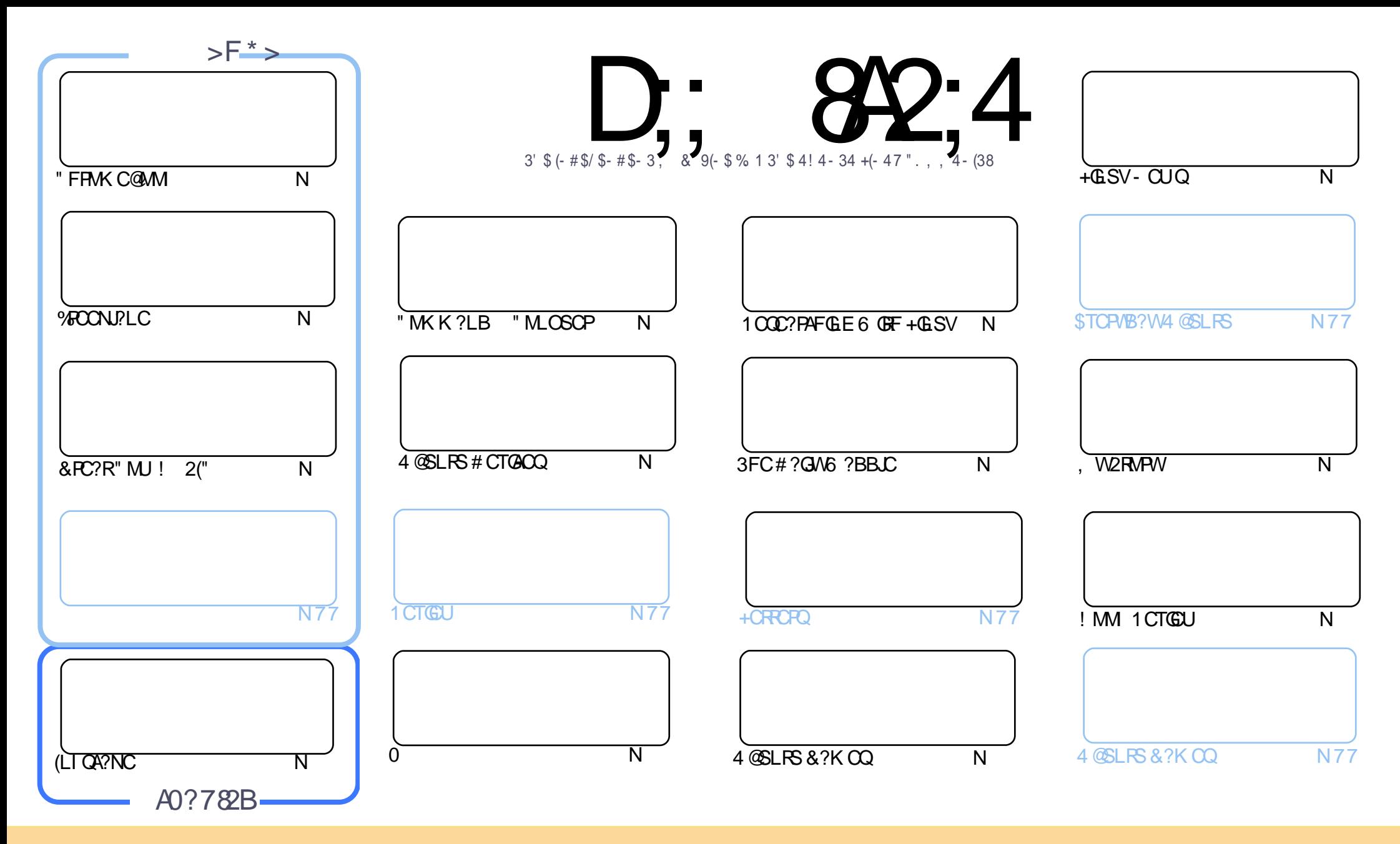

3FC?PRGAJCQAMLR?GLCB GL RFGQK ?E?XGLC?PCPCJC?QCBSLBCPRFC" PC?RGTC" MK K MLQ RRPG@SRGML 2F?PC JGI C 4LNMPRCBJGACLQC 3FGQK C?LQWMS A?L ?B?NR AMNWBGGRROSSRC?LB RP?LQK (BRFC?RRAJCQ@SRMLJWSLBCPRFCDMUMUGLEAMLBGRALQWWSK SOR?RRPO@SRCRFCUMPI RMRFCMPGEGL?J?SRFMP GL QMK CU?W?RJC?QR?L?K C CK ?GJMP41+ ?LB RMRFGQK ?E?XGLC@WL?K C %SJJ" GPAJC, ?E?XGLC ?LB RFC41+ UUU DSJJAGPAJCK ?E?XGLCMPE @SR LMR?RREGESRCRFC?RRAJC Q GL ?LWU?WRF?RQSEECQRQRF?RRFCWCLBMPQCWWS MPWWSPSQCMDRFCUMPI (DWWS?JRCP RP?LQDWPK MP@SGBSNML RFGQUMPI WWSK SQRBGGRREGSRC RFC POOSS RGLE UMPI SLBOP RFC QVK C QUK GYPMP? AMK N?RG@CJGACLQC

D;; 8A2;4 < 060I8=4 8B4=C8A4;H8=34?4=34=C>5 0=>=820; C74 B?>=B>A>5C74 +1D=CD?A>942CB 0=3 C74 E84FB0=3 >?8⊨8>=B8= C74 < 060I8=4 B7>D;3 8= => F 0H14<br>BBD< 43 C> 70E4 0=>=820; 4=3>AB4< 4=C 0BBD< 43 C> 70E4 0=>=820; 4=3>AB4< 4=C

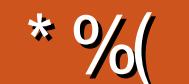

# $-$  " %# \*%\* " \* )\* )) + % +"" ( "

 $\mathbf{u}$ 

**O FOOK M.FF UCF?TCLM/VIFTM @SRUCBMF?TC%FCONJ?LC (LIQA?NC ?LB&FC?R"MJ!?QQA (L)** UN PACMO/WEM UCE?TC? GROPORE ENGACCEM JOSE EM J WWS A?L PSL + GSVOM RI? PCM **WASP&MAE.C" FRAK COMM** 

2) DIGGEOGEGERSLIND1OOC?PAFGLE6 GEF+GLSV FEGOK MLFEUGEF? BGGASODIM MLGGRRUGLE "OLR 2 'CJUORGU@C?FMSLBFEMSEF?OFC@RGEO@?AIF@MB+GLSV+MMI@?AIAMSKL

4! NWHROF?TCPCLC?QDB. 3 DWP3WSAF. 3 U?OM WARLC?QDB? OF WERRIS C?EM @SRFFCWPC FINNEE RMECR@AI RM? POES PPPCLC? COFCBS CLIVU FF? RFF CWTC BMLC FFC F? PB UMPLIVD SNEPBGE FECSI BORWGE 4 @ SI FS FE?RDC? FSERB G " ? I M @ ?. JO4 @ SI FS 3 MSAF

SPOMM FOTOGJFTOOK MET COML FFC & MBMRE?KC CLEGEC \$FOG MSPFRODBOL RA?FRMMLOGRDMP3FC # ?GA6 ?BBLC GOFMAGE RMOR? R? OCRGOMD? FRALCOOF MUGE WAS FINU RMARC? RC WAS PINUL OF ALC F<sub>2</sub>K CO 2R2MRSI CB DMPK MPC GDM

(UML REMB VWS SN ?LWUMLECP \$LHWWFFC GOSC ?LB ?QCTCP CK ?GK C VWSPFEMSEFROML UF?FCTCPVWSFFGLIFCE?FBGLEFFCK?E?XGC4@SLFS+GLSVMPUF?FCTCP(D(BMLRFC?PDFMKVWS( BM RILM JODWS PCMSRFFCPC?LB MPCLHM/MEERFCK?E?XGC 'CIM LWMLCMSRFFCPC

 $\therefore$  C74 14BC 0=3 : 44? & GD27

**FMLLG DSUAGAOK ?E?XGLCME** 

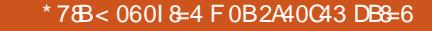

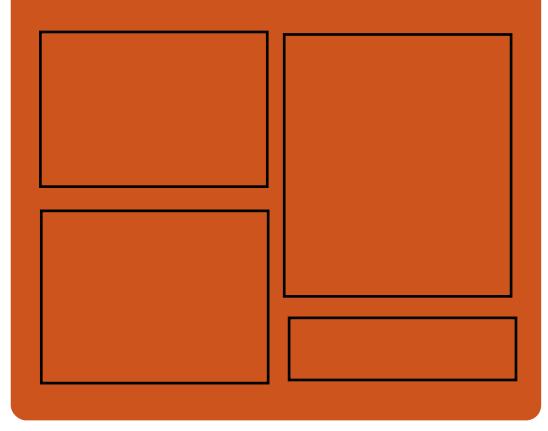

 $8-3$  D;  $842:4$  >= **EMMEJ % 3. J** 

> D'AC@MM AWK DSJAGBAJC K?E?XGC

RUGGROPANK DSUAGRADK?E

FRAN GODS ANK DSJAGAJC K?E?XGC

FRENQ K? CRMBML QMAG3J **DSJAGACK ?E?XGC** 

 $-44$ : : H\$4FB

FREN DSJAGFAJCK ?E?XGLC MPE D **CCB NMBA?OR** FREN UIJU ORBAFCPAM ODG **ROOR ORIP R** and the set FREN RSICOS AMY P?BOM % SU "GAC 6 CCI JV-CU QN

**DSJIAGACK ?F?XGC** 

<span id="page-3-0"></span>+" " ( "  $) + ( , /$ 

CBC70CC8< 4 >5C74 H40A 0608= F 74A4 F 4 0B: F 70C  $HDG\&: >5$  # +1D=CD  $0=3$  "  $8=DG$ 

2MK COSOQRGALQ?PC? PCOSGPCK CLR QMK CWMSA?L Q GN MTCPGDLMR?NNJGA?@C

8MSP?LQUCPQUGJFCJN QF?NC%SJJ" GPAJC QMNJC?QC SQC VWSPAMLQRPSARGTC APGRGAGIK (DVIWS BML RPCLUSQ UF?RWWS FFGLI MPUF?R UCPCBMGLE UPMLE FFCL UCUML RI LMU

) DAE4H+( "  $7^{\circ}C2^{\circ}$  [18C;H](http://bit.ly/fcm2018) 52<

# $( 8 \text{ } $^{*}(% + ) \text{ } )$  $K_{\%}$  (\*  $\mathcal{S}$

3 FC/CLREM QU'SLAFGE?L A?JDJ ( - CVR<sup>N</sup>UFGAF ?GK QRM GK NAMTC FFC PCJ?RGAL OF GN @CRUCCL K ?AFGLCQ?LBFSK ?LQ

QN?FRMDFFCK SJRGWC?P  $GRRAC$   $FC42 #$  CDCL $C$ BT?LACB1CQC?PAF / PMHCARQ  $ECLAW# 1/$  GOODRRMGLTCOR K MPCRF?L @L GL RFCNPMEP?K K C

(L NPMK MK ?RCPG?JDMPRFC  $N$ PMEP?K K C  $#$  1/ Q  $V$  ( - CVR UGJ?AACLOP?RC\_RFC3FGB6 ?TC UFGAF CL?@LOOK ?AFGLCORM?B?NR RMAF?LEGLEQGRS?RGMQ

*MPGCRI AC ?B?NRTCRC?CM GF* UGJCL?@CAMK NSRCP?JEMPGFK ORM BGACPL FFCBGDDRPLAC@CRUCCL FFC SGC MD]NPGLAGN?J^?LB]NPGLAGNC^ @?QCBM\_RFC?L?JWQGGMD QSPPMSLBGLE UMPBQRMFCJN BCRCPK GLCAMLRCVR

# 1/ BODGLOOFFCDGRORU?TCMD

DSJJAGPAJCK ?E?XGLC [AMLRCLRQ=](#page-1-0)

FC/OLR?EML@LJ?SLAF@LE?LOU RP?@GLERFOK ML@GEB?R?`?J@OGR ( ?QCL?@JGLE\_PC?QMLGLE MTCP L?PPMUJWBCDGLCB NPM@JCK Q` @SR UGE? NMMPLCTCJMDACFR?GLRW3FC QCAMLB U?TC GRAJ?GK Q CL?@JCQ APC?RGEQR?RGRGA?JK MBCLQ?LB UGRF K GLGK ?JPC?QMLGLE

> , MTGLE?U?WDPMK QAPGNRCB PCQNMLQCQGQRFCLCVR?GK DMP ( QSPTCWAMLBSARCB?RRFC) MGLR , SJRG" MLDCPCLACML ' SK ?L +CTCJ PREDEGE J(LRCJJGECLAC DIVISLB RF?R NCPACLRIMDPCQNMLBCLRQ@CJGTC FSK ?L JGC ?FRGDAGJGE FCJLGECLAC UGJ@C?AFGCTCBUGFGLDGTCRM WC?PQ

( - CVRUGJJ?JQMGLTMJTC# 1/ ^Q RFC6 C@GQRFCPCDMPCTCPWMLC PRGDGGJ(LRCJGECLAC\$VNJVP?RGML (\$ NPMEP?K K C?LLMSLACB@?AI GL ) SJW

(\$ GQ# 1/ ^QGLGRG?RGTCDMPRFC BCTCJVNK CLRIVD ( AVLACNRQRF?RGR AMLQGBCPQFGEF PGQI @SRFGEF N?WMDD 3FC?CK GQRMOQR?@JGGF FFC DC?QG@GRMMDCSAF NPMHCAROUGRFG ? MC?LB ? F?JDWC?PRK COA?JC

2MSPAC

FRRNQ UUU ? PREGAGE AE FOLLECLAC LCUQAMK B?PN? RFGPB U?TC?PREDGGJGLRCJLGCLAC

) %" -  $\$\, ,\, \$^*$  %(  $" + $$  ) (  $8''$  \* % #

- MJCQQ? NCPQML RF?L 3GK ! CPLCPQ+CC UFMGLTCLRCB RFC6 MPJB6 GBC6 C@6 6 6 GL RFC C?RW Q?LB U?QCLLM@DB DMP FGQQCPTGACQ GQJCQQRF?L CTCPF?NNW UGRF RFCBCTCJMNK CLRRFC6 C@F?Q R?I CL ( TC?JU?WQ@CJGCTCB RF?R ! CPLCPQ+CCUPGRCQ ! SR: <RFC 6 C@F?OCTMJTCB GLRM?L CLEGLCMD GLOOS? URAN?LB QOON?P?RGML ?LB GQ BPGTCL @WNMUCPDSJDMPACQRF?RMLJW NSPQSCRFCGPMUL EM?JQ 6 F?R ! CPLCPQ+CCK C?LQ@WRF?R?PC AMPNIMP?RM QLGC&MMELC %2AC@MM ?LB K ?XML UFGAF AMJJCAR CVNJMGR ?LB QCUIFFCB?R? MDFFCSQCPRM?L SLOK ? FOG CORCLR

3MAMSLRCPRFGQBCTCJMNK CLR FC LMU ?LLMSLACQ2MUB 2MUBGQ?

NJ?RDMPK RF?R@SGJBQML RFC CVGRGLE UC@2MLGB GODPCC CMDRU?PC 2LB GOBOOTH OB RMK 2L2EC2LB AM LCAR?JIFCB?R? ? SOOPLI?LRO RMORMPCGL GRGL ? LMTCJU?W(L N?PRGASJ?P?JJB?R? PCK ?GLQNPGT?RC . L RFCNJ?RDMPK PSL ?NNQRF?RRFC

SQCPQCCARO (R?JOMBCDGLCOCV?ARM) UFGAF ?NNQF?TC?AACQQRMUFGAF B?R? # ?R? A?L @CK ?BC?T?GJ?@JC RMMRFCPSQCPQQMRF?R AMJP@MP?RM GONMODGOC 6 FGCRFGQ GO?JPC?BWNMQQQGCG @PM?B RCPK Q UGRF NJ?RDMPK QQSAF ?Q. ULAJMSB ?LB- CVRAMSB G 2MJB FFC?NNO

UMPI K SAF K MPCRMECRFCPRM NPMTGBCRFCSQCPUGRF ? EPC?RCP @CLCDGR

3MCL?@C2MDB ! CPLCPO+CC F?QR?I CL JC?TCDRMK , (3 ?LB CQ PCRSPLGLE RMRFC6 MPJB6 GBC6 C@ " MLQMPRGSK 6 " 3MECRFCPUGRF ) MFL ! PSAC ?L CVNCPGCLACB K ?L?ECP FC DMSLBCB RFC AMK N?LW (LPSNR UFGAF ?GK QRMAPC?RC?L CAMOWURCK ? FMSLB2MUB

2MJGB GQD?PDPMK DGLGQFCB @SR?Q UG F K MORMANCL OMSPACN FAMELARD BCTC MACROF?TC BCAGGCB RMEM NS@LAC?RW2MLBGBCACLRP?JXCB ?LB G ?BBGGML RMNS@LGAQCPTCPQ ?LB NPGT?RCQCPTCPQA?L @C MNCP? FCB UGEF QMUBB 8MS A?L ?JPC?BWECR?L GBCLRGRW?LB? NMB

NPGT?RCB?R? QRMP?EC ?LB BCTCJMNCROA?L QR?FRURGRGE?NNO PGEFRLMU , MPCGLDMPK ?RGML A?L @C DMSLB ML RFC 2MMB UC@ OFC

3FC2MJGB2CPTCPGQ?L ?NNJGA?RGML DMP- MBCHQ ' CGQSLBCP RFC, (3 JACLOC?LB GOBCTC MACB M & GHFS@! GE?PWN?AI ?ECO?PC ?T?GJ?@JCDPMK RFC- / , UC@QGRC

2MSPAC FRRNQ UUU NPM JGLSVBC LCUQ QMJGB UC@ CPDGBCPOR? FFOR DRCC UC@ NJ?RRDMPK FRK J

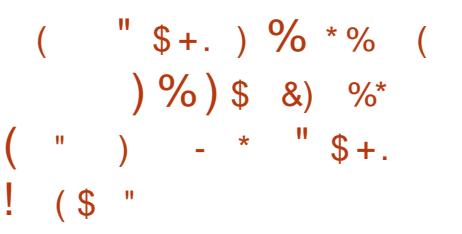

 $PAF + GBSV$  ? $PPTCB$ RMB?W?QRFCK MQRSN RMB?RC (2. GK ?ECMDRFCNMNSJ?P  $8 - 4$  +GLSVBGGRRG@SRGM SQCB@W FSLBRCBQMDRFMSQ?LBQMDSQCRQ UMPJBUGBC (RQNMUCPCB@WRFC +GLSV I CPLCJ RFMSEF +GLSV I CPLCJ GQ?JPC?BWGL RFC QR?@JCPCNMQGRMPW?LB RFCJ?RCQR +GLSV I CPLCJGQGL RFC 3CQRGLE MLC

# QCVNCARCB PAF+GLSV

?JQMGLAJSBCQ?JJRFC J?RCQRQMDRU?PCSNB?RCQ?LB QCASPGRWDGVCQRF?RF?TC@CCL PCLC? QCB TG RFCK ?GL ? PAFGTCQ RFPMSFFMSR2CNRCK @CP 3FGQ K C?LQRF?RWMS UML RF?TCRM BM JLJMPB FSLBRCBQMDSNB?RCQ ?DRCPGLOR?JLGE PAF+GLSVM\_?LCU AMK NSRCP

PAF +GLSVGQ? PMJGLE MNCP?RGE QWARCK RF?RDMIMUQ? QMA?JLCB PMJJGLE PCLC?QCK MBCJUFCPC RFC SOCPGLOR, JOM AC?LB PCACCICO SNB?RCQDMPCTCP MP?RJC?CRSLRGFC BMCQQMK CRFGLE RF?R@PC?I QRFC GGR?JPRGML ?LBLCCBORMPCGGR?JJ 3FGQGQUFCPCRFCK MLRFJW(2. QL?NQFMRQAMK CGLRMNJ?W

(L MRFCPUMPBQ RFC PAF +GLSV GGFCPC MLJMDMPLCU GLQR?JJ?RGML DMPRFMQCUFMU?LRRM PCGLQR?JJMPBCNJMWRFC&- 4 +GLSV BIGDRAGESRAM MLCU AMK NSRCRO UGRFMSRBMULJM?BGLEFSLBPCBQMD SNB?RCQ?DRCPRFCGLQR?JJ?RGML CVACNRDMPFFMOCFF?R?PCPCC?QCB QGLACRFC(2. QL?NQFMRU?Q@SGR

2MSPAC FRANQ LOUQQMDRNOBG AMK LOUQ ?PAF JELSV OMARM@CP GM Q ?NOFMRFCLC?QCB UGF JESV I CPLCJ K MPC QFRK J

| . $\frac{9}{4}$          | - | ( $\frac{9}{6}$ * |
|--------------------------|---|-------------------|
| %) \$ * * * " "          | / |                   |
| & ! ) % # \$ * % " \$ +. |   |                   |
| \$ # \$ %                |   |                   |

 $\alpha$  FC7"., **O** MMBLCUQDMPRFMQCUFMMUL RSPL @?QCB R?ARGAQ TGBCME?K C ?QUCJJ?QRFC7"., 6 ?PMDRFC" FMQCL CVN?LQGML N?AI ?Q%CP?J(LRCP?ARGTCQ?WQRF?RGR NJ?LQRMNMPRRFC3?ARGA?J+CE?AW / ?AI # +" RM+GLSV?LBK ?A. 2 NJ?RDMPK QQMML ?DRCPRFC. ARM@CP PCJC?QC UFGAF UGJJMLJW@C ?T?G?@CDMP6 GLBMUQSQCPQ?RFF?R R<sub>K</sub> C

3FC7" . , 6 ?PMDRFC " FMQCL 3?ARGA?J+CE?AW/ ?AI # +" GLASBOO? AMJICAREM MDLCU E?K C K MBCQ K ?NQ UC?NMLQ ?PK MPQ ?LB/ FMRM@MMRF MNRGMLQRF?R FMLMPRFCJCE?AWMDRFC7" .. QCPGCQ (RUGJJJ?SLAF DMPK ?A. 2 ?LB +GLSVQFMPRJW?DRCPRFC6 GLBMUQ PCJC?QCML RF . ARM@CP %CP?J (LRCP?ARGTCUPMRCGL RMB?WQ  $2$ LLMSLACK CLR

AAMPBGLE RM%CP?J(LRCP?ARGTC RFC7" . . 6 ?PMDRFC" FMOOL 3?ARGA?J+CE?AW ?AI #+" UGU@C DPCCRM?JJMULCPQMDRFC7".

6 ?PMDRFC" FMQCL CVN?LQGML N?AI SLRG# CACK @CP ?R NK \$23 3FC3?ARGA?J+CE?AW/ ?AI # +" UGJJ@C?T?GJ?@JCDMPEP?@Q DPMK 2RC?K DMP+GLSV?LB2RC?K DMPK ?A. 2 J?RCPRFGOK MLRF

#### 2MSPAC

FRRNQ LCUQQMDRNCBG AMK LCUQ VAMK [U?PMDRFCAFMQCL](https://news.softpedia.com/news/xcom-2-war-of-the-chosen-tactical-legacy-pack-is-coming-to-linux-on-october-9-523012.shtml) R?ARGA?J JCE?AWN?AI GQAMK GLE RMJGLSV ML MARMOOP **GFRK** J

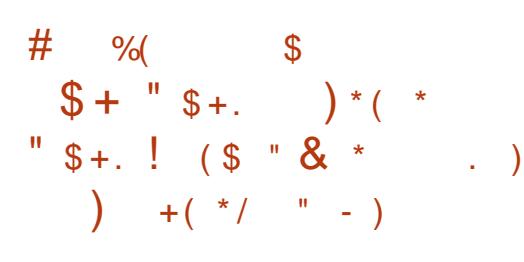

DDCARGLE RFCJMLE RCPK QSNNMPRCB+GLSV I CPLCJ SQCB@WFFC# C@G?L &-4 +GLSV 2RPCRAF MNCP?RGEQWDRCK QCRGCQ RFCPC?PC? RMR?JMD QCASPGRW TSLCP?@GGBGCON?RAFCBGL RFGQ K ?HMPSNB?RCRF?RF?TC@CCL BGGAMTCROBGE FFCSNORPC?K +GLSV I CPLCJ?LBK ?WJC?B RMGLDMPK ?RGML JC?I Q NPGTGJCECCQA?J?RGML MP BCLG?JMDQCPTGAC

3FCQCGLASBC? K CK MPWLC?I GL RFCGPB?>@GLB DSLARGML ?LB? DJ?U G FFC GB?>QCROWAI MNRDSLARGML MD +GLSVI CPLCJQ(P# QS@QWQRCK ? DJ?U GL RFCDB>JMAI CB>GMARJDSLARGML G RFC%MNMBRTCP? @SDDP  $MTCPDMJ$  G  $FC!$   $SCRMF'$  (#/ GK NJCK CLR?RGML ?LB? BMS@LC PC?JJMA BMS@JCDPCC DJ?U GL RFC P?UK GBGI CPL CJBPGTCP

%SPRFCPK MPC ? SQC?DRCPDPCC @SE?LB? NMRQLRGJLSJJNMGROP BCPCDDPCLACUCPCBGGAMTCPCBGL  $+$ GSVICPLCJQ% %2 %POF %PGCLBJW %GJC2WQRCK GK NJCK CLR?RGML ? NMRCLRG?JLSJJNMGLRCPBCPCDCPCLAC GERFC' %2 GK ND K CLR?RGML ?LB? QR?AI @?QCB@SDDCPMTCPDJMU DJ?U GL RFCAF?N>QQPTCP>AMK NSRC>K B DSLARGML MDRFC Q" 2( R?PECRAMBC

3FCQCASPGRWN?RAF ?JQM ?BBPCQQCQ? SQC?DRCPDPCC@SE U?Q GL + GLSVI CPLCJQ(LDGLG ?LB AMK K SLOA?ROML K ?L?ECP ?LB? T?PG?LRMDRFC2NCARPC5 TSJLCP?@GJGRWBS@@CB2NCARPC12! , GRGE?RGMLQ?PC?JQM?T?GJ?@JCDMP RFC2NCARPC5?PG2LR DPU DMP QMK CGLBGPCARDSLARGML A?JJQSQCB GL N?P?TGRS?JGOBESCORO

DSJJAGPAJCK ?E?XGLC [AMLRCLRQ=](#page-1-0) 2CASPGRWDJ?UQUCPC?JQM  $B$ GAMTCPCB GL RFC' (# CTCLRO GLRCPD?ACGL BC@SEDD FFC" GNOM (/ T K MBSJC RFC+GLSVI CPLCJCVGR AMBCSQCB ML @GR ?K B QWORCK QPSLLGLE?Q7CL / 5 ESCORO

RFCWSPCV BPGTCP RFCABPMK BPGTCP ?LB? SQC?DRCPDPCCDJ?U GL RFC TK ?A?AFC>DBOF>?JIDSLARM

## 2MSPAC FRRNQ LCUQQMDRNCBG AMK LCUQ K ?HMPBC@G?L ELS JGLSV QRPCRAF JGLSVI CPLCJN?RAF DGVCQ QCASPGRWDJ?UQ QFRK J

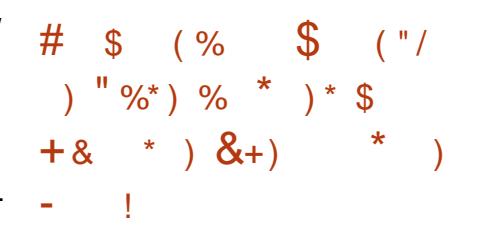

3 FC, ?LHPM+GLSVBCTCLMOPQ  $\bigcup$  F?TC @CCL F?FB?RUMPI FFCQC N?QRAMSNJCUCCI Q ?Q? QRC?BW QRC?K MDROQREE SNB?ROQF?TC @CAMK C?T?G?@CML ?TCP?ECCTCPW AVSNJCMDB?VQ, ?LH?PM+GLSVGQ?L PAF + GLSV@? QCBBGGRFMRF?RF?Q QCCL OSGRC? FSECQSPECGL NMNSJ?PGRWRFGQN?QRWC?P?QGR DMASQDOML MTCP?JJSQCPDPGLBJGLCQD ?LB UMPI GLE IQP? GEFRMSRMDRFC @MV^

3FCEPC?RRFGLE?@MSR, ?LH?PM GQRF?RGRQ@?QGA?JJW PAF +GLSV UGFMSR?JIMDRFCBGDDAS RMG ?ARS?JJWGLQR?JJGLE PAF PAF GQ? D?LR?QRGABGDRPMRF?RR/NGA?JWF?Q

RFCJ?ROGRGL +GLSVRCAFLMJMEW@SR GROPC?JJW? FC?B?AFC RMECRSN ?LB PSLIGLE OG ACWINS LOOB RMGGR?JL RFC@QCQWRCK ?LB RFCL ? JIRFC N?AI ?ECQWMS U?LR

3FC PCACLROLCU MDSNB?RCQ@?JJ JC?BGLESNRMRFC?LRGAGN?RCB , ?LH?PM(JJWPG? PCJC?QC UFGAF GQCVNCARCB RM@C?T?GJ?@JCGL J?RC . ARM@CP. DAMSPQC RFCPCGQ ASPPCLRJW? @CR? TCPQGML ?T?GJ?@JC , ?LH?PM7DAC UFGAF GLAJSBCQ RFCJ?RCORVDACER N?AI ?ECO ?LB RFCJ?RCQR4( CLF?LACK CLRQ

3FC, ?LH?PMBCTCJMNCPQ?PC ?JOMUMPI GLE ML ? LOU F?PBU?PC NPMEAR A?JLCB FFC! J?BC@MM % JJ b GRUGJ @ CPSLLGLE, ?LH?PM  $*$  # \$ T NPOG OR? JPB UGF FFC  $(LRCJ$  NMJM+?I CO S?B " MPC' # / 4 ? D?LJCQQK CR?JK ?RCPG?J ?LB SRGC . " ?QGRONRIK ?PW QRMP?EC ?JRFMSEF RFCBCTQR?RCQ RF?R?BBGRGML?J, 22# AMSJB@C NMMTTF@DC

#### 2MSPAC

FRRNO ?NNS?JDAMK K ?LH?PM LC?PJWFCPC?QJVRQMDRCQRGLE SNB?ROONSOFCB FFGQUOCI

\$ - )  $$ +$  % % % +  $\#$  \* ) )  $\%$ # \$ %( ( " )

3 FC+GSVBCTCJMK CLRQU<br>3 QMK C @EAF?LECQG FFC PCACLR **O** FC+GLSVBCTCLMK CLRQ?U  $UCCI$   $QC$  + $G$ SQ3MPT?, BQUCLRM ? @PC?I DPMK +GLSVBCTCJMNK CLR ?LB? LCU " MBCMD" MLBSARU?Q ?JQMGLRPMBSACB RMK ?I CRFC AMK K SLGRWK MPCUCJAMK GLE

(RQCCK QRF?RRFC" MBCMD " MLBSARUGJQCCQMK CAF?LECQ @CDMPC+GLSVI CPLCJ GQ PCLC?QCB QPCNMPRCB@W/ FMPMLGY JMLERGK CI CPLCJBCTCJMNCP) ?K CQ ! MRRMK JOWF?QNPMNMOOB RUMDOOQ 2MJCR^QRCJJWMS?@MSRRFCK GL @PGCD  $\mathbf{c}$ 

3FCDGPQRNPMNMQCB N?RAF BC?JQ UGRF RFC?K @GESGRW?@MSR AMJICARGE CK ?G?BBROOD 2GACRFC +GLSVI CPLCJBCTCJMNK CLRNPMACQQ BCCNJWGRCEP?RCQCK ?G?BBRCQDQ ?LB NS@JGFGLEGR?Q? N?PRMDRFC N?RAF NPMACQQ RFCPCAMSJB@C QMK CAMLDSQGML ?K MLE RFC BCTC MNCPO

2M ) ?K CQF?QNPMNMQCB RM?BB ?L CVACNRIM DIVPHFGQIG BLADCK ?G ?BBROQQAMJCARGM

3FCQCAMLB N?RAF GQPCE?PBGLE RFC" M" CLDMPACK CLR RRFC K MK CLR RFC AMBCK CLRMLORF?R ?JJRFCGLQR?LACQMD?@SQGLE F?P?QQK CLR ?LBSL?AACNR?@JC @CF?TGMPK ?W@CPCNMPRCB RM 3CAFLGA?J BTGQMPW! M?PB 3 ! RFC AMK NJ PG ROUGH @CRCTGCUCB ?LB 3 ! UGJK ?GLR?GLAMLDGBCLR3JGRW PCE?PBGLE RFCPCNMPRCP

) ?K CQF?QNPMNMQCB RF?RQGLAC RFC?ARS?JCLDMPACK CLRNPMACCOGQ WCRRM@CBCRCPK GLCB RFC3 ! APSOCOFMS B@CBFMNNCBSLRGHFC AMK K SLORABCAGBCOOM K CRFOLE AM ARCRC

 $3FC+GSVIGRCI$   $RCDQCR$ CVNCARCB RM?FRGTC?DRCPRUM  $U<sub>CD</sub>$ 

#### 2MSPAC

FRRNO DMODQWROOAMK JELSVAMBC [MDAMLBSARAF?LECQ@CDMPC](https://fossbytes.com/linux-code-of-conduct-changes-before-4-19-release/) PCJC?QC

 $#$  " \$ +.  $+$   $*$  %\$ \$ % , " "

DSJJAGPAJCK ?E?XGLC [AMLRCLRQ=](#page-1-0) 6 FGCK ?LWNCMNLC ? PC DOK GG3PUGE NMNSJP+GSV BGGRRGSRGMLQJGC4@SLRS %CBMP?

?LB, GLR RFCPC?PCD?PK MPCMNCL QWSPACMNCP?RGEQWURCK Q ?T?GJ?@JC 3FCPC?PCNPM@?@JWRMM K ?LW@SR( BGEPCQQ / JC?QCI LMU HSQR@CA?SQC? BGQRPMGQL RTCPWUCJJ I LMUL BMOQ RK C?L GRO@B

. LCCSAF OS? FRAM+GLSVBGGRFM RF?RGQL RQSNCPNMNSJ?PGQ, ?ECG? (RGQ? DMPI MDRFCMLACUGBJW NMNSJ?P, ?LBPGT? MNCP?RGLE QWURCK 3MB?W, ?ECG? @CAMK CQ?T?G?@CDMPBMULJM?B (R DC?RSPCQ+32 +GLSVICPLCJ ?LB SNB?RCB- TGBG BRGCRO

3FGQPCJC?QC@PGLEQ?JJMDRFC SNB?ROQ?LBBCTCJMK CLRFF?RF?Q EMLCGLRM, ?ECG? RMECRFCPGLRM DPCQF GLQR?JJ?RGML K CBG? EGTGLE SQCPO? I CPLCJRF?ROSNNMPRO F?PBU?PCPCJC?QCB?DRCP, ?ECG? 3FCLCU GLQR?JJ?RGMLQUGJJ@CLCDGR DPMK RFCAMSLRDODSNB?ROORF?R ASPPCLRDSJJWSNB?RCB, ?ECG? QWARCK QUGJF?TC ?JMJGLELCU GLOR? JPRGMLQRM? TMGB FFCLCCB DMP ? J?PECSNB?RCNMQRGLQR?JJ Q?WQ # M\_? B 2RCU? FR . ? ECG?

2RCU?PRDSPRFCPQ?WQ GDWMS ?PCASPPCLRJWPSLLGLE?L SNRMB?RC , ?ECG? QWQRCK RFCPCGQLMLCCB RMPCGLQRRUJ, ?ECG? ?QVWS UGU ?JPC?BW@CPSLLGLE RFCQ?K C N?AI ?ECQ 3FGQPCJC?QCGQ?T?GJ?@JC

UGRF MLJW+GTCK CBG? GC +GTC / J?QK ? +GTC&- . , \$ ?LB+GTC7DAC GL @GRO ?LB+GTC7DACGL @GRO LCRUMPI GLOR?JPRGML GQ?JOM ?T?G?@C DMPSQCPOU?LRGEK MPC FP?LSPPAM RAMIMTCPRFC GGRR.JPRGML

2MSPAC FRRNQ [@CR?LCUQAMK](https://betanews.com/2018/10/06/mageia-linux-61/) K ?ECG JGSV

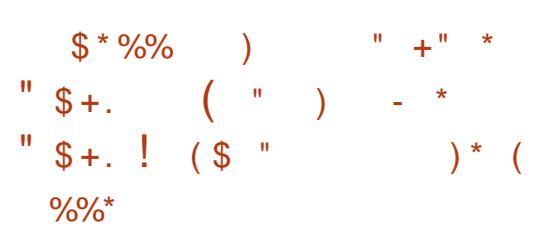

 $\mathbf{U}$ MK GLE RCL K MLRFQ?DRCP  $" ?$ JASJ?RC+GLSV - CU 8C?POSTC FCLC?OC " ?JASJ?FC +GLSV @PGLEQD?QRCP@MMRRGK CQRMRFC JGTC(2. CK ?ECQ NMPRQ?JJFFCGL FMSQC@SGR" ?JASJ?RC4 RGBGORM RFCJ?ROGRO R ?NNJGA?RGML DP?K CUMPI ?BBQ? LCU U?WDMP K  $2$ L?EGLELCRUMPI AM LCARMA Q ?LBSNB?RCQK MQRMDRFCAMPC AMK NMLCLRQ?LB?NNQ

K MLE RFCLCU DC?RSPCQ GASBOB G " ?JASJ?RC+GLSV UC A?L K CLRIM C?QGPG QR.JPRM MD 5GPRS?J/ PGT?RC2CPTCP 5/ 2 ?LB

5GPRS?J# CBGA?RCB2CPTCP 5# 2 SNB?RCQGQR?JCB UGFF CSNNMPRDMP QC, CARGE? I CWAMPPB, PWWSR?LB SQCM. WMLC PMMR NMQGRAM 20 UCJJ?Q?SRMK ?RAN?FRBGML BCRCARGML DMPRFCRCVR@?QCB GGR?JCP

! WBCD?SR " ?JASJ?RC+GLSV BMCQ RAM DIESPCLCRUMPI N?P?K CRCPQ LMPBMCQGRSNB?RCGR BSRGEGGR?JPRM OMDLCRUMPI K ?L?ECK CLRRMMD?BBORFC LCRUMPI MNRGML RMAJQCRSN QWORCK DMPLCRUMPI AM DIESP?RGML ?LB GK NJCK CLRO +2 ?OBCD?SJR QMSLB QWQRCK ?JJMUGLESQCPQRM ?BHSQRFFCQMSLBTMUSK CGL FFC " GLI ?K ML CBGRAML

#### 2MSPAC

FRRNQ LCUQQMDRNCBG AMK LCUQ ECLRMM@?QCB A?JASJ?RCJGLSV PCLC? QDB UGFF JESVICPLCJ D?QRCP@MMR QFRK J

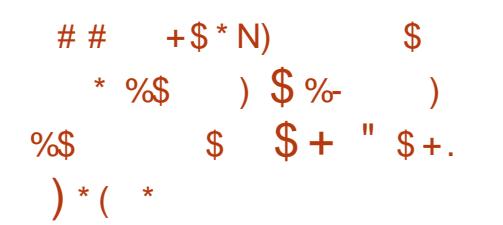

II MK GLE?@WSRDGTCK MLRFQ?DRCP<br>RFCRCCC?QCMDTCRQML RFC PCLC? OC MDTCPOGML

\$K K ?@SLReQ# C@G?L \$BGRGML F?Q @CCL SNB?RCB MTCPRFCUCCI CLB RM TO PORME UFGAF GOLMU ?T?GP@D DMPBMULJM?B (RQ? @SEDGYPCLC?QC) @?QCB ML RFCJ?RCQR# C@G?L  $8 - 4 + G.SV$  2RPCRAF MNCP?RGF QWQRCK ?LB DC?RSPGLE? K GVMD NORTMPK ?LACGK NPMTCK CLRO QMDRU?PCSNB?RCQ ?LBAMQK CRGA CLF?LACK CLRQ

' GEFJGEFRQMD\$K K ?@SLReQ # C@G?L \$BGR\$ML GLASBCRFC ?@GJGRWRMCVCASRCNMQRGLQR?JJ QAPGNRQUGRFMSRRFCPMMRN?QQUMPB LCU ?LBK MPCAMK N?ARNMQR GOR?JPRM BGWFUGBMIQ?IQU UCJAMK CBG.MF CSNNMPRDMP %J?RN?I ?NNQ ? QAPGIRRMMRK GXC RFC<sub>2U</sub>?NSQ?EC ? QARGURDMP GOR.JGE FEC2RC?K DMP+GLSV A **IGL R CFMFRASRORMSQCPDMBCPO** ?LB?SRMK?RGAQU?N?ARGT?RGML GL JGTCK MBC

DSJJAGPAJCK ?E?XGLC [AMLRCLRQ=](#page-1-0) \$K K ?@SLReQ# C@G?L \$BGRGML QFGNQUGF. MXGJ? %GBCDW  $21 \text{ VNC}$   $!/ +$  (Ne)  $21 \text{ R}$ 3SP@M/ PGLR (R?JQM?BBQRFC / # %2FSDDJCP?LB&QA?L NBD?NNQ ? QAPCCL JMAI ?NNDMPRFC+7# \$ BCQI RMNCLTGPMLK CLR ! JSCRMMRF ?ART?RM K ?L?ECK CLR ?LB CSNNIVERDIVEK MSLRGEF?FBBGQ BPGTCQMPGLRCPL?JN?FRGRGMLQ UGRFMSRRFCPMMRN?QQUMPB 3FC

\$K K ?@SLReQ6 GEU ?QSNB?RCB ?Q UCJJ

. RFCPRF?L RF?R RFGQPCJC?QC GK NPMTCQRFCBCQI RMNGLRCEP?RGML 2LB RFCU?JN?NCPK 2L2FCK CLR UFCL QR?PRGLE7DAC DGVCQT?PGMSQ GODS COUGHER FC6 FGQ CP, CLS ?NNJGA?RGML J?SLAFCP3FSL?P QFMPRASRQ " FPMK GSK GAML RFCJGLI Q RFCK GL @PGCD RMRFCSOOPBGPCARMPMG " ?GPM# MAI AM DIESP?RIM DGOQ ?QUCJJ?QRFC ?@GJGRWRMJ?SLAF @GL?PGCQGL Q@GL (R ?JQMPCK MTCQ%! 1C?BCP?LB PCNJ?ACQ/ W1CL?K CPUGRF 3FSL?P! SJI 1CL?K C

#### 2MSPAC

FRRNQ LOUQQMDRNOBG AMK LOUQ CK K [?@SLRQBC@G?L](https://news.softpedia.com/news/emmabunt-s-debian-edition-2-is-now-based-on-debian-gnu-linux-9-5-stretch-523114.shtml) CBGRGML GQ LMU @?QOB ML BC@G?L ELS JGLSV QRPCRAF QFRK J

! &" ) # ( " ) - \* K) \$ - \$ \* &%&+" ( " \$ +. ) ! \* %&

/ J?QK ? GQMLCMDRFCK MQR NMNSJ?P+GLSVBCQI RMN CLTGPM K CLRO?PMSLB GROJMTCB@W LCU MNOL QMSPACCLFFSQGQRQ?LB TCRCP?LQ?JGI C 3M@PGLE? DPCQF ?LB

SNB?RCB CVNCPGLAC RMFFC SOCPO RFC\* # \$ / PMHCARICONO@PGEGE LCUCPTCROM OMDERC/ JPOK ? BCQ RMNDRMK ROK CRMROK C

3FCJ?RCQR/ J?QK ? PCJC?QC F?QHSQR@CCL NSQFCB?LB GR@PGLEQ M**@TGMSQ@SFDGMOO?LBLCU** DC?RSPCQ 2M JCRORCJJVWS?@MSR

%MP/ JPOK ? RFCBCTCJMNCRO F?TCUMPI CB? JMRRMGK NPMTC # GQAMTCPc / J?QK ?^QQMDRU?PC K ?L?ECP?LB?BB ML GLOR?JICP6 GFF RFCLCU DUSNB QSNNMPR WMSA?L LMU SQCGRRMSNB?RCWMSP/ " ^Q DGPK U?PC

3FCMRFCPDC?RSPCQMD# GQAMTCP GASBCRFCCSNNMRRDMP2L?N AF?LLCD GMPRGE MD?NNO@W PCJC?QCB?RC @CRRCPQR?@GJGRWCRA

 $/$  JPO  $K$  ?  $\sim$  2.DM @ PG FO GK NEMTCK CLRO?LBLCU CODORORM RFC\* 6 GL UGBMU K ?L?FCP Q? PCQSJR WMSA?L DGLB RFC?LGK ?RGMLQ QK MMRFCP?LB@CRRCP

2MSPAC FRRNO DMOD@WRCOAMK IBCNJ? PCLC?QCJGLSVLCU DC?RSPCQ

 $$ - )$  $8 * ($  ) %+" %#  $*( ) + )$  )  $\frac{9}{6}$   $\frac{9}{6}$  $"$  \$ +.

**S** ? RIGORT GO WORK C<br>I LIMUL FF?RFFC MPGEG? J# FP?AC ?PJGCPRFGQWC?PGR@CA?K C ?L?JWQGQRMMJAPC?RCB@W2SL RF?LIQRM? JACLOCAF?LEC@WRFC MULCP. P?AC AWSB?JQMAWK CML +GLSV +MLE RGK CDMPK CP2SL ?LB . P?ACCK NMWC! POLB?L & PCEE UFMLMU UMPI Q?R- CRDIGY NMGRQ MSRGL FGQQIME RFC PCLC?QCMD ! NDRP?AC UFGAF FCA?JJQ # RP?AC

3FCLMU ?T?G?@C?NNJGA?RGML ! NDRP? ACBCQAPG@CQ&PCEE? Q? I GLB MD@CRRCPQSAACQQMPRM# RP?AC 3FC LCU QMDRU?PCLMRMLJWF?QK MPC A?N?@GJGRGCQRF?L # RP?AC @SRF?Q ? JOM @ COL @ SGRIFINK FFCEFINSLBSN UGF K MBCPL FCAFLGOSCOQSAF?Q RFCC! / %5, \$! / %GQ?L ?JK MQR SLGTCPO?JJW?NNJGA?@LCTGPRS?J K ?AFGLC 5, GL RFC+GLSVICPLCJ GRQCJDUFGAF CK CPECB DPMK RFC ! CRICLOW ?AI CR%GROP ! / %

3FCUMPI ML C! / %?LB RCAFLGOSCO@?QCBMLGRF?Q@CCL BMLCDMPQCTCP?JWC?PQ ?JOMUGFF RFC AMIP @MP?RM MDRFCBCTCMNCP &PCEE (L ?BBGRGML RMRFC5, DMP CV?K NJC RFC! / %AMK NGOP

AMJICARGML ! " UGF ?QQMAGRCB PSL ROK CJG@P?PGCQG@QCGLEAPC?RCB UFGAF ?K MLE MFCPFFGLEQ CFMSB ?JJMU NMPRGLE MD# RP?ACRMMJQ ! NDRP?AC(G)? AMK NJCK CLR?PW CVRCLOGML RE?RMDDCRQ ? FGEF LCTCL J?LES?ECDMPMLCJGLC?LB QFMPR QAPGNRQ

! NDRP?ACF?ONFMERCODB GMD?P RF?R?JJ&PCEE Q# RP?ACGL JGLC K ?AFGLOOI MU UMPI UGF FFCLOU ?NNJGA?RML UFGAF RFCBCTCJMNCP A?JD? K GOGRALC (L?BBGRGML &PCEEAMSLRQML FGQ@JMEQRGJJQMK C DSPRF CPDSLARGMLOUF GAF UMS BUGC RMOK NJCK CLRRFC! NDRP?AC GLTMJTCB RC?K QRGJ ?QUCJJ?Q LSK CPMSQDSPRFCPBCR?GJQRMRFC RCAFLMMFW

#### 2MSPAC

FRRNQ UUU EMJCK BC LCUQQMDRU [?PC?L?JWQC@NDRP?ACQMJJBRP?AC](https://www.golem.de/news/software-analyse-bpftrace-soll-dtrace-nachfolger-fuer-linux-werden-1810-137039.html) L?AFDMJECPDSCPJGLSV UCPBCL FRK J

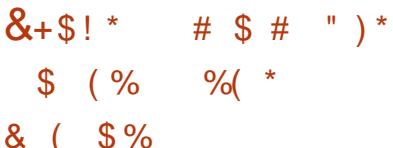

DSJJAGPAJCK ?E?XGLC [AMLRCLRQ=](#page-1-0)  $\boldsymbol{A}$ C?BCPQAPWMSRDMPK MPC BGTCROBANG FECNFM CUMPB @SRDOU ?JRCPL?RGCQ?PC?QQRGGLE

?Q/ SLI RQR?I CML LBPMGB

/ CRRCP- C@WDMSLBCP?LB" \$. MDRFC2UGQQBCQGEL JCBAMK N?LW RMB3FC1CEGROP/ SLIROGOAMLB BCTGACGDAMK GLE RMK ? PI CREFGO WC?PUGFF?LSLSOS?J42/bOCASPGRW N?FRGGQ F?PBCLGLE@W! J?AI ! CPPW

3FCCWCA?RAFGLE, / AJMQCJW PCOOK @DOFFCDBOR & BCTGAC BOOFFLOB@W) ? ONOP, MPPGEML UFMOCUMPI ON?LOJGEFRP?GI TCFGAJCQRMDSPLGRSPC ! SRGRQRFC DGRORGGRML ? & MMELCDRCC . 2/ LBPMGBAMBC@?QCRMQSNNMPR &  $-$  CGRFCP/SLIRNFM CGGAFC?Nb RFC  $/$  PCR?GD?R

LB GRPCOMISRC WUML RBM 6 F?RQ NN

3MCLRCPNPGQCRM" QSGRCRWNCQ / SLI RMNRCB RM@CRFCDGPQRLML ! J?AI ! CPPW@P?LBCB. # , RMSQC RFC! JPAI ! CPPWF?PBCLCB K ?LSD?ARSPGLE NPMACQQ ! J?AI ! CPPW 2CASPC(LRCEP?RCB, ?LSD?ARSPGLE 2CPTGC ! 2(, 2 GLTMJTCQGLHCARGE APWNRMEP?NFGAI CWQ?R K ?LSD?ARSPGLE RFCNPMACOD K MLGEWPOB FOK MPC WUPMK ! J?AI! CFPW 0 GL 6 ? FCPJMM " ?L? <sup>"</sup>

! J?AI ! CPPWGQUCJJMSRMDRFC

NFMLCF?LBQCR@SQGLCQQ@SR@?AI G RFCB?WGRE?TCC?AF BCTGAC? SLGOSCAP WIRMGBCLRGGEP?LB? DOLL WC?PO?EM?AOSGROB" CPRAMK ! 2(, 2 GQ?L ?RRCK NRRMRSPL ? NPMACCOGERM? COPTGAC DMPRFGBB

(L RFCRFPCCWC?PQQGLACRFC/ PGT J?SLAFCB ! J?AI ! CPPWF?QWCRRM QCCGRPMMRCB ! J?AI ! CPPWU?LRQ(M3 BCTGACK ?LSD?ARSPCPQRM?BMNRRFGQ ?Q? OS?JGRWK ?PI 6 GRF QMK SAF GLOCASPC FM KCR?RDJ WGLEGL DPM K " FGL? AM OSK CRO?LB GLBSORR3J @SWCPQLCCB?JJRFCFCJNRFCWA?L ECR

2MSPAC FRRNQ UUU RFCPCEGROPAMSI NSLI R<sub>XK</sub> N

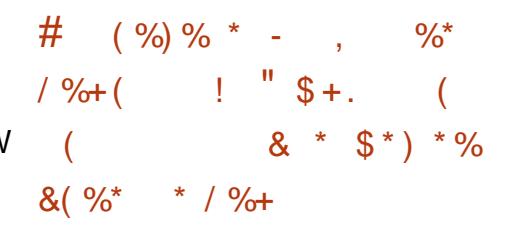

<u>,</u> GARMOMOR, MTCCO+GLSV LB GR PC?JJWU?LRQRMNPMTCGR (L JGCS MD? UCBBGLEPGLE RFC AMK N?LWF?QBCAGBCB RMQFMU GRQ BCBGA?RGML RMMNCL QMSPAC QMDRU?PC@WHMGLGLE RFC. NCL

# +" " ( "  $)+$ (, /

 $CBC70C$  $R$  4  $>5C74$   $H$  $0A$ 0608= F 74A4 F 4 0B: F 70C  $HDG\&: >5$  # +1D=CD  $0=3$  "  $EDG$ 

2MK COSCORGALQ?PC? PCOSGPCK CLR QMK CWMSA?L Q GN MTCPGDLMR?NNJGA?@C

8MSP?LQUCPQUGUFCLN QF?NC%SJJ" GPAJC QMNJC?QC SQCWWSPAM GRSARTC APGRAGICK (DVIMS BML RPCLUSQ UF?RWMS RFGLI MPUF?R UCPCBMGEURMLE RFCL UCUML RI LMU

) DAE4H+( "  $7^{\circ}C2^{\circ}$  18C:H 52<  $(LLMT?RBA - CRUMP$ .  $(- ?)$ AMK K SLOBABOOGEL OB RMNPMRCAR +GLSV?LB MRFCPMNCL QMSPAC QMDRU?PCDPMK JCE?JJG?@GJGRW

QN?PRMDGRQEP?LBECQRSPC RFC AMK N?LWGQ?.CMNIPILGLE ML K ?LGLE MDGRQN?RCLRQNS@JGA ?LB  $K$  ?I GLE FFOK ?T?G? @ CRMFFC.  $(-1)$ 3FGOOFMSBFCNNPMRCAR+GLSVDPMK JCE?JJG?@GJGRW?LBK ?I CRFMQC N?ROLRO?T?G?@CDWPSQC@WRFC K CK @CPQMDRFC. (- DPCCMD  $AF?FFC$ 

3FMQC N?RCLROBMAMTCP? J?PECN?PRMD, GAPMQMDRQU?PAFCQR @SRRFCPCUGJJQRGJJ@CQMK C CVACNRGMLQ 6 GLBMUQBCQ RMN?LB BCQ RMN?NNJGA?RGML AMBC DMP CV?K NLC UML RK ?I CRFCASR DMP MOTOHSOPC? CMLQ! SRFFCBCAGOSML BMCQK ?PI ? LCU CP? DMP, GAPMQMDR GL UFGAF GRK ?WF?TCK MPCMNCL QMSPACGL GRQ# - RF?L CTCP@CDMPC (R?JQMPCNPCQCLRQ? FSEC@JMU RM , GAPMQMDRQ@MRRMK JGLC ?QN?RCLR PMW?JRGCQDPMK LBPMGB QK ?PRNFMLC K ?I CPQK ?BC, GARMOMDR@GJLGMD BMJJ?PQC?AF WC?P

2MSPAC

FRRNQ UUU LOWUGL CRLCUQK GAP MOMDRUCTCEMRWWSP@?AI JGLSV FCPC?PC N?PCLPQRMNPMPCAR **VMS** 

 $"\$ +.$  ) # (  $*$  & %\$  $"$  $-$  "" ) &  $-$  \* \$ %#

- PORKMLE / SPOCK ?LL **P** ? QRK MLRF / SPGQK ? LLMSLACB OK ?FRNFMLCUGJUGFGNGL NPG C? PJGP GRU? QQAFCBSJCB RM? PPGTCGL ) ?LS?PW

(RQCCK QRF?RRFCBCTCJMNCPQUGJJ LMU ECROSDDAGLRROK CRMOFON RFCGPNFMLCUGF &-., \$ (L? QUAE NIVOR FFC NFMHCARSFECB FFC ?NNBCTCJMNCPQRM\_SQCJG@F?LBW ?LBSN SQC&3\* ?LB  $SN?LB$  R?FECR&-  $\ldots$  \$

6 GF FFCFCNMDFFCLCU DC?RSPCQ?BBCB RMJG@F?LBW?LB &3\* DGVCQ BCTCJMNCPQA?L K ?I C RFCOP?NNQ?B?NRGTCRM@MF BCQ RM ?LB &- . . \$ PSLLGLE +G@PCK K M@GJCBCTGAC

3FCNMQR?JQMK CLRGMLQRF?R K ?LW?NNJGA?RGMLQJGC" ?JD " F?RRW %P?AR?J ?LB/ MBA?QRQ?PC?JPC?BW SQGLEQSAF ?B?NRGTCA?N?@GGBGQ QOK GPPUMPI GQ?JOM @COLEBM\_CDMP 2CRRGLEQ &?K CQ " MLR?ARQ ?LB &C?PW

" SPPCLRJW? &3\* UGBECR

JG@P?PWJG@F?LBW?LBPCJCT?LR UGBECROUGJ@CQMMLNMPRCBRM &3\*

2MSPAC FRRNO DMODQWROOAMK JESV QK [?PRNFMLCJG@PCK](https://fossbytes.com/linux-smartphone-librem-5-will-ship-with-gnome-3-32/) UGJJQFGN UGRF ELMK C

+ +\$ \* + \* %+ %\* )  $\% + * \% + + * * * \%$  %  $-$  \* \$  $-$  # %( &  $( %)$  ( # & (%, #  $\frac{6}{5}$  \*)

6 GRF RFC4@SLRS3MSAF . 3 DGE? JUWPC@?QGLE RFCK M@GC  $.2 M. FCA @ SLR 3270LGJ$ 7CPSQ MNCP?RGLEQWQRCK QCPGCQ RFC 4! NMPRQRC?K A?L LMU AMLACLRP?RC RECOPOTIVEROM @PGEGEK MPCLOU DC?RSPCQ?LB OK NPMTCK CLRQ UFGAF UGJJ?LB GL RFCSNAMK GLE4@SLRS  $3MSAF. 3$   $RCD3C$ 

' GEFJGEFRQMDRFC4@SLRS3MSAF . 3 PCLC?CCGLASBC? LCU, MPNF ! PMUQCPRMPCNPACRFCMB. VGBC ! PMUQCP UFGAF GQ@?QCB ML ? K MPC PCACLRTCPQGML MDRFC" FPMK GSK CLEGLC LCU QA?JGLE DC?RSPCQRM BGAU?WAMLRCLR?R?NNPMNPGRCQXCQ M T?RMSOBCTGACQ GLASBGLE NFMLCQ?LB R?@CRQ ?QUCJJ?QRM

DSJJAGPAJCK ?E?XGLC [AMLRCLRQ=](#page-1-0)

BGNPWUC@DROOFFCU?WFCW?PC BCOFFLICB

4@SLRS3MSAF . 3 ?JQM@PGLEQ  $C\text{SNNMFRIMP}$ \* # \$ Q\* GRE?K G 0 RD SGAI AM REMIDELAPK MOREC. BCTGACO U FGAF JOR?NNJGA?REM BCTCJMNCPOK ?LGNSJ?PC ?LB BP?U T?PGMSQTGGS?JN?FRQMD?NNQ RM MDDP@CRRCPGRCFP?RML MD/ POK? , M@GJC?NNQGL 4@SLRS3MSAF ?Q UCJJ?Q? @SLAF MDLCU U?JJN?NCPQ PGLERMLCQ ?LBLMRGDGA?RGML RMLCQ RMRONDACRFCMBM CO.

4@SLRS/ FMLCSQCPQSQGLE RFC . 3 PCJC?QCA?L LMU SNB?RC RFCCPBCTGACQRMRFC. 3 SNB?RC TG 2WRCK 2CRREEQ 4NB?ROQ DRCPGLQR?JJGLE WMSP4@SLRS3MSAF BCTGACUGJ@CPC@MARCB ?SRMK ?RGA?JIMDMPRFC. 3 SNB?RCRM@CGGRRJLDBAMPPCARM 4 @ SLRS3MSAF 3 MPMBCPSOCRO A?L ?JQMSNB?RCRM4@SLRS3MSAF . 3 UFGAF UGJESGBC FFCK RM QCRSNRFCGPBCTGACQDMPRFCLCU 4@SLRS @?QC

#### 2MSPAC

FRRNQ LCUQQMDRNCBG AMK LCUQ S@SLRS RMSAF MR? GOMSRDMP S@SLRS NFMLCQUGRF LCU K MPNF @PMUQCPGK NPMTCK CLRQ QFRK J

%% " &%\$ ( ) \*  $\frac{9}{6}$  \*  $\frac{9}{4}$  \$ ) % # " ( \$ \$

II REGIONDIFFCASFFOLRK MBCMD<br>
?FREMAGUERCLIECLAC ?**FREDAGJGECJLGECLAC** RCAFLMJMEWF?TC.FRMJLJMSBCPGL RFCJ?QRAMSNJCMDWC?PO?LB RFGQ UCCI & MMELC MLCMDRFC@GEECOR AMK K CPAG?J@CLCDGAG?PGCQMDRFC ASPPCLRTMESC MDDGPCB? PCOMM QC GDNCPF?NQ LMR?L ?LQUCP RMRFC APGRGAQ

(L ? N?NCPNS@JGFCB@WRFC &MMEJC! P?GL ?LB FFC# CCN, GLB SLGRQMD&MMEJC PCQC?PAFCPQ ?BBPCCOCFMPRAMK GLEQMDRFCDGCB ?LB MDDCPOMK CRAFLGOSCORFCW FMNCUGJ@PGLEK ?AFGLCJC?PLGLE D?PRFCP?JMLE RFCN?RF RMUF?R UMSB@C ?FREDEGUECLOP?J GROUGEOLAC OWK OFFIGE K MPCJGC FSK ?L PC? CML GLE

3FCPCQC?PAF ?AI LMUJCBECQ RF?RASPPCLR BCCN, C?PLGLE ?NNRM?AFCQRM (F?TCD?GCBRM) ?AFGCTCRFC?@GJBWRMCTCL ?NNFM?AF FSK ?L AMELGRGTCQ GJQ 6 GRFMSRBSK NGLE?JJRF?RQ@CCL ?AFGCTCB UGF FFGLEQCSAF ?Q AMLTMJSRGML?JLCSP?JLCRUMPI Q MP" - - Q FFC QFGLGLE QSAACQQMD

K ?AFGCLC?PLGE RFCWNPMMMOC U?WQRMGK N?PR@PM?BCPPC?QMLGLE  $Q \cap G$ 

3FCN?NCP 1CJ?RGML?JGLBSARGTC @GOOD BOON C?PLGLE ?LBEP?NF LCRUMPIO NMORCB ML RFC?P7GT NPC NPGLROCPTGAC GQ?SRFMPCB @W / CRCP6 ! ?RR?EJG? MD&MMEJCQ # CCN, GLB SLGR ? JMLE UGF AMJLC?ESCODPMK &MMEJC! P?GL , (3) ?LB FFC4 LGTCPOGRWND\$BGL@SFEF (R NPMNMQQQRFCSQCMDLCRUMPI EP?NFQ ?Q? K C?LQRM@CRRCP ECLOP?JGACJTHAK MLCGLOR2LACMD? NPM@CK RM?LMFCP

' MUCTCP K?LWBCDGLGLE AF?P?ARCRGRAQMDFSK?L GRCJIECLAC UFGAF BCTCJANCB SLBCPK SAF BGDDRO RNPCOSPCO PCK ?GL MSRMDPC?AF DMPASPPCLR ?NNPM?AFCQ CQNCAG?JJW ECLOP? DOCE @CWM BM CO. CVVCRGCLACCO

' CLAC T?QRE?N@CRUCCL FSK ?L ?LBK ?AFGCGRCJLGCLAC PCK ?GLQ CQNCAG?JJWUGRF PCQNCARRM CDDAGCLR ECLCP?JGX?@LCJC?PLGLE

(L PCQNMLQC RFCW?PESCDMP  $@C$  BGE NMUCFOSJBCCN, C?PLGE ?NNPM?AFCOUGE ORBARSPCB PCNPCQCLR?RGMLQ ?LB RFCGP QMJSRGML GQQMK CRFGLEA?JJCB?

EP?NF LCRUMPI 3FCQC?PCK MBCJQ MDAMJJCARGMLQMDM@HCARQ MP CLREGOQ U FMOC PCJ?RGMLQFGNQ?PC CVNJGAGRJWK ?NNCB MSR?Q CBECQ AMLLCARGLE RFC MORCARO

#### 2MSPAC

FRRNQ UUU XBLCRAMK ? FRAAC EM MEJC NMLBCPQ FFC QFMPRAMK GLEQMD K ?AFGLC JC?PLGE

 $( )^*$  ""# \$  $$3\%+5$  )  $L$   $$+!$  s  $\frac{9}{4}$  # + \$  $\frac{1}{8}$  \*  $\frac{9}{8}$  $+$  "  $\sqrt{S}$  ) M

RODOK QRF?RRFC&-4/PMEAR GLARSL?DDCARCB DPMK RFC BCTCJMK CLRF?NNCLGLEQGL RFC JPLB MD+GLSV DRCP+GLSVICR CI AMK K SLGRWGLRPMBSACB GRQ" MBCMD " MLBSARRMK ?I C FFC AML FROGSRMPQ ?LBK ?GR?GCRODMIMJACPR?GL PSJCQ?LBK ?I CRFCAMK K SLORW K MPCUCJAM GLE RM RFCLOU AMLRPG@SRMPQ 1GAF?PB2R?JJK ?L Q?GB RF?RORRARMDAMLBSAR?PC PONPOQOGTC?LBPGEGB

(L RFCJ?RCQRBCTCJMNK CLR FC F?Q?LLMSLACB &-4 \* GLB " MK K SLGA?RGMLQ&SGBCLGLCQ` 3FC GGG3JTCPOGAL MDFFCESGBCJGLCQGQ

?T?GJ?@JCMLJGLC?LB2R?JJK ?L F?Q PCOSCQRCB RFC&- 4 AMLRPG@SRMPQRM DMJJMU RFCK

(L FGQ?LLMSLACK CLRNMQR 2R?JJK ?L R?JI Q?@MSRRFCMLEMGLE BGQASQQGML PCE?PBGLE&- 4 BCTCJMK CLRNSQFGLE?U?WLCU AMLRPG@SRMPQ QNCAG?JJWUMK CL

" MK N?PGEGRRM+GLSVOLCU " MBCMD" MLBSAR 2R?JK ?LA?JD RFCK BGDDRCLRM RFCDSLB?K CLR?J JCTCJc UFGC " MBCMD" MLBSAR NSLGGFCORFMOCTGMPRCGR &-4 \* GLB " MK K SLGA? RGML & SGBCJGLCORRGORM FCNNOMIC.C?PL FMU RM AMK K SLGA?RCUGFF LGBLCOD

#### 2MSPAC

FRRNQ DMOQQWARCQAMK PGAF?FB QR?JK ?L ELS I GLB AWK K SLGA?RGAL **ESGBCJGCQ** 

 $8"$  ) # ) ! \* %& \$,  $($  %\$ # \$ \*  $\# 8($  %, ) (  $\#$  - (  $+8$  \* )  $\sqrt{ }88$  + 8.8%(\*

II MK GLE HSQRMLCUCCI?DRCPRFC<br>DBORNMERFCLC?QC RFC \* #\$ DGRRNMGRPCLC? OD RFC  $*$  # \$ / J?QK ? NMGLRPCJC?QCGQFCPC UGRF WCR?LMRFCPJ?WCPMD

GK NPMTCK CLRQ?LB@SE DGVCQRM K ?I CRFC  $*$  # \$ / J?QK ? BCQ RMN CLTGPM K CLRK MPC GR?@C?LB PCJ3@C ' GEFJGEFROMDRFGQQCAMLB NMGRPCLC? OCGLASBC DOK U?PC SNB?RCQOK NPMTCK CLRO?LB@CRRCP 2L?NQSNNMPRGL RFC/ J?QK ? # GAMTCPOMBU?PCK ?L?ECP

 $*$  # \$ / J?QK ? ? JM?BBQ ?AACQQG@GJGRWGLDMPK ?RGML RM BCQ RVN GAMLQ ?BBRCQQQQ? RWNMG RFC&3\* RFCK CRECTIGN URACIMP RFC! PCCXC&3\* RFCK C JMUCPQRFC 0 RBCNCLBCLAWDUPN POK ? @PMUQCPGLRCEP?RGML RMTCPQGML GK NEMTCOLLAASOF?LB.GEGL / JPGK ?  $\#$  CQ RM ?LB SNB?RCQ/ J?QK ?  $-$  CRUMPIK ?L?ECP NJ?QK ? LK RM BGQNJ?WRFCPGEFRASPPCLRBMULJM?B ?LBSNJM?B QNCCB

K MLEQMK CMRFCPLMRCUMPRFW  $AF?LECOGBABBCB$   $@$   $FC*$   $#$   $$$ / J?QK ? NMGLRPCJC?QC UCA?L K CLRGML ? DGY DIVP? @SE BGGAMTCRCB GL / J?QK ? 6 MPI QN?AC UFGAF K ?BC / J?QK ?QFCJJDPCCXCUFCL ?RROK NRG FRMECRGLDMPK ?RBM ? @MSRDPCCON?ACDPMK K MSLRCB PCK MRCDGJCQWQRCK Q?DRCPJMQGLE RFC LCRUMPI AMLLCARGML RMGR ?LB @CRRCPAMK N?RG@GJGRWUGRF %GPCDMV ?LBJ?RCPDMPRFC@MMI K ?PI Q **PSLLCP** 

2MSPAC

FRRNO LOUQQUERNOBG? ANK LOUQ I BC N.P. OK ? BOQ RMN CLTGMLK CLRGK NPMTCQDGPK U?PC SNB?ROQQL?N GSNNMPR QFRK J

 $$ * * \% (+ $ * " $ +. \%$ \$ ( % - \* %+\*  $( %\%^* \$ \t +)$  \$  $+$ ) (" \$

) SQRPCACLRJW( A?K C?APMQQ? LCU ?NNML &MMEJC/ J?W2RMPC F?RA?L FCNWWSPSL +GLSVML WWSP  $C$ VGRGE LBRMGGK ? PRNFM $C$  $-$  ?K CB4 QCP+ LB RFGQ?NNJGA?RM GODSJIWMNOL OMSPAC ?LB GROAMBCGQ ?T?G?@CML&GRS@

3FC.PROOR TOPORM MDRFC ?NNDMJJMUQRFCJ?QR@CR? PCJC?QC UFGAF U?QSLBCP BCTCJMK CLRDWPFFCN?ORDOU K M FFQ 2M JORORCJJWWS UF?RFFC DPCC4 QCP+ LB?NNF?ORMMDDCP

8MSK SQR@CI LMUGLE RF?R LB**RMBG@@QOBML?KMBGDGCB**  $+$ GLSVICACJ 2M GRK ?I COO CC RF?RWMSA?L SQC LBPMGB RMPSL +GLSV AWK K ?LBQ?LB SQC RMALGLC QQF 4QCP+ LBK ?I CQRFCQCRFGLEQ C?CLGP?LBJCRQVWSPSL+GLSV BGGRRMQJGC# C@G?L ?LB4@SLRS

3FCK ?HMPFGFF. LIFFRMDRFGQ?NN GORF?RGRBMCQ\_^RBCK ?LB PMMR ?AACCOODPMK VIWS (RO? @GE PCJGD?Q PMMRGLE ?JOMCVNMODOMLCOBCTGAC RMLSK CRASOCCASRGAADPLIQ?LB U?PP?LRWF?X?PBQ 8MS A?L SQCGRRM GGR?JJSLGGR?JJ?NNQ.GGC?LWWFFCP PCESJ?P?NNJGA?RGML

3MSQCRFC?NN WMSA?L SQC CORFOPPSL OG F.C. A CAL ?NNOMPK ?I C SQC MDSQCPBCDG CB ASQRMK QCQQGMLQ 3FCQCAMLBK CRFMB GLTMJTCQBCDGLGLE RFCDGOQWDRCK ?LB QCPTGACQ TLAMPQQF WMS UGQF RMSQC DRCPRFGQ RFC?NN BMULJM?BORFCLCACQQ?PWDGQQQRQ SNCTCPWFGF ?LBAMLCARORMFC **OCPTCP** 

#### 2MSPAC

FRRNQ DMQQ@WRCQAMK SQCPJ?LB JGSV?NNQBGRFMQML?LBFMGB LM **PMMRGE** 

 $"\; \$ +) \; * \; \%(\; , \; "\; ) \; ) \; +))$ )  $(* + ($  \$  $*$  %  $"$  \$ +.  $" \%8# S^*$ 

**O** MUNUGLE RFCPCLC?QCMD+GLSV  $^{\prime}$  O<sub>RC</sub>

K CPECUGLBMU GOLMU MNOL +GLSQ 3MPT?JBQGQ?JQM@?AI ?RRFCBPGTCP QC?RRMR?I CA?PCMDRFC+GLSV  $BCTC$  MNK  $C$  R

RRFC+GSVQ, ?GR?GCR? 2SK K GRGL 2AMRPLB 3MPT? BOOMM C UGE 9# - CR?LBBGQASQQOB RFC DSRSPCNJ?LQ?LBPCACLR BCTCJMK CLRQ

(L RFCGLRCPTGCU FCCVNPCQQCB PCJGCDMTCPRFCD?ARMTCPRF?RLMU &PCE\* PM?F ' ?PRK ?L ?JQMF?QRFC URBC REFRORM FFCI CPLCJRPCC 3FGQ UGJIM@TGMSQMPCBSACQMK C NPCQQSPCMD3MPT?JBQ^QFMSJBCPQ (L RFCDSRSPC FC?JQMNJ?LQRM?BB ?LMFCPK ?GR?GCP

- MU AMK CQRFC@GEECQRN?PR FGQ BCAGGINA RMR?I COMK CROK CMDD

' CQ?GB RF?RRFCNPMEPCOQML? NCROM ?J.CTCJ@? AM RGSGLE NPMACCO?LB\_DMPLMU (F?TC?L CK ?GDGRCPG NJ?AC` 3MPT?JBQGQ ?JOMRRJ GLE RM? NEMDOOGML?JRM GK NPMTCFGQ@CF?TGMP

3?JI GLE?@MSRRFCK SAF R?JI CB ?@MSR+GLSV" MBCMD" MLBSAR 3MPT? BOOG BE?RFCU?LROGRRM@C JCDR?JMLCDMPLMU ?LB NCMNJC QFMSJBL^RUMPPW?@MSRFWNMRFCRGA?J QGRS?RGMLQ

\_(DPC?JGQQSCQBMAMK CSNGL RFC DSRSPC UCUGJ?BBPCOORFCK RFCL ?QUC?JU?WQF?TCRFCMNRGML RM AF?LEC?LBRCTGORRFGLEQ?Q LCCBCB ` FC?BBCB

2MSPAC FRRNQ DMQQQWRCQAMK JESQ [RMPT?JBQPCRSPL](https://fossbytes.com/linus-torvalds-return-to-linux-development/) RMJGLSV BCTCJMK CLR

& \$ & %\$ & \$ )  $\#$  ! \$ \$ %(  $"$  \$ +. ) # (  $*$  8. %\$  $( +$  \$ \$  $\frac{1}{6}$   $\frac{8}{1}$   $\frac{1}{4}$ 

O MUNUGLE FFCBCK GOC MD4 @SLRS **/ C**FMLC / SPGK Q+G@PCK QOOK QUBC FFCLCVR@ EFGLEGE FFC @SBBGLE UMPB MD+GLSV  $\alpha$  ?FRNFML $\alpha$ a / SRGK F? $\alpha$ ?JPC?BW N?FRLCPCB UGFF @GEL?K COUGC &- . , \$ ?LB\* # \$ ?LB UCA?L CVNCARRFCBCTGACRMQR?PRQFGNNGLE G NRG

(RQCCK QJGI C?LMRFCPF?PBU?PC TO LBMPGQJMM GLE RMBCTCJMNGRQ MUL + GLSV Q K ? PRNFMLC Q PONMPROB@W(RQ% 22 / GLC GQ UMPI GLE RMAPC? FC GLOVICLOGTC +GLSV@?QCB QK ?PRNFMLCQ?LB R?@CRQ

 $*$  # \$ - CML APC?RMP) ML?RF?L 1GBBCJJPCTC?JCB RFGQ?R. NCL 2MSPAC 2SK K GR \$SPMAC\$BGRGML 4 NM AM R?ARGE/ GC DMSLBCP  $3+ +$  $\alpha$  (RQ% 22 DMSLB RF?RRFC) BCTGACQ?PCA?JLCB/GLC/ FMLC?LB / GLC3?@c QM LMQSPNPGQCQRFCPC

2R?PRGLE- MTCK @CP / GLC UGJOR? FROFOSNIGLE FFCDERDR / GLC/ FMLCBCTCJMNCPI GRQRMRFC **GCLCARCB BCTQDMPDPCC 3FCI GRUGJ** GLASBC@? CC@M? FB 2. / GLC K MBSJC 3MSAF 2APCCL # GINJ?W " ?K CP? 6 GDG! 3 / J?W@MV CLAJMQSPC +GRFGSK (ML @?RRCPW A?QC ?LB+3\$ A?R 42! BMLEJC

QNCPRFCASPPCLRQAFCBSJC / J?QK ? , M@GJCPSLLGLE / GLC/ FMLC^Q?ARS?JBCQGEL UML^R@C  $DR$ ? $DR$ SCBSLRG $O$ 

Q/ GLC GQILMUL DMPGRQUMU AMORJ?NRMNO / GC/ FMLCUM\_^R @PC?I WMSP@?AI @MLCUFCL GR AMK CORMINPGAGLE 8MS A?L CVNCAR RFGQMNCL QMSPAC+GLSVQK ?PRNFMLC RMAMQR DMP &! 1 , ?LB &! QRMP?ECT?PG?LR

2MSPAC FRRNQ DMQQQWPCQAMK NGLCNFMLC NGLC ?DDMPB?@DJGLSV QK ? FRNFMLC I BC NJ?QK ?

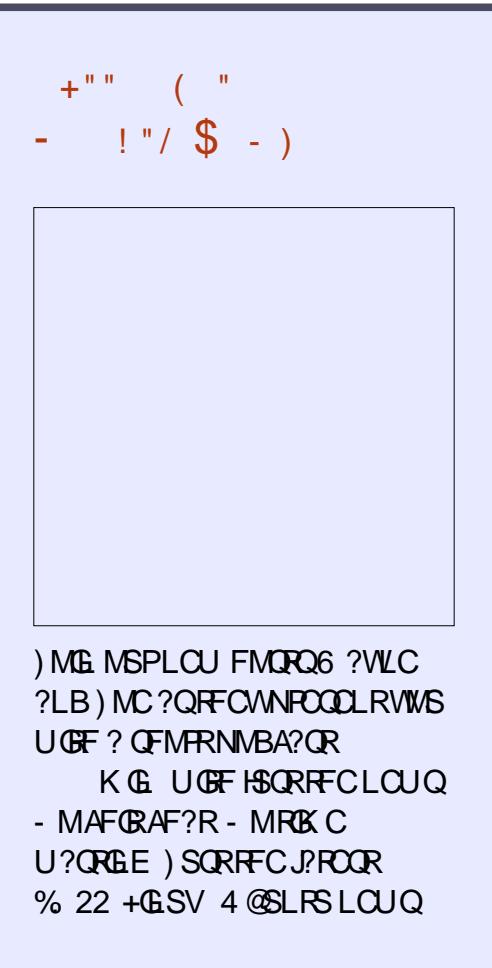

 $( )$ FRRN DSJAGPAJCK ?E?XGLC MPE DOCB NMBA?QR

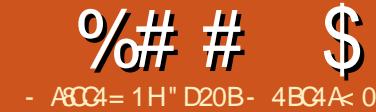

<span id="page-13-0"></span>3 FCJ?QRK MLRF F?Q@CQL QNOLR<br>3 MLAC?E?G SNB?RGE KW'5 (  $\mathbf{D}$  M AC?E?GL SNB?RGEK W' 5 ( BMRFGQOSGRCDROOG RIMG MPBCPRM I CONGR?QSN RMB?RC?QNMQQG@C UFCL GRAMK CORMK WO GLO?LB CVNCRGCLACQ 3F?RU?WGDQMK CMLC ? Q QDWPK W' 5 (AUF?TC QMK CRFGLE RMQCLB RFCK OSGAI JW3FCNPM@JCK UGF FFGQGHF?RFFC" 5 (SNB?FCGQ K ?COGTC RMAMLR?GL ?JJRFCNMOOG@C GLDWPK ?RGML ?LB ( ?JU?WQLCCB RM AV MV?LB N? QPC QCARGAL QGLRM? R?GMPCB" 5 DMPUFGAFCTCPNMQGRGML ( U?LRRM?NNJWRM 3FGQGQRCBGMSQ ?LB CPPMPNPMLC (^BK SAF NPCDCP? #18 BM\_^RPCNC?RWWSPOCLD K CRFMB QM( LCCB RMSNB?RCK W GLDWPK ? RGML GL MLJWMLCQNWR \$LRCP +?3C7

+?3C7 (@? K ? R SN J?LES?EC RE?ROTCPWNMS.PPUGE RFCK ?RF ?LB QAGLACDGCBQ BSC RMGRQ?@GGRW RMC?CGJARCNPCQCLRK?RFCK?RGA?J COS?RGMLQ %APRFCSQCA?QCUCYPC AMTORGEGGEGRAG FMUCTOP UC^PCK ?GLJWDMASQCB ML RFC?@GJGRW RMBCDGLC VWSPMUL PCSQ? @D QLGNNCRQ

 $\star$  )  $\mathbb{R}$   $\star$ 

# . # $8"$

(BCAGBCB ML RFGQ?NNPM?AF UFGC JMM GLE?RT?PGMSQ" 5 RCK NJ?RCQGL +?3C7 (L RFC%SPRFCP1C?BGLE QCARGML WMS^JJDGLB? JGLI RMRFC QCCARGML MDRCK NJ?RCQ( SJRGK ?RCJW AFMQC QNCAGDGA?JJWRFCQGBC@?P MLC OCSAF GLORC?B MDARC?RGE? NJ?ACFMBCP" 5 DMPRFGQ?PRAJC ( UGJGGRC?B FCDOPRMRFCCV?K NJCQ G RF?RPCNMQGRMPW

# \*\* \$ ) \* ( \*

6 F?RWMS^JJLCCB RMBMGQGLQR?JJ +?3C7 , WPCAMK K CLB?RGML GQRM GLOR? JJ3CVK ?I CP ?L CBGRWPDMP +?3C7 ?LBJCRGRNSJJBMUL RFC BONCLBCLAGGQ3FGQUGJR?IC? UFGC ?QRFCDGOQ?PCOSGRCJ?PEC

- CVR VWSYJU?LRRMAPC?RC? LGACDMBCPRMNPACWWSPDGCQG 3FGQGRFCDMBCPRF?RUGUAMLR?GL WWSP RCVDGC ?QUCJJ?QRFC  $PCSRBF/H$ %DG $O2$ l B ?LW RCK NMP?PWMPQSNNJCK CLR?PWDGJCQ WMSK ?WLCCB GC NGARSPCQ ( RFCPCDMPC PCAMK K CLB RF?RWWSSGC ? LOU OK NRWDMBCPDMPFFGQ

. LAC VWS PC BMLCUGF FFC NPCJK G.? PGQ (<sup>1</sup>B?JQMPCAMK K CLB DGBGLE? LGACROK NJ?RCRF?R ?NNC?JQRMWMS ?LBBMULJM?B?L CV?K NJCGLRMHFGQLCU DMBCPRM UMPI UGF 2GLACCTCPWLCK ?W@C UMPI GLE UGRF ? BGDDCPCLRRCK NJ?RC ( UGJJRPWRMI CCNRFCGLQRPSARGMLQ ECLCP?JGCB QM?LVWLCA?L DMUMU ?JMLE

 $# 0 = 0626$ 

## %+) ! & \$

. LAC VIWS TC BMULJ M?BCB VIWSP RCK NJ?RC WMSK ?WBGQAMTCPRF?R RFCPC?PCK SJRGNJCDGOQ MPRF?R RFCPCGQMLCGGLEJCJ?PECDGC(D RFCPCGOMLJWMLCDGC VWSAJJU?LRRM QNJGRGRSN? Q( MSRJGLC @CJMU (DRFC RCK NJ?RCGQ?JPC?BWQCEK CLRCB GL ? QGK GJ?PK ?LLCP HSK NMLRMRFCLCVR **QCARGM** 

a" FCAI DMPRFCQR?PRMDRFCDGJC BCDGLCB UGF ; @CEGLYBMASK CLRZ \$TCPWFGLE@CDMPCFFGQFMSB@C K MTCB GLRM? QON?P?RCDGC A?JICB DMPCV?K NJC NPC?K @LCRCV

a. LACRFCNPC?K @DRCVDGC @ APC? FOB WWS^JJU?LRRMGK NMPRGR

@?AI GERMEFCMREGG?JDGC 3MBM RFGQ NJ?AC;GLNSRYNPC?K @JCZ?RRFC QR?PRMDRFCDGJC @CDMPC ;@CEGLYBMASK CLRZ 3FCPC?QML DMP RFGDGDGAK NLC LMU WWSA?L ES?P?LRCC? QF?PCBJG@P?PWMD DSLARGMLQ?LB QRAGE F F ? RVMAS A?L PCSQCGL K SJRGNJC" 5Q

 $=$  " 0\* 4.

a (DVWS U?LRRMALC?L SN NPC?K @ CRCV @ WG QCPRGLE MP PCK MTGLEAMK K CLRQDMP@CRRCP JCEG@GJGRWMPNCPF?NQRMK ?I C QN?ACDMPWMSPDSRSPC?BBGRGMLQ BMRF?RLMU

a(^B?JQMPCAMK K CLB QCRRGLE RFC AMPPCARN?NCPRWNC QSAF ?Q? :? N?NCP<MPJCRRCP:JCRRCPN?NCP< GL RFC: BMASK CLRAJ? COBCLOGGEGGAL

 $($  \* \$ +) \* %#  $\frac{9}{4}$  # \$ )

. LAC VIWS TC APC? POB VIWSP NPC?K @CRCVDGC WWSQFMSJB AMK NGC FFCK ?GL ROK NJ?RCDGC 3FGQGRMK ?I CGSPCRF?RGRGRJ UMPI QAMPPCARJW?LB RMECR?L (BC? MDFMU WWSPGEDWPK?RGMLUGU@C QRWJCB NJ?ACB ML RFCN?EC

# $\% # # \$$  %\$' + (

3WNGA?JJWRFCPCUGJJ@C? DCU ES?P?LROCB QCARGMLQRM? "5 2I GIQ \$VNCPGCLAC \$BSA?RGML ?LBAMLR?AR GLIMPK ?RGML (DVIMSLOCB ?LMFFCP QCARGML MPWMSPRCK NJ?RCF?Q?L ?PC? DMPQMK CRFGLE CJQC RFCL RFC ?NNPM?AF UGJQCRFCQ?KC

# ) ! " " )

3FCRCK NJ?RC( SQCB GLBGA?RCQ RFCQ GIDSQGLE Q MK COMPRINDOANL ?LBJ?@CJGL?JGGRGE FFCQGBC@?P # CNCLBGLE ML VWSPRCK NJ?RC VWS K ?WLCCB RM?BHSQRRFC?ARS?J AMBC ( PCAMK K CLB AMMWEE RFC CVGRGLE CV?K NLCB?R? UFGC APC?RGLEWMSPLCU AMK K ?LB

3FCQLGNNCR@CJMU A?L LMU @C A?JUCB?LWUFCPCRF?ROK NMPRQ NPC?K @JCRCVUGRF ;UC@2I GJJQ (D(

\_qhzf r ppdqg~\_p| Hgxf dwl r q€~

\_f yhyhqw~633306337€~Edf khor u r i Vf l hqf h +Kr qr xuv, I o| l qj Fduv€~Xql yhuvl w| r i Pduv€~Edf khor u sur mhf w= Fuhdwl qj d shushwxdo i xho vwduvkl s i r u l qwhuvwhoodu wudyho1€

\_f yhyhqw~5<<8 0 5<<<€~Lqwhuj dodf wl f Edf f dodxuhdwh€~Lqwhuj dodf wl f Vf kr r o Vwdwl r q r i Chswxqh€~Phpehu ri wkh \rxqi Vsdf h Udqi huv€

€

LCCB RMK ?I C? AF?LEC ( A?L QOK NJWK ?I CRFCAF?LECQOG RFC NPC?K @LC?LB RFCL PCAMK NGC RFC ?ARS?J" 5 (LOOB SNB?ROB) # CNCLBGLE ML FMU DGLCJWWWSLCCB RMBGTGBCRFCGLDWPK? RGML SN WWS AMSJBAPC?RCAMK K ?LBQDMP AMK K ML EPMSNQMPCTCL DMP GLBGTGBS?JQI GLDQMVWSA?L K GY?LB K ?RAF G RFC" 5 DGC ! CA?PODSJWMS BM **ROLAC GRSN OM K SAF FF?R** WWSPCCOOLRG.JJWORGJU PGRGE?L CLRGRC" 5 CTCPWRK C

### + \* %\$

3FGQGQRFCJ?QRQNCAGDGAAMBC(^JJ @CQF?PGLE 3FCMRFCP?PC?QA?L @C BMLCGL RFCCV?ARQ?K CK CRFMB 3FCPC?QML ( AMTCPCBSA?RGML ?Q UCJJGQ@CA?SQC( A?JJK MPC AMK NJGA?RCBASQRMK AMK K?LBQ UGFGE: K V\$BSA?RGML 3FCBCR?GQ F?TC@CCL DGARGML?JGXCB DMPRFC Q?I CMDFFGQ?FRAAC UFWFFCW CLBCBSNQMQAGDG( BML^RI LMU

8MS A?L ?JOMGLAJSBCDMPK ?RRGLE G RFCOCASORM AM K ? LBQ RFMSEF ( UMS B MLJWBMQMGDVWS\*PC NPCRAVACR?GL RFCWUML^RAF?LEC . RFCPUGGC VWSYJU?LRRMQRWC RFCK GL RFCGLBGTGBS?J" 5Q

"  $\frac{1}{2}$  +) \* %#

#### $%##$  \$

" ?JJGLE RFCQCAMK K ?LBQ?PC NPCRRWQGK NLC @?PC@MLCQ CV?K NLCUMSB@C

- \_l qsxw~suhdpeoh€
- \_ehj l q~gr f xphqw€
- \_p| Hgxf dwl r q
- \_zheVnl oov

#### \_hqg~gr f xphqw€

- ?RSP?JJWWMS^JJU?LRRMDMPK ?R ?LB NJ?AC FFC GLIMPK ? RGAL GL FFC PCJCT?LRQCARGMLQMDRFCRCK NJ?RC 3FCSNQGBCRMRFCRCK NJ?RCGQRF?R WWS UGJ @CEGTCL GRWGLE GEDWPK ? RGML VWS A?L RUC?I GEORC?B MDAPC?RGLE?JJMDRFGQDPMK QAP?RAF

# $%$  " +)  $%$

' MNCDSJJWRFGQ?PRAACUGJJFCJN MECROUFM JECK C U?LRRMICON ? PSLLGLEB?R?@?QCMDQI GJODMP RFCGP" 5 RF?RRFCWA?L PCSQC (DWMS I LMJ MDRCK NPRODMP+?3CV FF?R WWS CLHMWSQGLE MPF?TCAPC?RCB DCCJDPCCRMQCLBK C? JGLI (DWMS F?TCOSCQRGMLQ AMK K CLRQ MP QSEECQRGMLQ ( A?L @CPC?AFCB?R

#### $q$ hzf r ppdqq~ zheVnl oov $\varepsilon$ ~  $\frac{1}{2}$  wh{ wf r or u~zkl wh $\epsilon$ ~ \_l f r qwh{ w~Fr gh€~45€~MdydVf ul sw€~zkl wh€ \_\_^9sw`  $\overline{\phantom{a}}$  I f r gwh{ w~Fr gh  $\in$  -45 $\in$ ~Phwhr u $\in$  -zkl wh $\in$   $\overline{\phantom{a}}$  ^9sw`  $T$ l fr gwh{ w~Fr gh  $\epsilon$ ~45 $\epsilon$ ~Uxe| 2Uxe| r g Udl ov $\epsilon$ ~zkl wh $\epsilon$   $\sim$ 9sw` \_l f r qwh{ w~Fr gh€~45€~S| wkr q€~zkl wh€ \_\_^9sw`  $\overline{a}$ l f r gwh $\overline{a}$  w~Fr gh€~45€~SKS€~zkl wh€  $\overline{a}$   $\overline{a}$ sw`  $\overline{\phantom{a}}$  I f r qwh{ w~Fr gh  $\in$  -45 $\in$  J r  $\in$  -zkl wh $\in$   $\overline{\phantom{a}}$   $\overline{\phantom{a}}$  9sw` \_l f r qwh{ w~Sdl qwEuxvk€~45€~FVV€~zkl wh€ \_\_^9sw`  $\overline{a}$  f r gwh $\overline{a}$  w~Sdl gwEuxvk  $\epsilon$ ~45 $\epsilon$ ~KWPO $\epsilon$ ~zkl wh $\epsilon$   $\overline{a}$  ^9sw`  $\overline{\phantom{a}}$ l f r gwh $\overline{\phantom{a}}$  w~Gdwdedvh€~45€~Pr qj r GE€~zkl wh $\overline{\phantom{a}}$  ^9sw`  $\overline{\phantom{a}}$  I f r gwh{ w~Gdwdedvh€~45€~VTO  $\overline{\phantom{a}}$   $\overline{\phantom{a}}$  x  $\overline{\phantom{a}}$  and  $\overline{\phantom{a}}$

 $\overline{a}$ l f r gwh $\overline{a}$  w~Fr ghI r un€~45€~JI w€~zkl wh€  $\overline{a}$ ^9sw`

€ €

DSJJAGPAJCK ?E?XGLC [AMLRCLRQ=](#page-1-0)

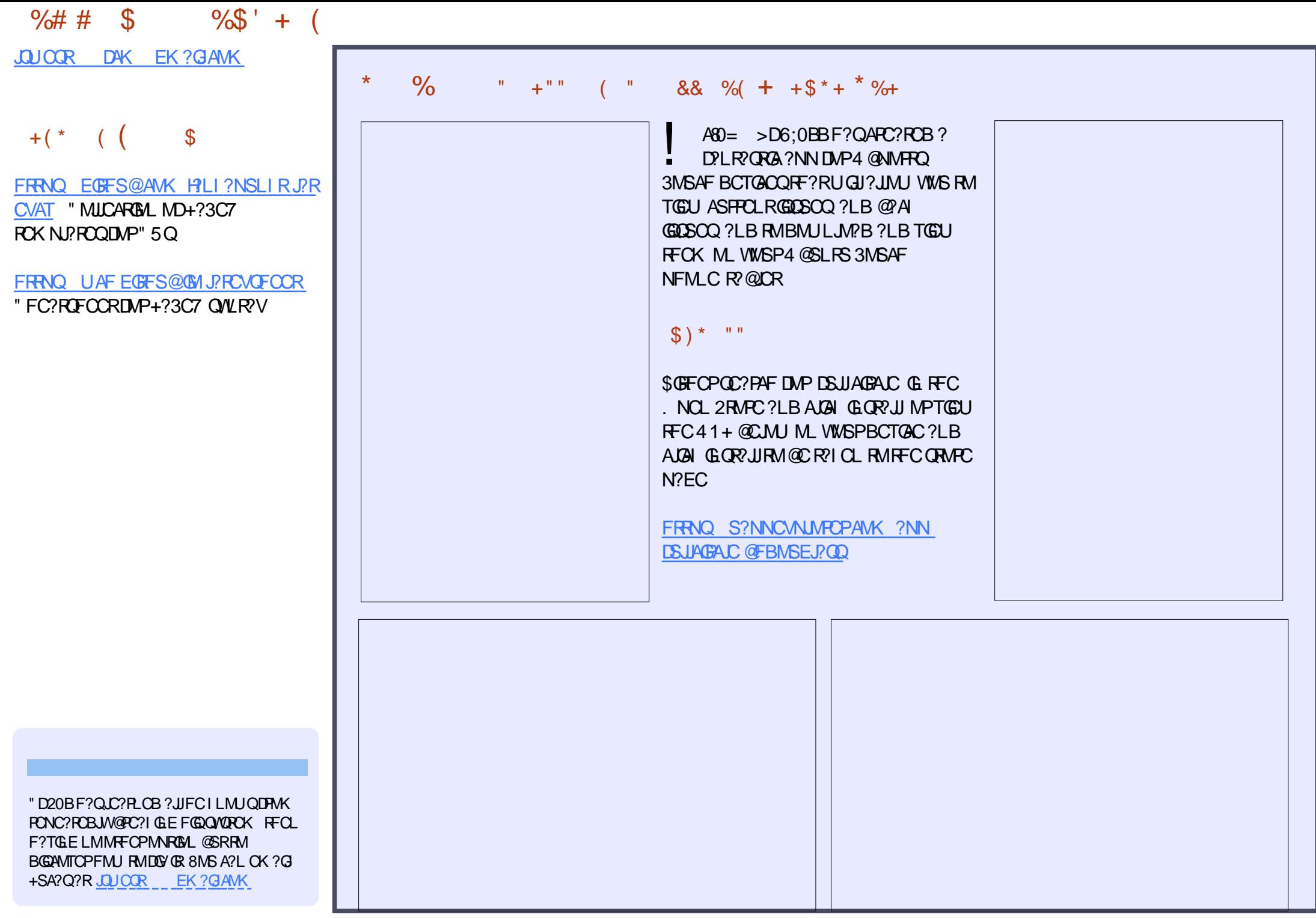

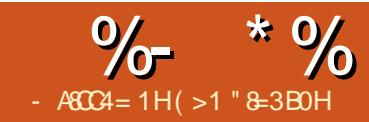

# 0H ( D= " 8=DG ??B%= 7A>< 41>>:

<span id="page-16-0"></span>3 FROCB?WQ?EM K W / " FPMK C@MMI & ?AOSGPCB RFC?@GREMRM, MPB+GLSV?NNOUFCL " FPMK CMQU?QSNB?RCB RM5CPQGML . DDAG J! SGB BCT

#### @GR

2GLACRFCL ( F?TC@CCL @SQW JC?PLGLE FMJ RMGK NJCK CLRRFGQ

(RGQP?RFCPCVAGRGLE EGTCL K W N?QRCVNCPGCLACUGRF RFGQK ?AFGLC ?LB RFCBCAGORAL RMPCK MTC # CTCJMNCP, MBC@CA?SQCMD QCASPGRWAMLQGBCP?RGMLQ # CTCJMNCP , MBC?LB" PMSRML F?B?JJMUCBK C RMPSL " FPMK CMQ?LB4@SLRS, ?RC ?RRFCQX CRK C @SRK ?BCRFC K ?AFGLCK SAF, DODODASPC FF?L MLC PSLLGLE" FPMK CMQLMPK ?JJW

(RGQLMU NMQQGQC RMAPC?PC? " PMORGLG5, ?LB+GLSVAMLR?GLCP TCPWC?QGJW?LB RFCPCGQLMQCASPGRW AMK NPMK GOC UFCL OR? FROLE FFC K ?AFGLC

DOU & MMEJOOML FFCGLROPLOR OSGAI JWPCQMJTCB UF?RU?QLCCBCB RMGGRGRCRFC5, ?LBAMLR?GLCP QCC@CJMU

%MJJMUGLE RFGQ?BTGAC ( U?Q?@JC RMSQCAPMOF RMMNCL ? AM R?GLCP PSL VAMAL ?LB5GGS?J2RSBGM" MBC

(LGRG?JJWF?TGLE MNCLCB? APMQF UGLBMU : " RJ R R ( RWNCB

ypf vwduw ghy

?LB U?QPCU?PBCB UGF RCPK GL?

f kur qr vCor f dokr vw • '

3FGQGLBGA?RCQRF?RWMSF?TC? DSLARGML?J5, 8MS F?TC RMU?GR? UFGCDMPRFC5, RMBMULJM?B

- CVR WMSLCCB RM

uxqbf r qwdl qhu1vk 00 f r gwdl ghubgdph@vwuhwf k 00 xvhu@ur e 00vkhoo

@SRQS@QRGRSRCWMSPSQCPL?K CDMP PM@

 $3F$ G $BM$  II,  $MP$  $SO$ ? #  $C$  $Q$  $3$ 2RPCRAF GK ?EC?LB R?I CQOSGRC? @GR

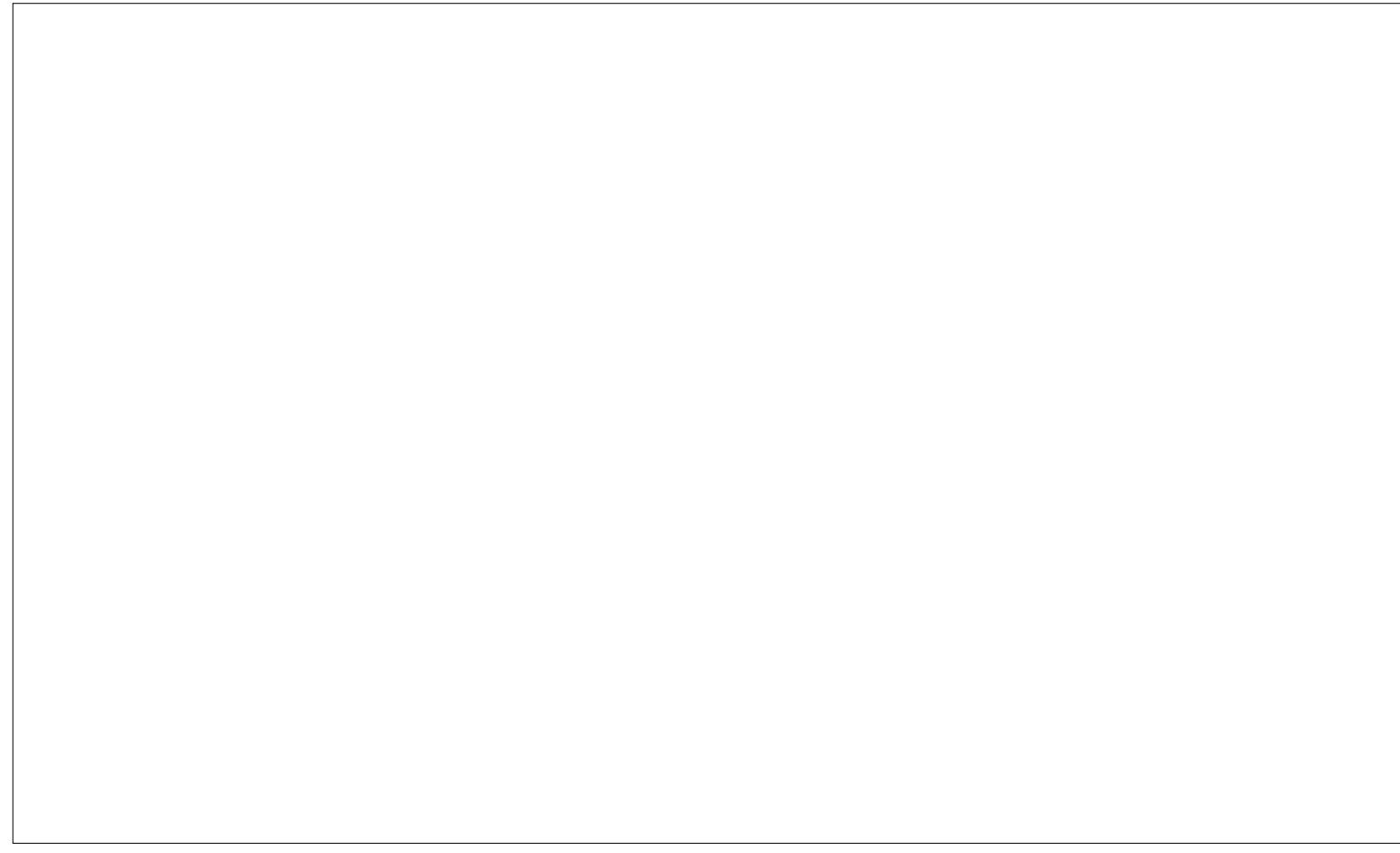

# $\%$  \* % " \$ +. &&) %\$

MORIK CSLLOQDVWS F?TCK ?QQDQMD 2RCU?RSSK 2S@UKC3CVR?LB5GGS?J @?LBUGBR<del>T</del>

LAC FFC FOOSCROB DECOF?TC **@CCLBMULJMPBCB** 

 $ur$  eCv with  $wf$   $k \cdot$   $'$ 

# ?NNC?PQ

4 OF E 3 OPK G ? JU FOR ? NNC? POG ? + GLSV ? NN ERMSN ? DROP FFC 5. CQ BMULJMPBCB COK SAF C?CIGP **@CA?SOC VWS BML RF?TC RMOSNNUV IPSL>AM\_R?GCPOF** AM RAGCASI 2K C. CHRORAF SOOP FM@ OFCUN C?AF ROK CVIWS GOGRO FFCAM RGCP?DROPOR FRGE FFC5. "JOH GLE ML FFC3CFK GE?J ?NNOR?PRO@MF5, ?LBAMLR?GOP

 $M\mathbb{R}$  LB?FB+GGV  $M$ ?BGOL?LM UECR & 0K N (LI QA?NC 2APOBSQ

 $(9/2)$  $\frac{9}{0}$ 

2 RSBOSN" MBC 6 FOL WWS JAPB & OK N WWSCLBSNUGF (K?EC, ?EGA ?Q **UCJI** 

JFMSEF (JMPBCB " FRMK GSK **VCORCHB?W?LBSOOBGRRM?AACOO** #?RNDGGRADAPSNMPB?LB BMULJMPB MDDGOORFFINSEF - CVRAWSBMLKW1 2/ (FFGQGLMR LCACCO<sub>PW</sub>

6 FOL 3CPK GE? JOSUMPI GLE NRVNCRIV (RONNAMERIC RMSNUMPB) ?LB BMJLJM?B DECORFFIVISEF FFC "FRMK CMO%GOO+GLSV ! CR? DMBCP

' ?TCLMU PCK MTCB " FRMK GSK

' ?TCUMP CBM DEDOG & OKN (LI QA?NC ?LB 2APOBSQ ?LB K MTCB FOX @CRUCCL+GLSV?LB " FRMK CMO

3FCG' / "FRMK COMM  $\boldsymbol{\mathcal{R}}$ UGF . ! 1 . ?LB? & BPGC **60? @ R.PAGEG ON?AC DNP+G SV** 

, ! 1, ? & 22# CKKA UMSB@C@CRRCP RMSAFCARCCL DVPFFCEP?LBAFGBROL?LB 2RVPVRK CUMSB @CLGACRVM

- MJ F?TC GAVLQDMP& CK N (LI CA?NC 2AR@SO 2RCJPRSK 2S@DK C3CVR 3CRK G 2.12LB 5 GS2.1 2RSB054" MBC ? Q? + 06 SV ERMSN M **FECGECD** 

3FC&MVE,CRC?K ?NNC?PRM F?TCBMLC? @PGLGLRHW@MD GROEP?RGE+GSVUGE "FRW OVO **EGOL FFOGOVOROK COASPORV FSGBCLGCQ** 

3FCW?FCICCLRMK?IC+GGSV

RMUQ CBGRVFQ?LB (#\$Q?T?G?@CRM "FRWK C@MM SOCPO CONCAGUW **BCTCJMOPQ** 

(L?BBGGML RM2S@UKC3CVR?LB 5 GS?J2FSBGM" MBC F?TC JM?BCB RMK ! JSCDGEF?LB! P?AICRQ ?JJMD UFGAF UMPL LMPK ? JW RMK ! P?AI CRO?LB 5 GGS?J2 RSBGM" MBC LOOB ? BBGGGAL ? J FON MOGAY FGO FM @C ?BBCB ' CLACFFCLCCB DMPUECR

1 CDDFCLACQ

**%RMK OAP?RAF RM52 " MBC>** " PMORE GK FRK J " PMORE G  $\rightarrow$ " **FMORGCK FRK J?LB6 F?R+GSV** ?NNOM\_"FRMKC. 2KC?LODMP MOL OMSPAC 3CAF1 CNS@LAK FRK J

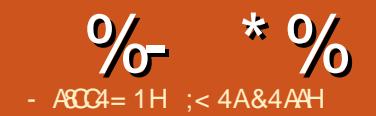

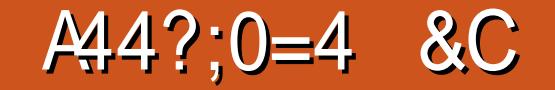

<span id="page-18-0"></span>6 FOL @SGBGLE? K ?N (MDRCL DGB GRSQQOSJRMR? F MPK ? PI ? LMBC 3FCQCQQQQCAGJJWFCJNDSJ UFCL K WK ?NGQ?@WSR? NFM+CARMP ? EPMSN MDNPMHCARO %ROONLPLCQ ?RRPG@SRCQDC?RSPCBMCQRFCRPGAI ?Q GRUG ROW SAPC? FC? NEMACHERAT? JSC N?GP %PCCNJ?LCI CCNQRP?AI MD RFCOC?RROGSROQ?LB RFCT?JSCQ WWS?CODEL RMRFCK 8MS A?L CTCL JVAI RFCJGRMDNMQQG@CT?JSCQDMP ACPR?GL ?RRGOSROQ (L RFGQ?PRAJC ( UGJCVNJMPCRFCSQCMD?RRFG@SRCQ

\$ \$ \* \$ \* \* (  $+$  \* )

3FCPC?PCQCTCP?JK CRFMBQDMP ?BBGLE?LB CBGGLE?RRR@SROQ 3FC K MQRSQCDSJ@CGLE\$BGR - MBC CVROLOGIALO \$BGR?RRGGSRCGL JGC 8MS A?L ? JOMDGEB \$BOR? RROGSRCGL JGLCGL RFCPGEFRAJGAI K CLS +?QRJW WWS A?L SOC FFC OF MERASRICW 43 % (DRFCQCJCARCBLMBCBMCQL R F?TC?LW?RRPG@SRCQ %PCCNJ?LC ?BBQ? @J?LI N?GP3FCJCDR@J?LI GQ DMPRFC?RRPG@SRC ?LB RFCPGEFR @J?LI GQDMPRFCT?JSC 8MSA?L RWNC G<sub>2</sub> ? LOU ?RRGOSRCL?K CMPSQCRFC BPMNBMUL ?PPMU RMQCJCAR?L CVGREE MLC 8MS A?L RWNCGL? T?JSCGL RFCPGEFR@J?LI MPNPCQQ RFC\$- 3\$1 I CWRMECR? BPMNBMUL JGIR 3FC JGRGLASBOQT?JSCQ?JPC?BW ?QQGELCB RMRFC?RRPG@SRC

(DRFCPC?PC?RRPG@SRCQ?QQGELCB RMRFC QCLCARCB LIVE C VIWS A?L SQC RFC?PPMU I CWDRMK MTC?PMSLB GL RFCR?@C 8MS A?L AF?LECRFC ?RRPG@SRC@WSQGLE RFCBPMNBMUL JGQRMP@WRWNGLE? LCU ?RRPG@SRC L?K C 6 FCL CBGRGLE RFCT?JSC WMS NPCQQRFC\$- 3\$1 I CWRMECR? BRMBMUL JGRMD?QQGELCBT?JSCQ MPRWNCGL? LCU T?JSC

(DWMSPGEFRAJGAI GL RFCR?@JC

DSJJAGPAJCK ?E?XGLC [AMLRCLRQ=](#page-1-0)

VWS ECR? AVLFCVRK CLS 1. NRCK ?J UGBRF^CA?JCQRFCUGBRF MDRFCR?@D AMJSK LORMDREFC.M FOORROVRG RFCAMJSK L 1- CU ?RRGOSRC^APC?RCQ ? PMU DMPWMS RM?BB?L ?RRPG@SRCRM RFCLMBC 1# CLORC^PCK MTCQRFC QCJCARCB?RRPG@SRCDPMK RFCLMBC 4N?LB# MUL K MTCQWMSSN?LB BMUL RFCPMUQMD?RRPG@SRCQ 8MS A?L BMFFCQ?K CFFGLEQUGF FFCSN ?LBBMUL ?PPMU I CWQ (DWMSPGEFR ALGAI ML ? T?JSCGL RFCR?@JC VWS ECR? AM FOURK CLS FF?RGLASBOQ RFC?@GJBAWRM?BBFVWCRJGLIQ8MS A?L ?BB? JGLI @WAFMMQGLE RFCDGJC MPRWNGLEGERFC41+ N?RF 8MSA?L ?BB? JGLI RM? LMBC RMM 8MSA?L SQCRFCK ?GRMK CRFMB ?QMSRJGCB  $\times$  / ?FR

/ PCQQRFC\$2" \$QA?NC I CWRM CVGRFFCCBGRK MBCMPOCCAR? BGDDCPCLRLMBC

6 FCL WMS?BB?L ?RRPG@SRCRM? LMBC FFCK CLSQ5 GEU - MBC ?RRPG@SRCQBCRCPK GLCUFCRFCPGR QFMUQ ]2FMU QCJCARCB?RRPG@SRCQ^ UGJBGNJ?WMLJWRFC?RRO@SROQ R?EECB?QQCLCARCB +?RCP(UGJJ QFMU WMSFMU RMQCRRFCQCJCARR?E 3MBGQNJ?W?JJ?RRPG@SRCQ@CJMU RFC LMBC QCCARI2FMU ?JJ?RRCOSRCQ ]' GBC?JJ?RRPG@SRCQ^UGJJQFMU LM ?RRPG@SRCQ 4QCRFC2FMU GAML DMP ?RRPG@SRCQRMBGQNJ?WRFC?RRPG@SRCQ GAML ML RFCLMBCAMPC (DWMSFMTCP MTCP? LMBCUGE ?RRGOSRCQ ?JJRFC ?RREGISROQUGJUGFMU GL ? NIVN SN

LMRFCPU?WRM?BB?RRROQ GORFFINSEF ? BGIJVE 4 OC RFCK CLSQ \$BGR - MBCCVRCLQGMLQ BB ?RROGSRCGL BGJJVE 3FCBGJJVE F?Q RUMB**RANBMUL JGRQ?LB RUM** @SRRMLQ %PMK RFC RRPG@SRC- ?K C

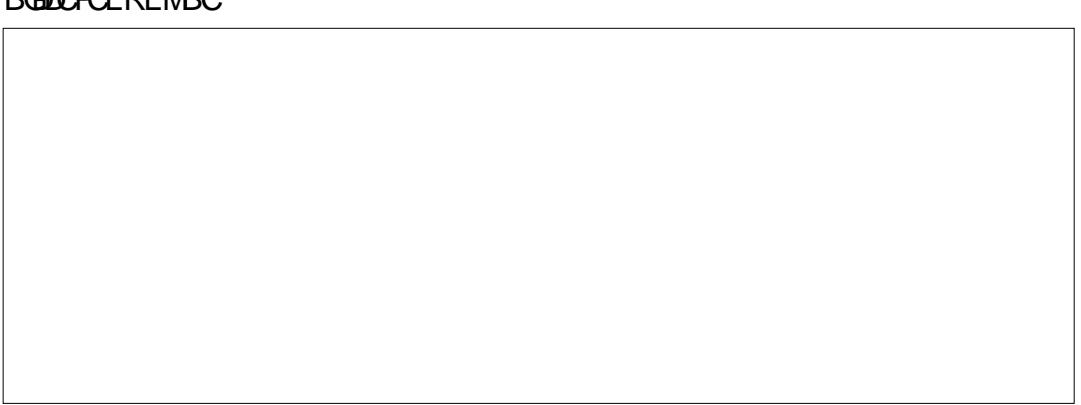

 $\%$  \* % (  $\%$  \$ \epsilon \times\) \epsilon \times\) \epsilon \times\) \epsilon \times\) \epsilon \times\) \epsilon \times\) \epsilon \times\) \epsilon \times\) \epsilon \times\) \epsilon \times\) \epsilon \times\) \epsi

BRMBMUL JGR VWS A?L QCJCAR?L CVGRGE?RRG@SRC MPVWS A?L RVNC G ? LOU L?K C 3FC RROSSRC 5?JSC BRMBMUL JGRJCRQVWSQCJCAR?L CVGRGLET? JSC MPVWS A?L RVWCGL? LCU MLC " JGAI RFC. \* @SRRML RM ?QQGEL RFC?RRPG@SRCRMRFCQCJCARCB LMBC MPRFC" ?LACJ@SRRML RM BGQA?PB

3MAMNWRFC?RRPG@SRCQML ? QCJCARCBLMBC SQCRFCK CLSQ\$BGR - MBCCVRCLQGMLQ " MNW ?RRPG@SRCQ 2CJCARRFCLMBCWMS U?LRRMAMNWRFC?RRPG@SRCQRM 3M N?ORCRFC?RROGSROQSOCRFCK CLSQ \$BGR - MBCCVRCLQGMLQ / ?QRCQ ?RRPG@SRCQ (RGQLMRNMQQG@CRMAMMW QCJCARCB?RRPG@SRCQ 8MS?PC AMNWGLE?JJRFC?RRPG@SRCQMDRFC LMBC

\*\*(  $+$ \* # \$

3FC RRPG@SRC, ?L?ECPJCRQWMS ?BB PCK MTC ?LB CBGRRFC ?RRPG@SRCQ?LBT?JSCQDMPRFCK ?N 3FCK ?L?ECPBGJME (@? MLC QRMN BMGR?JJDMPK ?L?EGLE RFC ?RREGISROOG ? K ?N 8MS A?L QNCAGDWUFGAF ?RRPG@SRCQ?PC QCJCARCB?LB UFGAF ?PCLMR 3M MNCL RFC RRPG@SRC, ?L?ECPSQC RFCK CLSQ\$BGR - MBCCVRCLQLGMLQ RREGISRCK ?L?ECP

3FCPC?PCDMSPAMJSK LQ?APMQQ RFCRMNDRFCBGJVE RREGISROQ 2CLCARCB5GGQC 1CORRARCB2CR ?LB \$BGR 3FC RRGGSRCAMJSK L JGQRQRFC?ARGTC?RRPG@SRCQGL RFC K ?N 8MS A?L AFCAI RFC 2CLCARCB 5GQG@JCAMJSK L RMAF?LECFMU RFC ?RRGGSRCGFMUQGL RFCLMBC (D AFCAI CB RFC?RRAGOSRCUGJBGONJ?W @CJMU RFCLMBC (DSLAFCAI CB RFC ?RREGESRC OF MUQMLJWUFCL WWS FMTCPMTCPRFCLMBC 3FGQGQ BONCLB?LRML RFC?RRP@SRCYOTGCU QCRRGLEQ 1CQRPGARCB2CRJMAI QRFC T?JSCQDMPRF?R?RRPG@SRCRMRFMQC ?JPC?BWGL FFCK ?N 4 QC FFC \$BOR @SRRML RMAF?LECRFCJGDRMDT?JSCQ

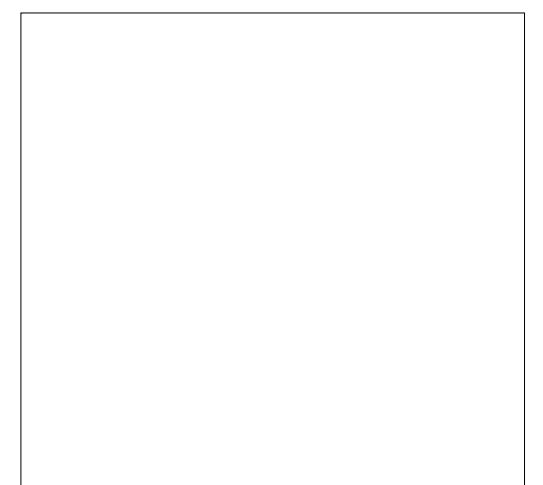

3FC\$BGRBGJVEF?Q? JGRMDRFC  $ASTP$ CO ? ROVR@M ?LB @SRRMLQRM?BB PCL?K C ?LB

BCLCRC 3M?BB? T?JSC RWNCRFC LCU T?JSCGL FFC FCVR@M ?LB AJGH RFC BB@SRRML 3MPCL?K C? T?JSC QCJCARRFCT?JSCRMAF?LEC K ?I C RFCAF?LEC ?LBALGAI RFC1CL?K C @SRRML 8MSBCJCRC? T?JSC@W QCJCARGLE RFCT?JSC?LBAJGAI GLE RFC # CJCRC@SRRML " JGAI RFC" JMQC @SRRML RMPCRSPL RMRFC RRPG@SRC , ?L?ECPBG?JME

RFC RROGSRC, ?L?ECPBGJVE 3FC . \* @SRRML Q?TCQWMSPAF?LECQ?LB AJMQCQRFCBG?JME " JGAI RFC NNJW @SRRML RMQ?TCWMSPQCRRGLEQ UGE MSRAMOLE RFCBG JME 3FC " ?LACJ@SRRML AMODORFCBGJME ?LBBGQA?PBQ?LWAF?LECQ 3FC (K NMPR, ?N @SFRML MNCLQ? BGJME) RF?R?JJMUQWMS RMGK NMPR ?RRPG@SRCQ?LBT?JSCQDPMK ?LW MNOL K ?NO 2CLCARRFC?RREGISRCO

?LBT?JSCQWMS U?LRRMGK NMPR?LB AJGAI RFC. \* @SRRML " JGAI RFC " ?LACJ@SRRML RMAMOCRFCBG.ME UGRFMSRGK NMPRGLE?LW?RRPG@SRCQ

%MSP@SRRMLQJGLCRFC@MRRMK MD 5GQG@JCK ?I CQ?JJ?RRPG@SRCQTGQG@JC 3FCDGPQRCLRPWGL RFCK ?L?ECPGQ JJ RRPG@SRCQ 3FGQCLRPWGQSQCB RM K ?I CAF?LECQPCJ?RCB RM?JJ ?RRPG@SRCL?K CQ 3FCMRFCPPMUQ ? JMU WWS RMCBGRT? SCOMDONCAGDGA ?RREGISROQ " FCAI GLE RFC 2CLCARCB SLBCPRFCLMBC 4 LAFCAI GLE K ?I CQ ?JJRFC?RRPG@SRCQQFMU MLJWUFCL RFCK MSQC FMTCPQMTCP? LMBC 3FC 1CQRPGARCB2CRJMAI QRFC?BBGRGML MD ?LW?RRPG@SRCQCVACNRGL RFC K ?L?ECP3FC\$BORJCROWWS?BB?LB PCK MTC?RRPG@SRCQDPMK RFC ASPPOLRK ?N (RUMPI QRFC Q K C ?Q RFCT?JSCQBGJVE @SRVWS?PC ?BBGLE?LB PCK MTGLE?RRPG@SRCQ GGC?B MDT?, SCO

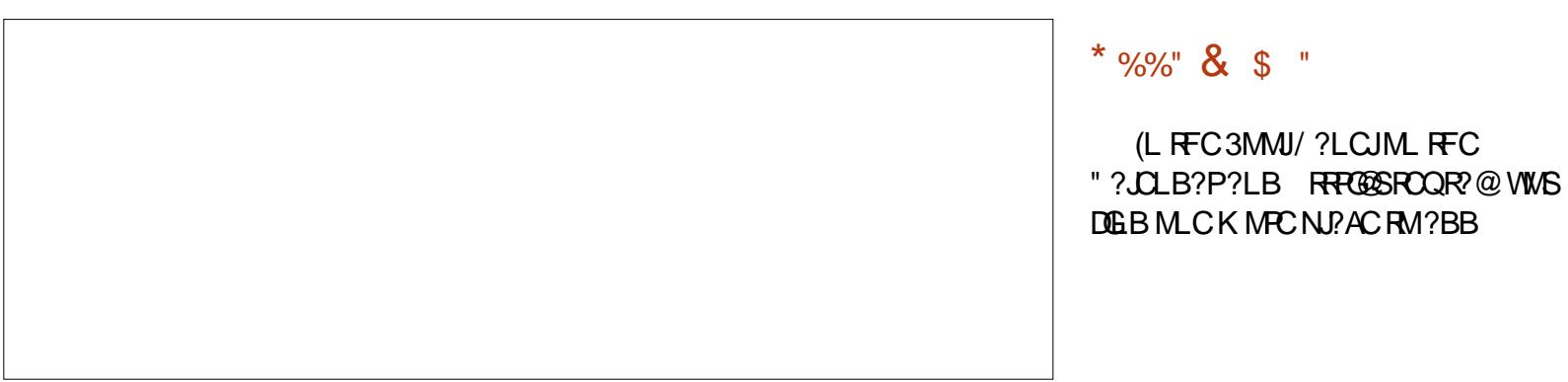

\$ \$ ( &" \* \*  $( +^*)$ 

(L RFCK CLSQ \$BGR - MBC CVROLO GMLQ %GLB?LB PONJ?AC ?RRPG@SRC@PGLEQSNRFC\$VROLBCB ?RRPG@SRCCBGRMP3FCRUMP?BGM @SRRMLQ?RRFCRMNBCRCPK GLCRFC LMBCQ?DDCARCB@WWMSPQC?PAF ?LB PCNJ?ACOSCPGCQ 8MSA?L NGAI DPMK 2CJCARCBLMBCQ?LB JJTGQG@JC LMBCQ 3FC AFCAI @MV2I GN PMMR LMBCBCRCPK GLCQUFCRFCPRM GASBC FFC PMMRLMBCGL FFC QC?PAF 3UMQCRQMDAMK @M@MVCQ ?JJMU WMS RMQCJCARMPCLRCP ?RREGOSRC T?JSCN?GRQ 3FC BB @SRRM ?NNJGORFCRMY?RRP@SRC N?GPRMRFCGLBGA?RCBLMBCQ3M PCK MTC? ACPR?GL ?RRPG@SRCDPMK RFCLMBC QCCARGRG RFCRMN?GP ?LBALGAI 1 CK MTC ? JIT? SCO @ SRRM 3FC1CK MTCRFGQT?JSC@SRRML UGJJ PCK MTCMLJWRFC?RRPG@SRC T?JSC DPMK RFCRMN?CP3FC1CNJ?ACUGFF

@SRRML UGJJPCNJ?ACRFCRMNN?GP UGRF RFC@MRRMK N?GP3FC" JMQC @SRRML AMQDQRFCBGJME

# \* \* (  $+$  \* (  $\frac{9}{4}$  ) \* / "

(L FFC QRAAC CBGRAP VIWS A?L ?BB ?RRPG@SRCQRM? QRAC 6 FCL VWS ?CODEL ? LMBCRMRFCCRMC RFC ?RRPG@SRCQ?PCL R?BBCB RMRFC LMBC 8MS?NNJMRFCQRMC ?RRPG@SRCQRFPMSEF RFCK CLSQ\$BGR  $-$  MBCCVRCLQGMLQ RRPG@SRC DPMK QRWC 3FGQ?QQSK CQRFCLMBC GO? COMELCB RM? GRAMC?LB RFC GRAMC F?Q?RRCGSROQ (L RFC QRVC CBGRVP WWS DGLB RFC?RRGOSRCMNRGMLQGL RFC\$BOR - MBCCVROLQOBALQK CLS 1CK MTC RRPG@SRCQ

(L RFCK CLSQ \$BGR - MBC CVRCLQGMLQ 1 CK MTC?RRG@SRCQ VWS F?TC MNRGAL QRM1 CK MTC DECR 1CK MTCJ?QR ?LB1CK MTC?JJ ?RRPG@SRCQ

?RREGISROQRMLMBCQ! SRGL RFC N?LCJ WWS FCR? DC?RSPC LMRDWSLB CJQCUFCPC RFC?@GJGRWRMDMPK ?R RFCT?JSCOMDRFC?RRPG@SRCQ

(L RFC3MMJ/ ?LCJML RFC

3FC?RRPG@SRCQCARGML GQ?RRFC @MRRMK MDRFCR?@3FC- CU ?RRPG@SRC@SRRML ?BBQ?L ?RRPG@SRC RMRFCQCLCARCBLMBC 3FC. NRK ?J UGBRF UMPIO GL RFC O2K CU?W?QGR BMCQGL MRFCPNJ?ACQ 3FC5?JSC DMPK ?RUGJIMNOL ? JGDRMDDMPK ?RQ 8MS UGJJPCAMELGXCK ?LWMDRFCQC DPMK RFC?PRAICM AMPCRCVR DMPK ?RRGLE / ?PR 2CJCAR? DMPK ?R RM?NNJWRMFFC?RRFG@SRCT?JSC 3FC DMPK ?RGQ?NNJGGB MLJWRMRFC ASPPCLRWQCLCARCBT?JSC

3FCPGEFRAGAI K CLSQ?PC FFC QYK C?QRFMQCUFCL CBGRGLE RFC

#### ?RROPSROOGL JGC

# $"$  \* ( \$ \$ ) ( \$  $\frac{6}{5}\%$  ) / \*\*( +\*)

(L RFCDGJRCPRMMJ@?PMPRFCDGJRCP AMK NMOOP RFC?RRAGESRCI?K CO BGON PWG FFC, CORF?LB BPMABM II JGDR 3FC REFRF?LB BPMNBMUL JGDRGQ ?T?G?@CDMPQCCARGEBCDGCB T? ROO 2C CARREC AMK N? RGM MNCP?RMPDRMK RFCK GBBLC BPMNBMUL GGR JJAMK N?PGM MNCP?RGMLQAMLQGBCPRFCB?R? R/NC MDRFCT? JSCQ PCVR B?PC RIK C LSK @CP 3FCQR?RSQ@?PQFMUQRFC RWNCMDRFCQCLCARCBT?JSC

RRPG@SRCQ?PC? EPC?RU?WRM R?E?LB GBCLRGDMLMBCCODMP? ACPR?GL NSPNMQC 8MS A?L ?BB?RRRRCQG JGLCMPRFPMSEF RFC RRPG@SRC K ?L?ECP(L RFC3MMJ/ ?LCJ WMS F?TC?L MNRGML RMDMPK?RRFC T?JSCQML RFC" ?JCLB?P?LB RRGOSROQR?@

;< 4A&4AAHGQ? RCAFLGA?JQSNNMPR PON DMP?L GLRCPL?RGML?JI CWLCOD ?AACCO AM KN?LW' COLHMWOU POBOLE UMMBUMPI GLE ?LB RCAFLMIMEW' C JGTCQGL +CGACQRCP- " UGRF FGQUGDC

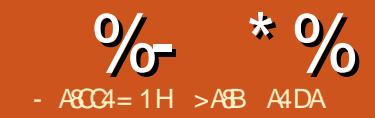

 $A 0C > F$ 

<span id="page-21-0"></span> $\mathcal{L}$  %. L %" , ( QFMUCB WMSFMU RM SQCRFC?L?JME RMBGEGR?J  $AM$  TO PORM  $#$  " UGF ? JEFFR BCNCLBCLRPCOGRMP +#1 RME?RFCP GEDWPK ?RGML ?@MSRRFC?K @GLR @PGEFRLCQQ?LBFMU RM AMK K SLGA?RCRM? PCK MRCBCTGAC ?RBGR?LAC

3FCPCACNRGML UGRF RFC QR?LB?PBPCACGTCPU?Q@?B QM(BGB QMK CPCQC?PAF ?LB MPBCPCB ?LMFCPRACTCPK MBSCRM GK NEMTCRFC FCACNRGM GRGQA?JCB \_17! 5 ` ?LBA?K C?R? PC? CML? @ CNPGAC (L FFGDGDGSCUC UGIO F?LACREC1?BGM%ROOGOLAW 1% BCTGACGERDED ACEM OPTC OMK C NMUCP RMBMRFGQ(UGJGLRFMBSAC) RFC6 ?RAFBMF ROK OP

# $\frac{1}{2}$   $\frac{1}{2}$   $\frac{1}{2}$

# $\frac{6}{5}$   $+$  #

(K ?EGLC? QGRS?RGML UFCPCWMS NRMEP?K ? K GARMAMLREMULOPDMP? APGRGA?JQWGPCK 8MS UMSJBLMRHSQR PCJWML RFC PCJG @GJGRWMDRFC QMDRU?PCRM?TMBBB?K ?FC UMSB **VM<sub>S</sub>** 

2MDRU?PCA?L ?JU?WQAMLR?GL @SEQ MPK ?W@CQMK C CLTGPMLK CLR?JAMLBGRGMLQ?PGQC RF?RWMSBGBLMRRFGLI MDGL RFCDGPQR NJ?AC 2M GRUMSJB@CGK NMPR?LRRM PCQR?PRRFCK GAPMAMLRPMJJCPRMGRQ GLGG3JQR?RCGDQMK CRFGLEEMCQ UPMLE (L QSAF QGRS?RGMLQWMS QSPCJWUGJJSQC FFCU?RAFBME ROK CP UFGAF A?L PCQR?PRRFC K GARMAM REMJICPAMK NJCRCJW6 GRE PCQNCARRMJMU PCQQMSPACQ ?LMRFCP SQCA?QCMDRFCU?RAFBMF RIK CP UMS B@CRMOK NLCK CLR? NMUCP Q TGLEK MBCRMQ TC @ RRCPWL FDC 3FCBCTGACBP?GLQ?QJGRRC@?RRCPW ?ONMODERC UFGORODONGE ?LB A?L FECL SOC FECU?RAFBME RIK CP RMU?I CSN 2MFMU BMCQRFC U?RAFBME ROK CP 6 #3 UMPI GRCP<sub>2</sub>JW

3FCU?RAFBMF RIK CPF?Q? QCN?P?RCML AFGNMQAGJJ?RMPUMPI GLE ?R \* ' XUFGAF UMPI Q?Q? MTCHDMURK CP3FPS? NPCQA?JCP WWS A?LOCRRFCRK CUFCL RFC MTCPDJMU MAASPO 3FC 6 #3 A?L MNOP? FCGL FFFCCK MBCQ GLRCFFSNR QWQRCK PCQCRMPGLRCPPSNR?LB QWARK FOODR a3FCGLRCPPSNRK MBCA?L @CSQCB

RMU?I CSN RFCBCTGAC MPRM ROK CWSRMNCP?ROLQRF?RJ?QRRMM JMLE

a3FCQWQRCK PCQCRK MBCGQOSGRC QCJDCVNJ?L?RMPWRFCBCTGACGQ PCQR?PRCB UGRFMSRDSPRFCPLMRGAC ?LB?JJTMPRGCB?R? GOCP?QCB a3FCPCK ?GLGLEK MBCAMK @GLCQ RFC?DMPCK CLRGMLCB MLCQ RFC GLRCPPSNRMAASPO?LB VMS A?L GK NJCK CLR? PMSRGCUFCRCWMS Q?TCWMSPB?R? MPQCLB QMK C BC@SEEGLEGLDWPK ?RGML CE MTCP RFC4 13 ?LB RFCL RFCQWURCK CQ **PCCCR** 

3FC6 #3 A?L @C?ARGT?RCB GL RUMU?WQ

a! WQCRRGLE? F?PBU?PCDSQC 6 #3. -  $\times$  FFGDK MBCFFC6 #3 GQ QCRRM]QWQRCK PCQCR^K MBC?LB A?LLMR@CAF?LECB MPQUGRAFCB MDD @WQMDRU?PCML RFCDJW. LJWRFC  $MTC$ PDM J $M$ DRFC6 #3 A?L @C NPCTCLRCB@WPCQCRRGLEGR

a3FC6 #3 A?L @C?ARGT?RCB@W QMDRU?PC RFCL ?JJRFPCCK MBCQA?L @CSQCB %MPRFC 3RGLW ? BGDDCPCLRRGK GLEQA?L @CQCR RM RRGECPMTCRDMU %MPRFGQ?RRAC UCLCCB RMILMUM LWRUMROK GLE MNR**GMLQ** 

 $\begin{pmatrix} 0 & 0 \end{pmatrix}$  ( - \* \*  $\%$  \* #

 $3FC6 \#3$  LCCBO? RKK CB QCOSCLAC UGRFMSRGLRCPPSNRGMLQ RM@CAF?LECB MPQUGRAFCB ML ?LB MDD a%GBOR K ?I COSPC FF?R(LPCFPSNFQ ?PCMDD a1 $C$ CRRFC6 #3 a3FCU?RAFBMEAF?LECPCEGROP 6 #3" 1 K SQR@CQCRRMJMEGA GL RFCU?RAFBMEAF?LECCL?@D@R 6 # " \$ a\$L?@CFFCU?RAFBME?LB QORFFC NPCOA? CPMDRFCU?RAFBME RIK CP

# $\%$  \*  $\%$  ( \*  $\%$

" MK NGC FFC AMBC CFM II RIFFR ?LBSNJM?B GRRMRFC 3RGLW ?  $AMLCAR? + $# RM/MR$  ?LB  $QCC$ UF?RF?NNCL

3FCNPMEP?K QR?PRQ RFC+\$# GQ  $R$ SPLCB M ?LB?ART?ROG #3 DRCP K OFFICK GAPMAMLRPMJCP PCQR?PRQ

3FC1@MRRKK C^@WBCD?SJRGQ ?@MSR K Q?AAMPBGLE RMRFC D?ARMPWBCD?SJR (L RFGQQRSN RFC K GARMAM REMILLPGOHSCRECOCR IM NM ICPOTCK MBCGOSOOB HSORWOR 3FC+\$# DJ?QFCQPCJ?RGTCJWD?QR @CA?SQCMDRFCQFMPRRGK CRFC+\$# GQQCRRMML K Q

# $8\%$  ( ),  $\#$  %)

3FC 33GLW ? F?QRFPCC BGDDPCLRNMUCPCYTCK MBCQ C?AF MDRFCK UGRE K MPCMP, COONMUCP AMLQSK NRGML (L QCOSCLAC@W NMUCPAMLOSK NRGML DFMK FOEFOOR RMJMUCQR RFCW?PC (BJC #" - MGC 1 CBSARGM ? B/ MICPBM II 3FCAFMGACBCNCLBQML RFC QGRS?RGML ?LB UF?RWMS U?LRRM ? AFGETC UGF VWSPBCTGAC %APLMU UC^JJSQCNMUCPBMUL K MBC 3FC M<del>T</del>CPQDONK MBCQUGJ@C CVN PGCB G ? DSPECP? PRACTLECL RFCW?PCLCCBCB 3MECR?L (BC?

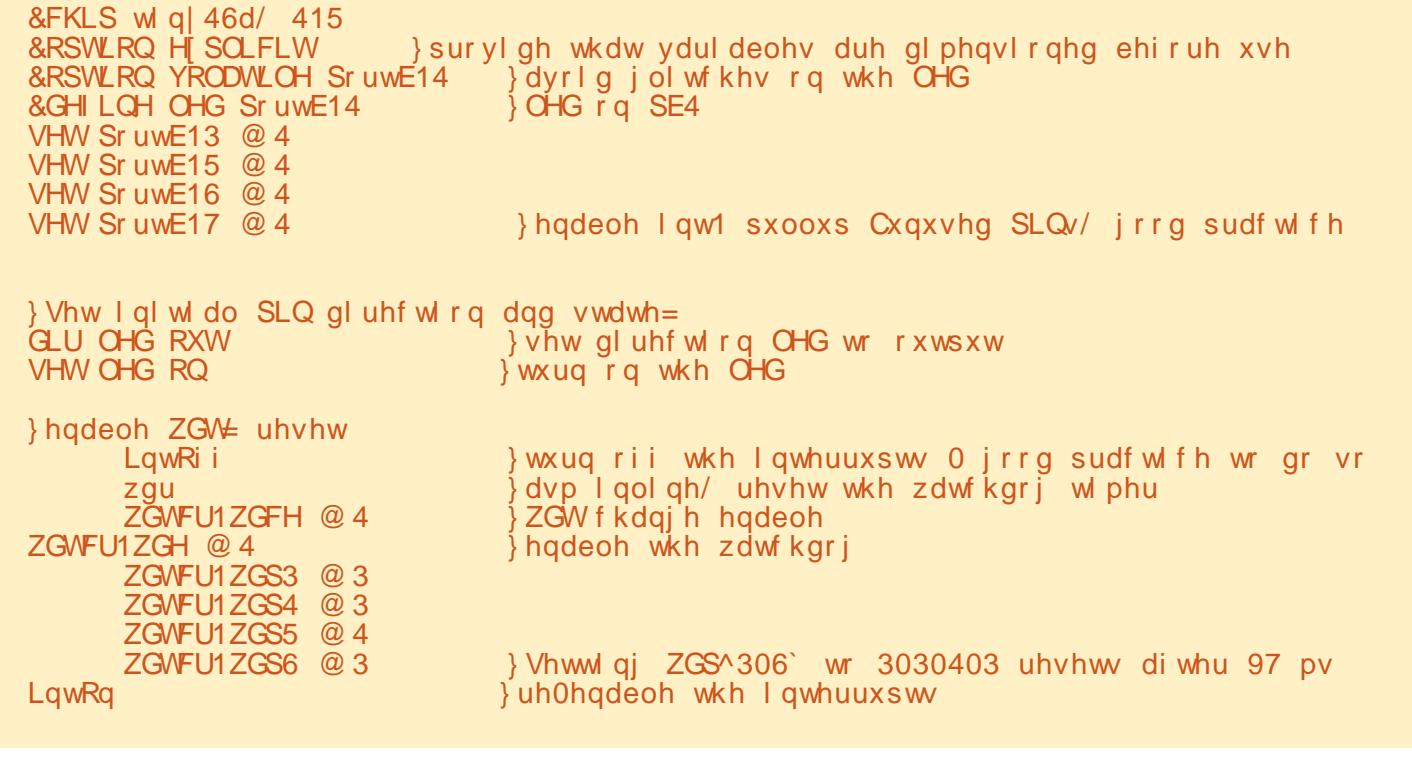

FMU JMU RFC NMUCPAM CSK NRM A?L @C F?TC? JMM ?RFFCQDECMD  $-$  GN  $8$ ?K K M 1CD- M FCBGB QMK CK C?QSPCQDMPSQ

# $\frac{1}{2}$  ( /  $\frac{1}{2}$  \* \* (  $\frac{1}{2}$ ) # \* \* (

+CR^QCVRCLB RFCAMBCDPMK RFC J?QRGQQSC?LBSQCRFCNMUCPQ?TC K MBC ?LB RFCU?RAFBME ROK CPRM N?SQCRFCRP?LQK GOOM 3FC K GARMAMLRPMILCPR?I CO?PMSLB K QRMQR?PR RFCL UCQCRRFC U?RAFBME RIK CP DRCPRFGQ RFC

RFC? CP3FCRP?LOK GOOGAL GROCLDLMU R?I CQ?PMSLB K Q 3FCDMPK CP TCPQGML MDRFCNPMEP?K U?GRQ Q UGFINSRBMGLE?LWFFGLEb@SRQRGU AMLQSK CQNMUCP

' OPC LOVRN?EC QFMUL PGEFR GQ FFCK GAPWAMLRPMJLOPGQQLRRM FMU UCMNRGK GXCRFGQ@WSQGLE RFC NMUCPBMUL QDONK MBC ?LB RFC U?RAFBME ROK OP

. L RFCDGPQRQR?PR?DRCPRFC K GARMAMLREMULCPECRONMUCP RFC K GARMAMLREMULOPGOGLGEGUGEDB 3FCL

NPMEP?K QOLBQRFC+#1T?JSCQMTCP FFCU?RAFBME ROK CPGQQCRRMRFC PCQCRK MBC ?LB RFCK ?GL NPMEP?K  $K$  C?CSROQRFC+# 1 ?LB QQLBQRFC B?R? MTCPRFCRP?LOK GROP 3FCL ?JJ MDRFC30K CP?LB RFC  $#$  " FCR QUGRAFCB MDD?LB RFCQJCCNK MBC NMUCPBMUL GOL?@CB DRCPRF?R QDON DRCP QCAM BOGRECRO? PCQR?PR ?LB QMRFCQ?K CNPMACBSPC ECRQPCNC?RCB CTCPW QCAMLB

> ' CPCGQRFCJMEECBB?R? DPMK RFCQCPGJJGLC UGF RFCLCU  $PCACTCPGNPRC?IBFCLQI$

#### $\%$  \*  $\%$  $\star$   $\frac{0}{0}$ **ONDRU? PC TOPOBAL ML RFC** K GARMANL REANIUCP 3 FC FOOS R LCVR N?EC RMN POEEFR GOEMMB QOC ROK C DAPREC DECRB?ROCR?LB DAPHFCOCAMLBB?ROCR?Q FOEFJOEFROBOE @PA

. LJW? KGLOK SK MDE? P@ ECGQ **PCACGGB GM? B?R? JNEEGLE** NEMEP?K AMSJBC?CLEMMOAISNEFC **JECOU GF FFCU?LROBB?R?** ?LB **QTICIAMK CRECSLU?LROB @WROQ** 

% (  $+*(1)$  $\sqrt{2}$ 

3FCRP?LOKGROPN?FRGOCV?ARIV FFCOX C?OG FFCJ?ORGOSC OM MK CRBONG ROLE CRECPC ? E? CB 3FC RP?LOKGROPF?QRUMCVRP? / (- QRM AM LCAR FE?L FEC DMPK CPBCTGAC

 $L$  FC. COROBC FFORC  $@?$ AMLLCARMPDMPRFC?LROLL? ? UGC AK GOOSDDAGER  $?LB & 4$ . L FECREFROBC FFORC? PC &- $## 3$  $?$ LB5AA 5 ! MFE & - # A?L @C

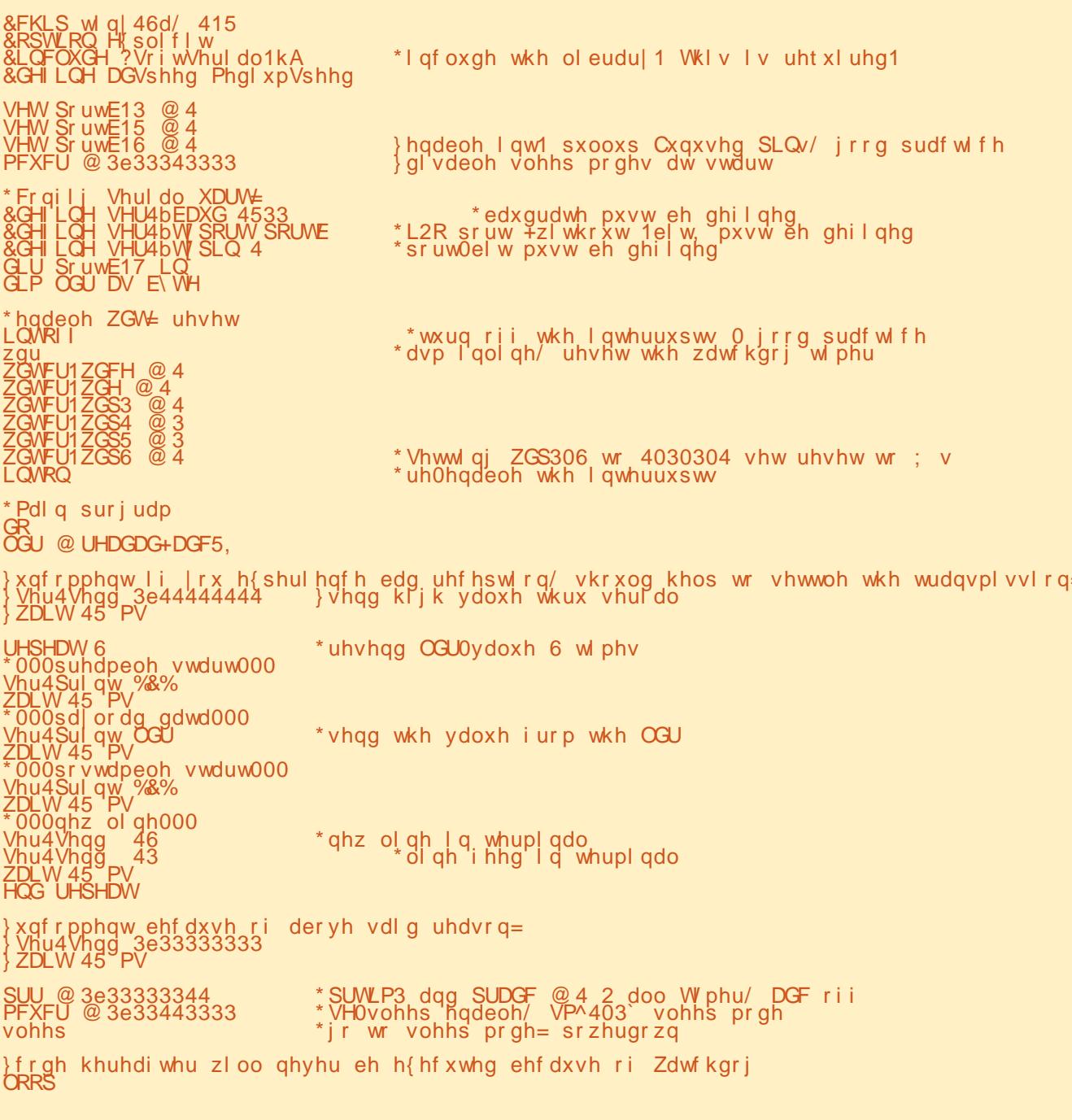

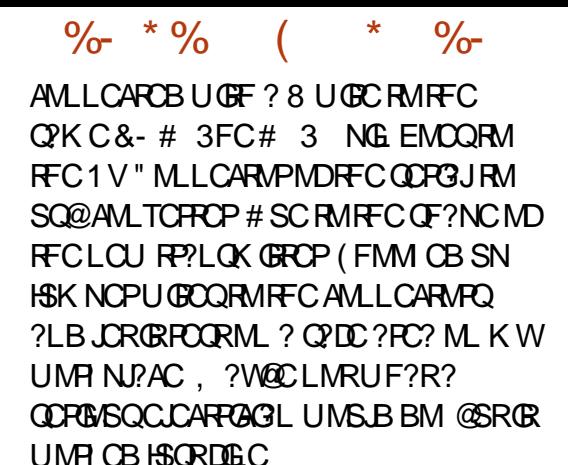

# %\$ " +) %\$

3FCGLGRGJQGK NJC PCACGTCP K MBSJC (EMR UGFFMSRRMMBCCN POQC?PAF ML RFCQS@HCAR BGB GRQHM@ DIVPINSPDGRCVNCPGK CLRQ@SRRFC PCNJ?ACK CLR( DMSLB GQ@CRRCP2M GD WMS?PC?@MSRRM@SWRFCF?PBU?PC ( PCAMK K CLB RFCRP?LQK GRRCP K MBSJCQ % DPMK RFC, POR GODSC?LB RFC PCACGTCPK MBSJC 17! T DRMK RFGQM C ' MUCTCP ( FGEFJWPCAMK K CLB RMBMWMSP MUL PCQC?PAF RFCPC?PCK ?W@C @CRRCPK MBSJCQDMP@MRF NSPNMQCQ

3FCLCUCPNPMEP?K Q?TCQ NMUCP?LB @CA?SQCQMK CJGLCQMD AMBCF?TC@CCLQ?TCB RMM (BF?Q? JGRRJCCVRP? DPCCQN?ACML RFC K GARMAM REMJICPD MPDSFRFCP MNRK GO?RGML ?LB MFFCPGBC?Q %AP RFCLCVRGDGSC (NJ?L RMNPCN?PC? JGRRJCB?R? JMEECPNPMEP?K ML RFC

534; 04303; 33=45=8: 164<7; 9= 33 33 33 F3 33 F3 33 33 33 33 1111111111 534; 04303; 33=46=341; <88<3= 56 6; 56 3G 3D 56 6; 56 3G 3D 56 6; 56 3G 3D &; &11&; &11&; &11  $534:04303:33=46=36163:<<5=$ I: 13 I3 13 I3 I3 I3 I; I3 H3 I; H3 I3 :; :; :3 11111111111111{{{s : 3 33 ; 3 33 : 3 : 3 ; 3 33 33 33 33 33 33 33 33 33 s111ss1111111111  $: 3$  33 33 33 33 33 33 534; 04303; 33=46=3<1; 9: 6; 3= 56 6; 56 3G 3D 56 6; 56 3G 3D 56 6; 56 3G 3D &; &11&; &11&; &11 534; 04303; 33=46=441565868=  $IF IF I; I 3 I 3 I 3 I 3 I 3 I 3 H 3 H 3 H 3 H 3 F 3 I; 33 6; :; 11111111111111;$ : 3 ; 3 33 ; 3 33 ; 3 33 ; 3 33 33 33 33 33 ; 3 33 33 s111111111111111

/ " QGBC ?LB CVN?LB RFC RP?LQK GRCPQMDRU?PCRMQQLBB?R? GL J?FECPROK CDP?K CQ ?LB RM E?RFCPQMK CPC?JJGDCT?JSCQ

# $\% + ($

(DWMS U?LRRMBMULJM?B RFC QWSPACQG QRC?B MDAMMMN?QRG F QR WWS A?L IM JAFCAI GRMSRUGSE FOR  $MP?L 25 - AIGLR' ?TC? MM ?R$ [EMMEJ](http://goo.gl/aDvggr) ?# TEEPDMPK MPC GLDWPK?RGML

# $($  \  $\sqrt{5}$

3FC 51 U?RAFBME ROK CPC/NU?GLCB FRRN K GARMAFGNBCTCJVNCPAWK ? TP?TPUBR

NNJGA?RGML - MRCRMRFCU?RAFBME R<sub>K</sub> C<sub>P</sub>

FRRN UU K GARVAFGNAMK BMULJM ?BQCL NN- MRCQBMA NBD

%SQCQA?JASJ?RMPUGRF AMK NPCFCLOGTCGLDMPK ? RGML ML RFC BCTGCQD?ARVPVBCD?SJRQ FRRN UUU [CLE@CBBCB](http://www.engbedded.com/fusecalc/) AWK DSQCA ?JA

## (LQNGP?RGML DMPRFCQGK NJC QR?PRAMBC FRRNQ **QMSPACIMECLCRN** EA@?QGA BGASQQGML RFPC?B D A ?

D

#### / MUCPQ?TGLEK ?RFQ [FRRNQ](https://www.gammon.com.au/power) UUU E?K K ML AMK ?S NMU

CP

17! # ?R?QFCCR FRRNQ [NEJM@?JQMSPACQAMK](https://p.globalsources.com/IMAGES/PDT/SPEC/508/K1045318508.pdf) (, &  $$2 / #3 2 / $"$  \* N BD

# $! \S \%$  " #  $\S^*$

( UGQF RMRF?LI \$T?L 5CLL DRMK RFC&PC?R" MJ ! 2(" 3C?K DMPFGQGLQGEFRQ?LB T?JS?@JCFGLRQ

>ABEMBO? @ AFC MPBCERCGL @SQGLCQQ?BK GLGQRP?RGML ?LB UMPI Q DMP?L GLOSP?LACAMK N?LW6 FGCLMR UMPI GLE FCGQ? D?K GJWNCPQML ?LB CLHMWQNJ?WGLE UGRF FGQI GBQMP RGI CRGE UGRF FGONCROM\_?JNPMHCARO " MLR?ARGLDM?LB?BBGRGML?JK ?RCPG?J ?RFGQGRC FRRNQ UUU CTG NS@**IGFGLEBCD4K** 

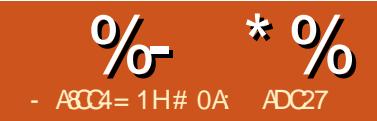

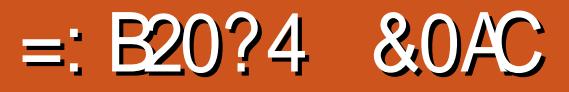

<span id="page-25-0"></span>OSGAI QSK K ?PWMTCPRFCN?QR DOU GLORYK CLRQ UCTCJMMICB ?R? AMSNJCMD?LGK ?RGML RCAFLGOSCODMP25& DGOQ %GBORU?Q RMSQCRFC?LOK?RGML A?N?@GGBGOMD " 22 UFGAF F?Q@CRRCPQSNNMPR ?APMQQ@PMUQCPQ@SRGQJGK GRCB RM ?LGK ?RGLE RFMQCNPMNCPRGCQRF?R A?L @CCVNMOOBTG " 22 GC RFC MLCQRF?RUGJUMPI GL RFC QRWC` ?RRPG@SRC 3FGQAMTCPQ? JMRMD NMQQGQGBGQQ@SRBMCQLMRGLASBC K ?LWMDRFCAMPC?RRPG@SRCQRF?R ?PCDMSLB GL 25& CJCK CLRQ QSAF ?Q RFCGPAMMPBGL?RCQMPN?RF BCDGLGRGMLQ %MPQMK CA?QCQb QSAF ?QRP?LQDMPK Qb CLMSEF MD25&^Q A?N?@GGGGOF?TC@CCL ?BBCB RM " 22 DMPQSAF PCQRPGARGMLQRM@C LMFGEK MPCFF?L ?L ?LLMW?LAC RF?RA?L @CUMPI CB?PMSLB %MP MHFCPO FMUCTCP "22 QOK NJWGQ AR SNRMRFCR<sub>20</sub>

3F?R^QUFCPC2, (+ AMK CQGL (R^Q ?L MBCPONCAGDGA?RGML DMP ?LGK ?RGML APC?RCB?PMSLB RFC Q?K CRKK C?QRFCMRGEG?J25& QNCAQ ?LBBMCQNPMTGBCRFC?@GGRW RM?LGK ?RC?P@GRP?PW?RRPG@SRCQGL 25& (RA?L ?LOK ?PC FFC B` ?RRPG@SRCRF?RK ?I CQSNRFCQF?NC

MD? N?FF DMPCV?K NLCb? R?QI FF?R  $A$ ?L M JWWFFCRUGOC. $@C$ ? AAMK NJGGFCBGE RFC @PM JOOPTG? ) ?T?2APGNR ! SR?JRFMSEF 2, (+ GQ K MPC NMUCPL SLIFT ? L " 22 G FFGQ PCE?PB GRF?QLCTCP@CCL ?BMNRCB GE ?LW, GARMOMOR@PMUGOPJC?BGLE RMGROGLCMP? @DBCAGEC?LB? JGI CJWBCNPCA?RGML GL RFC@PMUQCPQ RF?RBMQSNNMPRGR

& GICL RFGQGES?RGML UCUM\_R JMMI ?LWDSPRFCP?R2, (+ @SRRFCPC ?PCQRGJJ? DCU RPGAI QRF?RA?L @C NCPDMPK CB UGRF " 22 RF?R?PC UMPRFWMDDSPRFCPGLTCORF?RM 3FGORK C UCAPCEMGE RMJMM ?R?L GLAPC? QGLEJWNIVNSJ?P?LGK ?RGML RCAFLGOSCUFGAF GOPC?JIWRFC PCOSAR MDR<sup>2</sup>I GLE? QIK NJC DO?RSPCMD25& ?LB NSCFGLEGRG LI?VOGRU?QL^R PC?JJWGLRCLBCB DMP(R^QAMK K MLJW PCDOFFCB RM?Q JGC?LOK ?RGM ? REMSEE REC. GLC GROC DBMCQ 4R AF?LECQF?NC PCK CK @CP RF?R A?L^R@CBMLCUGFF " 22 WCR (RO ?JUMOMK CRIK CORCIDERCB RM?Q? \_QCJDBP?UGLE` GK ?EC UFGAF GQ? @GR K MPC BOOARARTC FFGOROFLGOSC PCQSJRQGL ? N?RF RF?R?NNC?PQRM@C BP?UL M RFCQAROO GL RFCQ?K C U?W?QWMS UMS BBP?U GRUGF ?

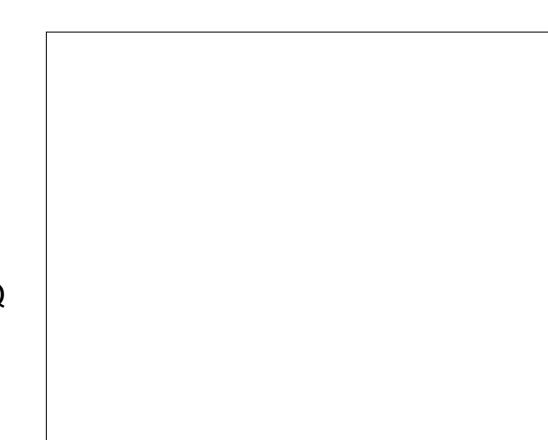

NCL

3FCDBORFGE LIONILOOB GQ? N?F RM?LOK ?FC (ROFMSJBLMRF?TC ? DGJJ @SRUGJJPCOSGPC? QRPMI C %MP RFGQBCK MLQRP?RGML (^TCSQCB (LI QA?NC^QQR?PRMMJRMAPC?RC?L CGEFRNMGLRCB QR?P RFCL AMLTCPRCB GRRM? N?RF ?LB PMSEF. WK MTCB CTCPWQCAM B NMGRGLU?PBORMEGTC K MPCMD? A?PRMML ESLQFMR ?NNC?P?LAC (ATCEGTCL GR? QRPMIC UGBRF MD NV?LB Q?TCB GRSQGLE RFC \_. NRGK GQCB25&` MNRGML GL MPBCPRM QRPGN MSRK MORMDRFC CVACOD @PEE?ECDPMK RECDGC HSQRQMRE?R RFGQRSRMPG.JGQL/RDGQCB UGF QCTCP?J N?ECQMDAMBC

. NOLGLE FFCDGCGL? ROVROBGEMP PCTC?LO? QRPSARSPC, LGC FF?RQFM JI @CJMU

QWWS A?L QDC GRO? NPCRRW QOK NJCDGC \$TCL RFC E GQL/RPC?JJW LCCBCB @SRGROC?QGPRMJC?TCGRGL NJ?ACUGRF GRQMUL RP?LQDMPK P?RFCPRF?L RPWRMK ?LONSJ?RCRFC AMMPBGG ?ROOMDRFCN?RF RM AMK NO OPPC DIVERDECK MT? J

3FCQCAPCRRMRFGQ?LGK ?RGML RCAFLGOSCGOGL RFCD?ARRF?R25& F?Q? LGAC QGK NJC " 22 ?LGK ?R?@JC U?WMDBP?UGEB?GECB?LBBMRRCB QRPMI CQ P?RFCPRF?L QMJGB MLCQ 3FC LCVRORCN FFCPCDVPC (CORM GGRAMBSAC OLM CB? CFCO BCDG CB G " 22 - MRCRF?RWMS^JJNPM@?@JWF?TC

?vyj { poqv@%kwws=22zzz1z61r uj 253332vyj %A ?j wudqvi r up@%wudqvodwh+043 043, %A ?sdwk  $q\omega_{\text{D}}$ 5< 46 65  $\sqrt{2}$ vw| oh@%i l oo=qr qh>vwur nh0zl gwk=5>vwur nh=&666> ‹ %  $2A$ ?2j A ?2vyj A

 $\%$  \* % \$!) &

RM?JOMPOK MTC FFC AMPPOONMLBGLE NPMNCPRGCODPMK RFCN?RF^C QRWC ?RRPG@SRCGDWMSQ?TCB?Q? LMPK ?J (LI QA?NCDGJC

2?TCRFCDGC RMRGEFR ?LB JM?B GRBGPCARJWGLRM? UC@@PMUQCP ?LB WWS GEMS B GDC OLM CREGE LGC RFGQ

3FCT? BOOUCODRG FECORM C B?QF?PP?WNPMNCPRW?PCSQCB RM BCRCPK GLC FFCJCLERFOMDRFC BP?UL QCEK CLRQ?LBE?NQ?JMLE RFCN?RF 6 GRF MSPT?JSCMD

` RFCQRPMI CUGJJ@CBP?UL ?Q? JGLCQCEK CLRMD SLGRQ DMJJMUCB @W? E?NMD SLGRQ RFCL ?LMRFCP JGLCMD SLGRQ?LB? E?NMD SLGRQ 3FCQCOSCLACRFCL ?SRMK ?RGA?JJW PCNC?RQ QMRFCLCVRJGLCQCEK CLR GO SLGROWLE?LB RFCLCVRE?NGQ (RPSLQ?PMSLB RFCN?RF SLGLRCPPSNRCB@WAMPLCPO.CM? JGC QCEK CLR MPE?N MD K GEFR ?NNC?P?Q SLGROML MLCQGBCMD?

```
AMPLCP?LB ML RFCMRFCPb JMMI ?R
RFCJODRK MORAMPLOPMDRFCQF?NC
DMP? EMMB CV?K NJC MDRFGQ (DVWS)
DMIM J FFC. IGC PMSLB R?I GLE FF?R
GERM?AAMSLR VIWS A?L QDC FF?RFFC
QRPMI CB?QFCQBMDMJJMU RFC
N?RCPL UCTCQCR
```
3FGQ?SRMK ?RGAPCNC?RGLE MD T?JSCOGL FFC OF PMIC B?OF?PP?W NPMNCPRWNPMBSACQ? AMSNJCMDLC?R DC?RSPCQ 3FCDRORGAF?R?LWMBB LSK @CPMDCLRRGCGQCDDCARGCMAFC QX C?QURBGE? T?JSCRF?RGQ RUGAC? QM FUGGE RFC JGC? LBE?N T?JSCOQU?NNCB GL RFC QCAML B F?JD 2M? T?JSCMD GRFCQ?K C ?QUPGRGLE\_ ` b GL MFCPUMPBQ? JMLE JGLC CFMPRE?N JMLEJGLCRFCL ? JMLEE?N QFMPR JGLC JMLEE?N - MRGACRF?RRFC  $D$  FRF MDRFC.  $B$ COOGL RFC DROBE? D K ?I CSN FFCJCLERF MDFFCE?NOGL RFCCCAMLB ?LBTGACTCRO?

3FCM<del>TCPDC?RSPCb?LBFCMC</del> UCYPC GLRCPCORCB GL FCPC b GORF?R WWS A?L AMILPNOCRFCT? SCBMUL RM ? QGLEJCLSK @CPRMECRCOS?JJGLC

```
?vyj { poqv@%kwws=22zzz1z61r uj 253332vyj %A
  ?vw| ohA
    sdwk ~
      vwur nh0qdvkduud= 43568€
  ?2vw| ohA
  ?j wudqvi r up@%wudqvodwh+043 043, %A
    ?sdwk ‹ 2A
  ?2j A
```
?2vyj A

?LBE?NJCLERFQ JMLCT?JSCMD \_ ` CVN?LBQRM\_ ` EGTGLEWMS ? PCNC?RGLEQCPGCQMDJGLCQRF?R?PC SLOBO MLE DMIMUCB@WE?NO RF?R?PC SLGRQJMLE (L K W CV?K NJCDGC RF?REGTCQVWS OM K CRFGLE JEC RFGQ

- MU AMLQGBCPUF?RF?NNCLQGD UCGAPC?QCRFCT?JSC QRFC LSK @CPEMCQSN QMFFCTGQ@JCJGLC QCEK CLRQECRJMLECPb @SRQMBM RFCE?NO! CMU @? QCOSCLACMD QAPCCLQFMRQMDRFCQ?K CGK ?EC UGF FFCQRPM CB?QF?PP?WT?JSCQCR RM ?LB

! WRFCROK CUCECRRM MSP DGRATGGOOCJGLCQCEK CLR?JK MOR AMTCPORFCCLRGPCN?RF (DUCUCPC RMAMLRGLSCGLAPC? QGLE RFCT?JSC SLRGGGGAFCQX C?QRFCN?RF JCLERF GRUMSJB CDDCARGTCJWPCLBCP GRAFC Q PK C? Q GDUC BGBL 'RF? TC AFC QRPMIC B?QF?PP?W?R?JJ LB RF?RO CV?ARJWUF?RUCU?LRRMBM

8MSK GEFR@CRFGEI GLE GRO? JGRCNMGRDODRM?BB? "22 NPMNCPRWFFCL CORGRRM? T?JSCFF?R ?NNC?PQRMF?TCLMCDDCAR @SR PCK CK @CPRF?R?QUCJJ?QRFC BP?UL JGC FFCPCO?L COSGT?JCLR JOLERF MDE?NRF?ROLMRTGO@DC @CA?SQCGRCVRCLBQ@CWMLB RFCCLB MORFCN?RF ! W?BBGLE?LMFCP" 22 NPMNCPRWFMUCTCP UCA?L ?BHSQR RFCQR? FRNMGERMDRFCBP?UL B? CFCQ @ PGLEGLE MSPE?NGLRMNJ?W

3FCQRPMI CB?QFMDDQCRNPMNCPRW RCJDRFC@PMUQCPRM?BHSQRGRQ A?JASJ?RGMLQRM@CEGL DSPRFCPGLRM WWSPORPMICB?OF?PP?WODOSCLAC LMPCRF?RRFC\_NV\_FCPCGQ\_/RRFC QYK C?QQAPCCL NGVCLQ P?RFCPGRQGL RFCSLGROMDRFC25& DGC UFGAF ?PC JGI CJWRM@CBGDDCPCLRRMQAPCCL NGVCJQBSCRMQA?JGLE (DWMSP B?QF?PP?WGQ <sup>'</sup> ?LB VWS QCRFFC MDDDCRRM NV FFCL FFCDBOR QCEK CLRBP?UL UGJQCMLJW SLGRQ JMLE RFCL ? E?NMD RFCL ? JGLCMD ?LB RFCPCQRAMLRGLSCQ?Q LMPK ?J

(L NP?ARGACRFGQK C?LQRF?R QCRRGLE? NMQRGTCT? SCFCRCUGJ \_QU?JJMU` RF?RK SAF MDRFCQR?PRMD RFCQRPMIC?PP?WUFCPC?Q? LCE?RGCT?JSCUGJUNSQF` RFC QRPMI C?PP?WDSPRFCP?JMLE RFC N?RF

! W?BHSQRGLE FFCT?, SCMD QRPMICB?QFMDDDQRUCA?L QUBC RFCBP?UL NMPRGML MDRFCQRPMIC ? M F RFCN?RF ' CRYQUE?RGR JMMI QJGI CUGRF T?JSCQMD NV NV NV NV - MRGACRF?R NPMEPCOOLGIK @CPO QU?JJMU K MPCMDRFCN?RF QFMUGLE K MPCMDRFCF?N?RRFCCLB

QWMSI LMU QCRRGLE RFC B?QF?PP?WRMRFCQXK CT?JSC?QRFC JCLERF MDRFCN?RF UGJJBP?U RFC CLRGPCN?RF ! SR?JQMQCRRGLE RFC B?QFMDDQCRRMRF?RT?JSCUGJJRFCL QU?JJMU RFCBP?UL QCEK CLR JC?TGLE MLJWRFCE?N UFGAF GQ?JQM RFCJCLERF MDRFCN?RF (L MRFCP UMPBQ MSPN?RF UGJJBGQ?NNC?P AMK NJCRCJW

```
?vw| ohA
  sdwk ~
    vwur nh0gdvkduud| = 833>
    vwur nh0qdvkr i i vhw= 3s{ >
  €
?2vw| ohA
```
6 GRF RFCBP?UL QCEK CLR AMK NJORCJMQU?JIMJOB UCARC?RRFC QR? FRGLE NMGLRDMPMSP?LGK? RGML MSPN?RF GQLMRTGQG@JCML RFC QAPCCL ! WBCAPC?QGLE RFC B?GFMDDORT?.SCUCA?L K ?I CRFC BP?UL QCEK CLRAPCCNMLRMRFC QAPCCL DMUMUGLE RFCQF?NCMDRFC N?RF JJUCLCCB RMBM RFCPCDMPC GQRM?LGK? RCRFCQRPMIC B?QFMDDQCR FFOWPORGA? JJWECRGRDPMK (LIQA?NC T?JSC QDCN?FR GDVWSLCCB? PCK GLBCPMDRFC?LGK ?RGML QWLR?V

1 CLM?B RFCDGCGL WWSP@PMUQCP ?LB WWS GFMS B GOC FFC CLOORAR UC^PCJMMI GLE DMPb ?LB@CA?SQCGR^Q ?JJHSQR" 22 ?LGK ?RGML CK @CBBCB

BGBCARJWGL FFC 25& DGC GRUGJICTCL UMPI UFCL RFCDGCGONSJCBGLRM? UC@N?ECTG? ?L GK E R?E

) SQR? K GLSRC 6 FCPCBGB RF?R T?JSCMD DMPRFCB?QF?PP?W?LB B?QFMDDQCRAMK CDRMK QWWSTC NPM@?@UWPC?JGQCB FF?RQFFCRMR?J JOLERF MDK WN?RF 8MS AMSJB TG? RFC\$VROLQGMLQ 5GGS?JGQC/ ?RF , C?QSPC/ ?RF\ CVRCLQGML @SR RF?RRFPMUQ? / WRFML CPPMPML K W QWQRCK JPCRL? RGTCJWWWSAWSLB HSQRSQCRPG?J?LB CPPMP GLAPC?QGLE RFCT?JSCMDRFCB?QF?PP?WSLRGGR HSQRDGJJQRFCN?RF UFGAF GQOSGRC

```
?vw| ohA
    sdwk \simvwur nh0gdvkduud| = 8: 8>
      vwur nh0gdvkr i i vhw= 8:8s \gedd pdwl r q0qdph= qudzSdwkdql pdwl r q0gxudwl r q= 8v>
      dql pdwl r q0i l oo0pr gh= er wk>
    €
    Cnh| i udphy qudzSdwk ~
      433( ~ vwur nh0gdvkr i i vhw= 3s{ > \in€
  ?2vw| ohA
```
 $\frac{9}{6}$  \* % \$!) &

?vyj { poqv@%kwws=22zzz1z61r uj 253332vyj % r qor dg@%dohuw+gr f xphqw1t xhu| Vhohf wr u+\* sdwk\* , 1j hwWr wdoOhqj wk+, , >%A ?vw| ohA ‹

> ?vw| ohA  $s$ dwk ~

> > €

€

?2vw| ohA

## C?QGJWBMLCSQGLE RFC@PMUQCP BCTCJMNCPRMJQ GDVWSYPCD?K GG3P UGRF RFCK

3FCQGK NJCQRMNRGML RFMSEF GQ RM?Q RFC@PMUQCPRMBMRFCF?PB UMPI DMPWWS@WGLTMIGLE? JORRC ) ?T?2APGNR 3FCPCGQ? K CRFMB ML RFC N?RF M@HCARA?JLCB ECR3MR?J+CLERF UFGAF UGJJPCRSPL RFCA?JASJ?RCBJCLERF MDRFCN?RF 8MSA?LA?JJGRTG? RFCBCTCJMNCP AMLOMICGE RFC@PMUGOP MPK MBGDW WWSP QTE CLOK CLRRMA? JJFFC K CRFMB UFCL RFCDGCJM?BQ?LB BGON PWRFCT?, SCM QAPOCL ' CPCO ?L CV?K NJCRF?RUGJJUMPI DMP? DGJC UGE? OG F.C. N?RF

1CK CK @CPRF?R) ?T?2APGNR UM **RPSL UFCL RFCBMASK CLRGQ** JM?BCBTG? RFC GK E R?E QMRMSQC RFCECR3MR?J+CLERF K CRFMB WMS UGJF?TCRMJM?B RFC25& DGC BGRCARIAGE RAFFC @PM JOCP 8MS M.JW LCCB RMBMGRMLAC RFCL WWS A?L QOK NJWF?PB AMBCRFCT?JSCGLRMRFC QRWJC @JMAI ?LBPCK MTCRFC ) ?T?2ARGIRAMBCCLRGCLW

3FCPCGQ?JQM?L ?JRCPL?RGTCRM

QNCAGDWGLE RFC?ARS?JJCLERF MDRFC N?F 8MS AMS B?BB? N?F+CLERF` ?RREGOSRCRMRFCN?RF QCRGRRM? T? SCMDWINSPAFMMOGE FFOL RPC?R RE?RT?JSC?ORFCRMR?JJCLERF GL RFC " 22 3FGQ@?QGA?JJWRCJJQRFC@PMUQCP \_( U?LRRMNPCRCLB RFGQN?RF GQ SLGRQUMLE CTCL REMSEF UC@MRF I LMU GROLMR QMA?L VWS HSQRBM RFCK ?RFQDMPK C ?QLCCBCB` EMMBAMK NPMK GQCGQRMSQC ) ?T?2APGNRRMDGLB RFC?ARS?J JCLERF RFCL PMSLB GRRMRFCLCVR UFMICLSK @CP?LB QCRFF?RT?JSCGL RFCN?RF+CLERF ?RRPG@SRC?LB RFC " 22 3F?RU?W?LW@PMUQCPRF?R SLBCPOR?LBON?FF+CLEFF UGJSQCGR RMEGTCWWS? NPCAGOC?LOK? ROML ?LB RFMQCRF?RBML^R?PCQRGJISQGLE ? T?JSC F ?ROAMQCCLMSEF RMUMPI

#### G K MRA?COO

3FCPC^QMLCDGL?JRFGLE RMLMRC UGRF RFGQ?NNPM?AF 2MD?P(^TCSQCB RFCTCROM MDRFCRCAFLGOSCWMSAJL K MORAM K M JMDG B BMASK CLRCB MLJGLC @SR ?AAMPBGLE RM25& CVNCPR K C G ! CJPK W1 MVBO FFC BCDGGGML MDQRPMICB?QFMDDQCRGL RFCQNCAGDGA?RGML GOT?ESCCLIVISEF RF?RLMR?JJ@PMUQCPQ@CF?TC GBCLRGA?JJW2FCCSEECORO?L ? JRCPL? RGTC MDDWFECRRGLE B?QFMDDQCRCRCW?LB HSQR ?LOK ?ROLE QRPMI CB?QF?PP?W GLOPC?B (L FFGQA?OC VWSLCCB RM GLASBC RUMLSK @CPOGL RFC NPMNCPRW?QWWSLCCB@WFF FFCJGLC ?LB RFCE?NRMAF?LECRMECRFCP , W?LGK ?RGML AMBCRFCL @CAMK CQ

#### RF?ROFMUL @CMU

(DWMS U?LRRMNJ?W?PMSLB UGRF RFGOCDDCAR @SRF?TCRFCAMK NSRCP BM? JERCK MPCMDRFCF?PB UMPI DMPWWS ? BGASQQGML MDRFGQ RCAFLGOSCMTCPML GLI QA?NCDMPSK AMK JOB RMMLCSQOP APC?RGLE?L (LI QA?NC CVROLQGML RF?RUGJ?BB RFC" 22 ?LOK ?ROML AMBCDMPWMS 8MS A?L DGLB RFC CVRCLQGML ?R FRRNQ EGRI?@AMK, MGLGGLI>JGLC> ?LOK ?RMP ?LB DMUMU RFCMRGEGE?J RFRC?B?R

FRRN UUU GLI QA?NCDMPSK AMK TG CURMANFN DR

) SQR?LGK ?RGLE? QR?P@CGLE BP?UL @ ? JGRCBSJJ @SRBMCQQFMU WWS RFC @?GOA?NNPM?AF JRFMSEF RECOR?PAM R?GOLMASPTO G FGQ K CRFMB UMPI QCOS?JJWUCJJUGRF ?LWQF?NCMDN?RF L C?QWQRCNML DPMK FEGO DMPCV?K NJC UMSJB@CRM PCNJ?ACRFCQR?PUGRF ? N?RF DMP QMK CF?LBUPGRRCL RCVR RMNPMBSAC ? \_QCJDUPGRGLE` CDDCAR ! C?U?PC FMUCTCP RF?RQF?PNRP?LQGRGMLQA?L A?SQCPCLBCPGLE?PRCD?ARQ BCNCLBGLE ML FFCK GRCPJGK GR (L RFCA?QCMDK WQR?P DMPCV?K NJC RFCAMPLCP?RRFCQR?PRCLB MDRFC JGLCDJ?QFCQML ?LB MDD?QRFCPCQR MDRFCJGLCGOBP?UL (ROMDRCL @CRROPRMSQC PMSLBCBAMPLCRO?LB

DSJJAGPAJCK ?E?XGLC [AMLRCLRQ=](#page-1-0)

Cnh| i udphy gudz Sdwk  $\sim$ 

vwur nh0gdvkduud| = 3 8: 8>  $ddq$  pdwl  $r$  q0qdph= $\frac{1}{2}$  qudz Sdwk>  $\frac{dq}{dq}$  pdwl r q0gxudwl r q = 8v >  $\frac{dq}{dq}$  pdwl r  $\frac{q}{q}$  i oo0pr  $\frac{dr}{dq}$  er wk>

 $433$ ( ~ vwur nh0gdvkduud| = 8: 8 3> €

%- \* % \$ ! ) &

CLBA?NQRM?TMOBRF©QUFOAF?JQM FCNQRMPCGEDWPACFFCGLSQGALMD RFCJLIC @ OCLLE BP?UL @ W? NOL MP NOLAGI

(DVWSYEC NPCN? PCB RMQNCLB K MPC ROK CF?LB AP?DROLE WINSP ?LOK?ROBLQRFCPC^QLMPC?QMLUFW WUS QFMSJBL'RNFMBSAC ? QCJD BP?UGLE 25&GK ? EC AN LOGGRGLE MD KSJRGNLC N? FFOQ C? AF ? LOK ? FCB QON?P?FCJNSQGLEBCJ?VQRMCLQSFC **FF?RFFCW?NNC?PGE FFCAMPPCAR** MPBCP. LAC VIWSPNSRUEC QQBP?UL QMK CK MPC BCJ?WOB ?LOK ?ROMLQ ANS BD? BC CLERE DGU ANUNS PO, OP? QC QMK C MD RFC JECQ MPARMQQ D'BC RM ? P? OROPOK ? EC 6 OF FOK C ? LB COOMPR FEQGRCAFLGOSC A?L NFMBSAC QMK C QNCAR? ASJ? PFOQSJRQ ? LB ? JJ HSQR@WKMTGLE? B?QFOBJGLC ? PMS L B

# 0A SQDQ(LIQA?NCRMAPC?PCRFPCC UC@AWKGAQ 3FC&PCWQ, MLQPCPQ ( LI CB ? L B \$ JTGC U F GAF A? L ? JJ @C DMSLB?R <u>FREN UUU NONNCPRAN AMK</u>

DSJJAGAJCK ? E?XGLC

<span id="page-30-0"></span>II CLR 2 GQRFCK ?GL @?AI @MLC<br>DIVPOCPTCROGL AWPNWP?RGMLQ DMPQCPTCPQGL AMPNMP?RGMLQ ' MUCTCPWMSA?L GLQR?JJ? &LMK C  $MP^*$  # \$ BCQ RMN CLTGPM K CLRDMP SQC?Q? UMPI QR?RGML UGRF ? DCU N?AI ?ECQ (RGQLMRQSEECQRCB DMP LCU +GLSVSQCPQ HSQRDMP CVNCPGCLACBSQCPQ 2MUFWBGB ( AFMMOCRFGQ 2

(RF?Q? WC?P+32 AVAC (RGQ @?AI CB@WICB' ?R ORRMLE MLJGLC TMJSLRCCPAMK K SLGRW(RGQPMAI QMJGB?LB QR?@JCML RFC +GLSV I CPLCJ 8CRRFCQMDRU?PC?NNQ?PC K ? RSPC ? LB LMR@DOBGLE CBEC 3FCPC?PCNJCLRWMDMLJGLCRSRMPG?JQ BCCAPGOGLE RFCGLOR?JPRGM QCAM B?PWOMDRU?PC PONMOGRAPGO ?LBSNB?RGLE RFCQWQRCK ( AFMMQC RFC&LM C#\$ QEAC (?K UCJJ TCROOB G GR

3FCF?PBCQRNPM@JCK ( DMSLB PSLLGLE" CLR. 2 GOG OR JUGLE?L GK ?FC CBGRMP DROPPC?BGLE RFC MLJGLCDMPSK Q?LBUGG(GLQRRJLCB I BCLJGTC +G@PCMDDGAC 5+" %GPCDMV ?LB RFCMRFCPK ?GL QMDRU?PCQR?NJCQ?PCGLQR?JJCB@W BCD?SJR ( FFCL GLORR JUCB / ' / ?LB 1 DRMK RFCAMK K ?LB JGLC ?LB

SNJM?BCBK WPCONCARGTC@?RAF DGCO DMPB?R? NPMACCOOR F

 $S - * " S + .$ 

2MFMU BM(SQCRFCQMDRU?PC) ?NNQGL PCQC?PAF (SQCIBCLJGTCRM) CBGRAJ?QQRSRMPG?JQ ( SQC5+" RM AF?LECRECK CBG DGOORMBGDORPCLR DMPK ?RQ?QLCCBCB DMPUC@QGRCQ %GBCDWUDWPNCPOML?JGLRCP@PMUQGLE +G@PCMDDGACDMPK ?LGNSJ?RGLEB?R? QCRQGL " 25 DGJCQ &(, / ?LB (LI QA?NCDMPQAGCLRGDGANMQRCPQ?LB PCQC?PAF TMJSLRCCPQRSBW PCAPSGRK CLR 1 QPSBGMRMNPMACCO SLGOSCB?R? QCRODMPJMU @?AI N?GL ?LB GFMSBCPN?GL GRSBGCQ

3FCPC?PCMRFCP?QNCARQRF?R( UGQFCB( AMSJB CVN?LBSNML @SR RFMOCSODO?PCLMRNS@JGFCBGE HMSPL?JQDMPAMLQSK NRGML @WRFC ECLCP?JNS@JGA . LACRFCQC?PC NS@JGFCB (?K ?RJG@CFRWRMBGTSJEC MSPSQC 2MUFWBM (SQC+GLSVGL) PCQC?PAF

3FC+GLSV. 2 GQNMPR?@JC?LB GQ DRCCMDNPMARGER?PAYDACLQCQQQ QM?LW PCQC?PAFCPA?L SQCAMBCMPBCTGACQ UGRFMSRF?TGLE RMAMLR?AR , GAPMQMDRMP NNJC / JSQRFCDPCC ?LB MNCL QMDRU?PCQR?RSQ?JJMUQ K MPCK MLCWRM@CBCBGA?RCB RMFC ?ARS?JEP?LRDMP@CRRCPPCQC?PAF

K CRFMBQ +GLSV (@?L GLRCPL?RGML?J AMK K SLGRAGE?R?JMJOROOC?PAF AMPNIMP?RGMLQ ?LB NOMNIC RMCMACJ

 $4 = CB = BCD$ ; 0 $CB =$ 

) - 411 GQ? POQC?PAFCPAMMPBGL?RMP 6 FOL FC COLMRUMPI GLE FCCLHWAD RGK CUGRF FGQUGDC?LBI GBQ ' C RF?LIQ, GIC%CP?PPGDMPFGQ K CLRMPQFGN

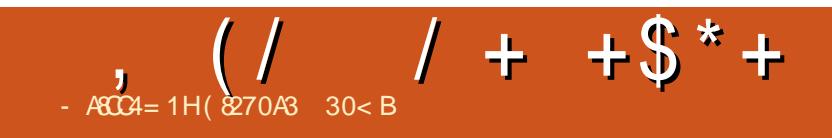

 $!$  "\* - \$73, . - 3'

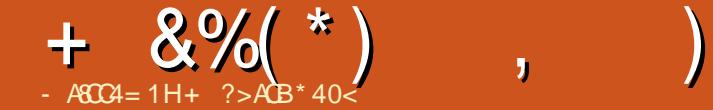

<span id="page-32-0"></span>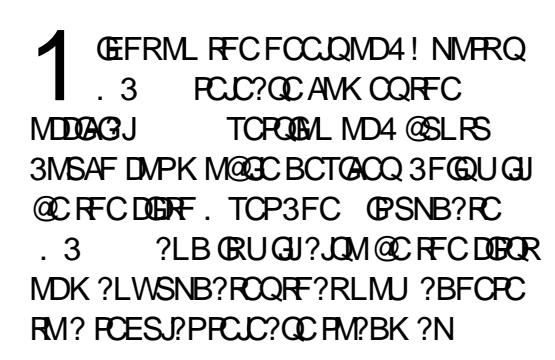

6 FGJCK ?LWF?TC?JPC?BWHMGLCB RFCAMK K SLORMMLUGHE. 3 GL ?BBGRGML RMRFCJMLE RCPK QSNNMPRMDSNQRPC?K 4@SLRS BCTCJMK CLR. 3 UGJGLASBC? K MPC OR? @ CCMORGLAC LCU RUC?I Q ?LBLCU DC?RSPCQRMQFMU MDDRFGQLCVRQR?ECMD4@SLRS 3MSAF BCTCJMNK CLR

 $+8$  (  $\frac{6}{3}$  \* % %  $\frac{9}{6}$  \$  $*$  \* % . & \*

# CTGACOPSLIGLE 4 @ SLRS3MSAF M ?JJ4! NMPROAF?LLCDUGJ PCACGTCRFC. 3 SNB?RC 8MS UGJJ @C?@JCRMSNB?RCTG? 2WQRCK 2CRRGLEQ 4NB?RCQ

DRCPGCR?JLGE RFCBCTGACUGJ PC@MMR ?LB WMS UGJJ@CGL . 3 3F?RQGR

(DWMS?PCSNEP?BGLE DPMK

 $.3$  MPMBCP FFCL WWS UGJOC EPCCRCB@W? U?JI RFPMSEF RM CLOSPCHE?RVWSPBCTGACQ?PCQCRSN RMUMPI UGF

# $\text{\$\$}$  - \*+()

 $# > A$ ?7 A>FR4A

3FCMJB. VGBCUC@ CLEGC ! BMUCCP ?NNGQ@CGLE PCNJ?ACB@WMSP LCU 0 R6 C@\$LEGLC @PMUQCP, MPNF DMPK CPJWI LMUL ?Q@PMUQCPLE , MPNFGLE RFC

@PMUQCPRM0 R6 C@\$LEGLCK C?LQ RF?RRFCAMBCUGJF?TCSNORPC?K @CLCDGRQDPMK RFC0 RAMK N?LW?LB GRSQCQ? K MPC PCACL RTCPQGML MD RFC" FPMK GSK CLEGEC? QGRQ@?QC 3FGQQFMSJBPCQMJTC? LSK @CPMD @PMUQCPGQQSCQ ?LBK ?I CSQCMD LCU QA?JGLE DC?RSPCQ

, MPNF ! PMUQCPR?I CQ ?BT?LR?ECMD0 R SRMK ?RGA2A?JGLE QCC@CJMU QMRF?RRFCUC@QGRCQ WWSTGGRJMMI RFCU?WRF?RRFCW?PC QSNNMQCB RMLMK ?RRCPUF?RDMPK

#### D?ARMPVIMS? PC SQGLE

' C DC>< 0C82 ) 20;8=6

2GLAC4@SLRS3MSAF ASPPCLRJWPSLQ ?LB NMOOG EWAY MPC BCTGACOBMUL RFCFM?BGRQQKINMPR?LRFF?RFFGLEQ BOD?SJRQ QGQ?JU?VQNMQQQQCGL BGAN PW?R?NNPMNPG?RCQXCO 0 R SRMK ?RA2A?JGEUGJ?JMJ BCTCJMNCPQRMURGC?NNQSQGLE RFC 0 R0 SGAI " MLRPMAD ?LB RFCWUGJI BGONJ?W?R?L MNRK ?JQGXCDMPRFC DMPK D?ARMP \* GROE?K G UGBECROUGJ ?JQM@C?@JCRMR?I C?BT?LR?ECMD RFGQDC?RSPC

! 8A860< 8 ! F 8364CB  $*$  GRE?K G GQ? QORMDO RO SGAI AMLRFMJQDMPK M@GC (RGQ? QCRMD AMK NMLCLRQRF?R?JJMU BCTCJMNCPQ RMK ?LONSPRC?LBBP?LLT?ROGO  $MTCPPVD$  FFCK CO GAM Q  $21$  B MFCP TGQS?JN?PRQMD?NNQ 4QCMDRFGQ RMJI GRUGJJGLAPC? OC RFC AF?LACOMD QF?PGLE MD?NNQ@CRUCCL 4@SLRS 3MSAF ?LB/ J?QK ? , M@GJC

# $%# # + $ * /$  (\*

6 CFCJB? " MK K SLGRW2FMUA?QC G ACJC@P?RGML MDMSPHMSPLCW

ML@MFFKM@GCNFMLCQ?LBR?@JCRQ UGJI@C6LASBCB0ERFC.3 0K.?EC RMU? PB RFGQK ? HMPPCLC? QC, ?LW NCMNJCPCQNMLBCB?LB QS@K GRRCB ?K ?XGE?PRUMPI ?LB?SBGM APC?RIM Q 3FCQCU?JN?NCPO LIMREMA?REML RM CO ?LB PGLERMLCO ?LB U GURONL?AC OM K CMD RFCM BCP 43 MDAMSPQC WMSF?TCRFC?@GJGRW RM?BB WMSPMUL ASQRMK U?JN?NCPQ?LB RM\_CQRMCVN?LB GR ?Q?L CVRCLQGML MDUFMWMS?PC

 $\frac{9}{6}$ 

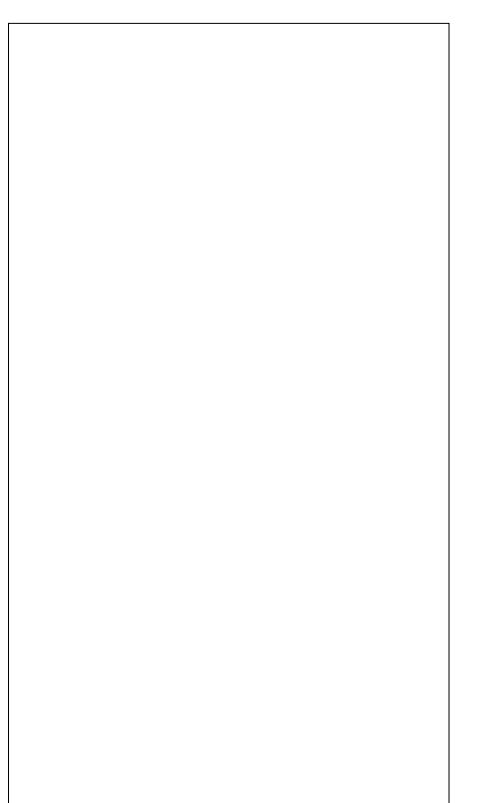

# <span id="page-33-0"></span>I don't always use the internet, but when I do, eyebrows....

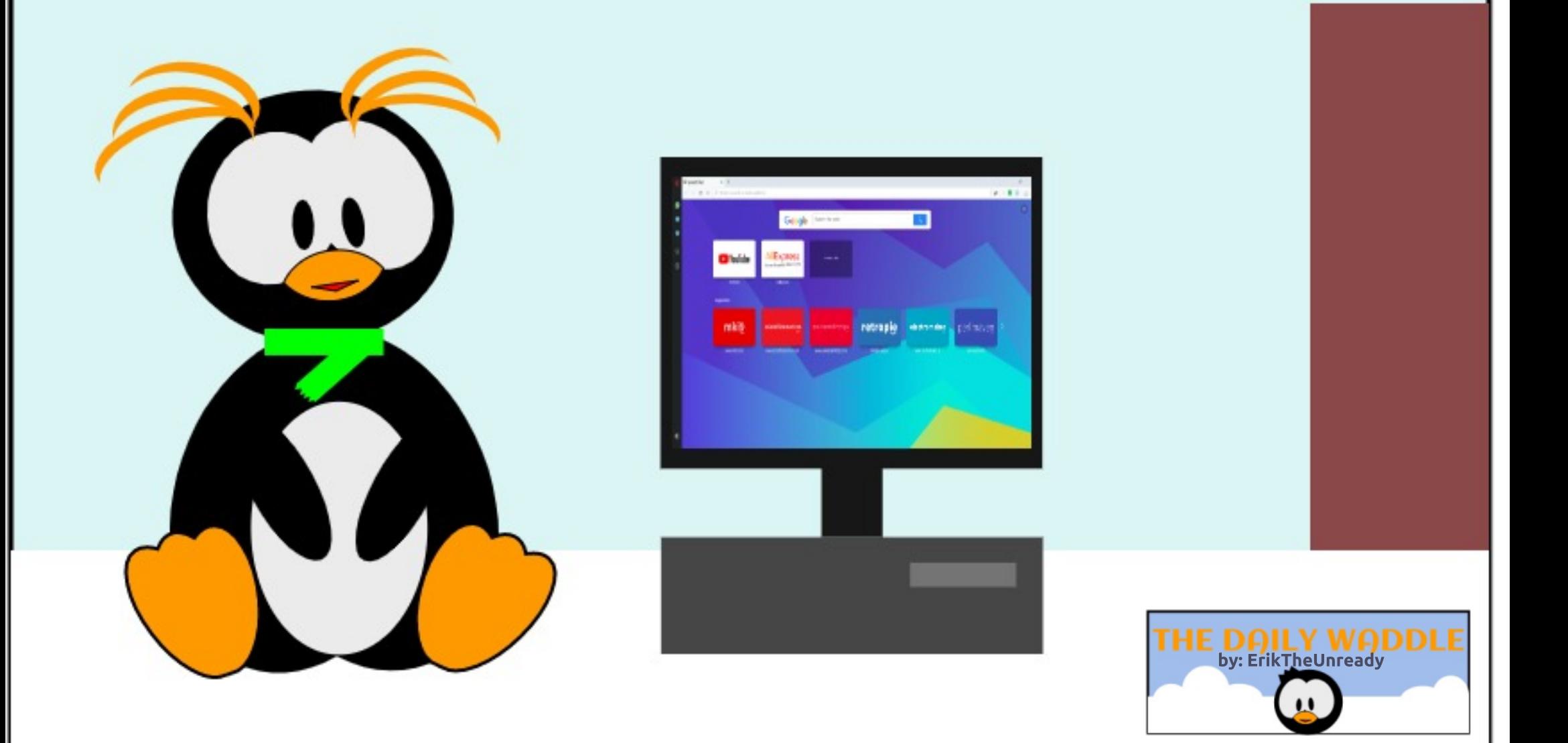

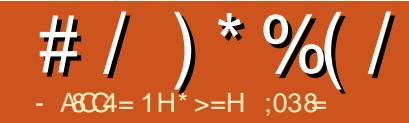

<span id="page-34-0"></span>3 FOR COK WALLER ACP ONE ?ARS?JJW? X J?NRMN  $U$ GF ? 3  $X''/4$ GLAF CAPCCL b FF?RLMU CNMPRO &! 1 , ?LB? &! ' ?PB#PGTC 3FGQ MRGEGL?JJWA?K CUGRF & ! 1, ?LB ?L &! ' ?PB#PGTC ( HSQR@MSEFR ?L ?B?NRCPDMPRFC# 5# BPGTCRM  $GCR$ .JI? LB'  $\#$   $\#$  6 GFF 22 $\#$  NRACC BRMNGLEB?GW (NJ?L RMK MTCK W ASPPCLR  $8!$   $\pm \#$   $4 \times 1$   $\rightarrow \text{R}$ ?B?NRCP?LB GLQR?JJRFC22# GLRM  $RFCMRFG2J' # # A2BBW$ 

6 FW?K ( CTCL @MRFCPGLE UGRF RFGQMB J?NRMNRMB?W (EMRRFC LCU LB' ?FB# PGTC FMBCPDMPMLJW

- \$6 ?LB FF?R ? JMLE UGF FFC BRMGL 22# Q K ?I C GRLMU ? EMMB ?BBGRGML DMPPCJ?RGTCJWAFC?N JQM RFCPC?QML DMPK WD?JJGLE@?AI RM SQGLE FFGQMUBJ?NRMGQFF?R, 2(F?Q QMD?PR?I CL K MLRFQRMFMLMP RFCCPOMA?JLCBBCDCARGTCU?PP?LRW 3MB?RC (F?TC PCACGTCB K WQM A?JUCB PON?GPCB, 2(K MFCP@M?PB) @?AI RUGAC UGF K WK MFFCP@M?PB @CGLEGL UMPQCQF?NCRF?L UFCL ( QCLRGRRMRFCK DMPBCDCARGTC PCNJ?ACK CLR (RQCCK QRF?R, 2( RFGLI QRF?R? WC?PU?PP?LRW ?JJMUQRFCK RMR?I CSNRM WC?PQ

RMECRGRUMPI GLE?E?GL (?K ? QK ? JURGK CAMK NSRCP @SGJBCPPCN?GPK ?L ?LB RFCU?W , 2( GQF?LBJGLEK WBCDCARGTC K MFF CPOM? PBF? QGLD SCLACBK W QNCLBGLEF?@GRQUGRF , 2( - MRMLJW K WONCLBGLE F?@GRQ @SRMRFCP @SGJBCPQ( I LMU F?TCQUMPL MDD, 2( NPMBSARQRMM 6 MPB MDK MSRF F?Q GDSCLACB FFCGPAGALC MDDRGLBQ RMM UFGAF GLDSCLACORFCGPAGPALC 6 CF?TCRMFMLMPBCDCARGTCGRCK Q RMMSPASQRMK CPQ ?LB, 2( QFMUQ RFCWUGJLMR UFGAF FCJLQSQRF?R UFCL ?L , 2( NPMBSAREMCQ BCDCARGTC FFCL GRUGJ @CSQN?WELE DMP? PONJ?ACK CLR) SQRICON FF?R

GLK GLB UFCL WWS @SW?LW, 20

NPMBSARQ ) SQR@CA?SQCMLCMD . 2( ON PMBSARO COBODARGIC BMCQ LMRK C?L WWS UGJECR? LCU MP CTCL UMPIGLE PODSP@GFCB PCNJ?ACK CLR %MPK C QMD?P K MLRFQF?TCN?QQCB UGRF K C @MSLAGLE@CRUCCL MLCAMK NSRCP ?LB ?LM FCPb HSQRRM @ BCROK C UGF FFCFMNCQK WK MFFCP@M?PB GQ PCN?GPCB MPRFCNPGAC PCDSLBCB (B P?RFCPF?TCRFCNPGACPCDSLBCB HSQRQM( LMJMLECPF?TCRMNJ?W , 2( QE?K CQ?LWJMLECP

( CTCL EMRRFCBPC?BCB6 G%GRM UMPI ?LB GR?ARS?JJWUMPI CB@CRRCP GL 4@SLRS RF?L 5GQR? Q6 G%G NRMEP?K Q (F?TCDGL? JUMEMRRCL RM

RFCNMGRRF?R M AC4@SLRS2RSBGM GQPCJC?QCB RFCL ( UGJJK ?I C RFCRMR?JQUGRAF ?U?WDPMK , GAPMQMDRAMLACPLGLEK W G BCQ RMN @ SGB 6 FW (BMLMRBM ?LWRFGLEGICE?J @SR( ?K RBCB MD , GAPMQMDRQRC?JGLEK WNPGT?RC?LB NCPQML?JGLDMPK ?RGML ( TCCTCL QR?PRCBSQGLE#SAI #SAI &M@CA?SQC GRBMCQLMRRP?AI WMS RFCU?W &MMEJCBMCQ ( ?JQMSQCRFCK SAF @CRRCP. NCP? 5/ - ?JMLE UGRF RFC 5/ - JC?I NPCTCLRGML CVRCLQGML 3FMQCRUM. NCP? CVRCLQGMLQF?TC NMQGRGTC FC?TWBSRWPCQSJRQUFCL AMK N?PCB RM%GBCDMV " FRMK C (LRCPLCR\$VNJMPCP?LB\$BEC @PMUQCPQ ( F?TC?JQMPCACLRJW QR?PRCB RMSQCRFCK SAF K ?JGELCB 3. 1 @PMUQCPb HSQRRMK ?GLR?GL K W NPGT?AWCTCL DSFFFCP?LB GRUMPIQ DMP K MOR MDK WLCCBQ 2GLAC SQGLE. NOP? UGF 5/- CVROLQGMLQ ?LBLMU ?JQMSQGLE3. 1 @PMUQCP K WON?K CK ?GOF?TC BRMNOB RM ?JK MORLM FGLE XCPM (TC?JOMOSGR PCACGTGLEB?GINPC.CNFMLCA?JD DPMK ?BTCPRGQCPQQA?K K CPQ ( BM LMRFGLIK W?JK MORLML CVGROLR QN?K CK ?GQ?LBLMRCCNFMLC A?JD?PCHSQRAMGLAGBCLAC

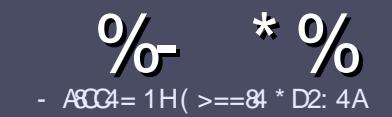

# - ASC4 > A D;;  $842:4 \# 0601 \& 4$

#### $"$  \$)  $+$

**O** FCOLELCPS.COMP?L?FRACO  $\bigcup$  F?RE  $\bigcap$  DPC B  $\bigtriangleup$  47  $\bigtriangledown$  F 14  $:8:43 \text{ G} + 1D = 0$  > A > = 4 > 5074  $< 0=$ H34AFOCF4B>5+1D=CD  $!$  D1D=CD, D1D=CD "D1D=CD 4C2

# $(+$ ")

a 3F CPC COLMUMPB JK CRIMP? FROACO @SR@C?BT@DBRF?R.MF?FRADO K ? WOL ON UR? A FMODOLT CP? JOBBOO

a MP?BTOC NLC?OC PCIOPRMFC %558280: D: 842:4) CH4 D834 FRRN **@RJWD4KURBGLE** 

a6 RBC VWSP? FRAC G UF GFCTCP **QVDRU?PC VWS AFMACC (UMSB PCAVK K CLB + GRPC. DDAC @SRK MOR OK NIVERY LRIV &"**  $)$  ) & ""  $\mathcal{S}$  $($  # #  $($  $\mathsf{I}$  \*

a (L VWSP?FRAAC N.C? QC GLBOA?FC UFORCWWSUMSB.CGC?N?FRASS.PP 0K ? EC RM @C NJ?ACB @WG BGA? RG E FECCK ?FCI ?K CG ? I CU N?P?EP?NF MP @WOK @CBBGLE FFC  $(X \cap F \cap C \cap F \cap C)$  #3 NO DDAC **BMASK CLR** 

a(K?ECQQFMSB@C)/& LMUGBCP  $NGCD 2I$  B  $SGC.MJ$ <del>।</del> ਇਸ AMK NECODEM

a#MLMRSOCR?@DOMP?LWRWNCMD  $1 > 3 MP$ **DMAK ?RRRF** 

(DVWS? FC U PORLE? FCTGCU NE20CEMIMLECOCESGEGECO

6 FOL VWS? FC FC? BWRMOS @ K CR WWSP?FRACNC?CCCK?GORRM ?FRAUQ DSJAGRACK ?E?XGLC MFE

\*  $($  \$)" \* %\$)

(DVMS UMSB JGC RMRP?LQJ?RC **%SU" GALC GERMVIWSPL?RGC** JPLES?ECNLC?CCCCLB?LCK?GRM **FMLLG DSUAGALOK ?E?XGLC MFE ?LB** UCUGIOGE CPNSRVIVS G RVSAF UGE **21 CVGREE RC2K MPFGTCVIVS** ?AACCORMIFCP?U FCVRRMRP?LOJ?FC  $T$ **PMK** 6 GFF ? AMK NLOROB /  $\#$  % VIMS UGU@C?@CRMSNUMPBVWSPDGCRM FFCK 2G % II" GACORC

# $($ ,  $-$

 $#$  ) &&" \* %\$)

-  $74 = \text{ME3F}$  & 60< 4B 0??: 820 (  $B = B$  ?: 40 B4 B C 0 ( 2: 40 A H

- a RRCMORECE?KC
- a UFMK ?I CQRFCE?K C
- a CORDPCC MP? N? CB BMULJ M? B
- a UFCPC RMECRORDRWK EGTC BMULJ MPB FMK CN?EC41+
- a COOR+G SVI?RTC MPBGB VWG SOC6 GC
- a WWSPK ? PO OMSRMODIC
- a ? OSK K ? PWU GF NMOBGC ? LB LCE? RGC NME RQ
- $($   $($
- $-74 =$  AHE&HF & 670A3F 0A4 ?:40B4 BC0C4 2:40AH
- a K 2LC 2LB K MBC IMDRECE 2PBLI2PC
- a UF?RA?ROEMPAM JMS B VIVIS NSREE GOE?PBU?RCG RM
- a 21 WE LEAFOORE 2 RWWG K 2 WE 2 TO F2B LIFEC SOME FEC F2 FBLIZED
- a COMPMECRECE?FRIJ?FCLIME GE G +GSV
- a BGB VWS F?TC RMSQC 6 GBMJOBRTCRO
- a K ?R OMSRMODIC
- a ? OSK K ? PAU GE NMOBOTC ? LB LCE? ROC NMG RO

 $/$  >D3>= C=443 G> 14 0= 4G? 4ACG> FARC4 0=  $0$ AC32:4 FAC4 01 > DCC74 60 < 4B 0??: 820C3 = B  $0=370$   $R$ F  $0$   $M$   $C$   $70$  $C$   $H$   $D$   $R$   $4$   $F$  $4$   $H$   $30$   $H$ 

<span id="page-36-0"></span>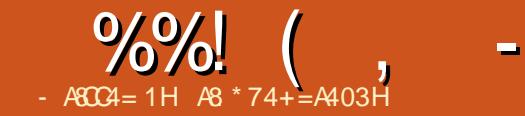

# $> 3>C$  =6&4 0< 4 4E4:>?< 4=C

( U?QPC?JJWJMMI GLE DMPU?PB RM RFGD@MM ( QI GNNCB ORP?GEFRRM N?EC 6 F?RQQ&MBMR (EJSCBK W CWCQRMK WQAPCCL ?Q( EMRRFC CLOTT CHARPMLGATCHCOMML ? LBBGBLMRJMM SNSLRGK WOWLOU LOPELLICJI?LB RPSJWRGPCB 3FGQ@MM OFMSB@C WINSPAMK N?LOML GDVIWS ? PCLCU RM &MBMR

> 3FCCVNJ?L?RGMLQ?PCAJC?P?LB RFCPC?PCGISORP?RGMLOML?JK MOR?JJ RFCRMNGAQ 6 FCL ( Q?W GISGRP?RGMLQ ( K C?L ALC?P QAPCCL CFMROMDUFCPC VIWS CFMS B @CUMPI GLE

 $>3>C$  =68=4 0< 4 4E4;>?< 4=C &A>942CB ! W" FPGQ! P?BDGCJB

 $(2! -$ 

/ ?ECQ

6 F?R( PC?JJWJGC ? @MSRRFC &MBMRCLEGLCGQRF?RWMSA?L F?TCQMK CRFGLE UMPIGE UGFGE? B?WLMRDGLGDFCB @SR?@LCRMQDC Q MK C MSRNSR \$TO CDGRGGHSQRFFC @?QGAQUGRF RFC@JSCPM@MR/ - & DGJC ?Q? QNPGRC

DRCP? UCJJUPGRRCL GLRFMBSARGML GLRMRFC&MBMR (LRCPD?AC UC?PCR?I CL RMRFCDGPQR NPMEAR AME B?QF 6 C?PCRMB  $-$  . 3 RMQ  $@$  FF $@$ AF?NRCP (L FF $@$ AF?NRCP QMK CMDRFCCVNJ?L?RGMLQ ?LQUCPCB OSGRC? DCU MDK W OSCQRGMLQPCE?PBGLE&MBMR?LB &# QAPGNR 3FCAF?NRCPGQ@PMI CL GLRMDGTCN?PRQ C?AF BC?JGLE UGF? N?PRMDRFCE?K C 8MSJC?PL ?QWMS EM?JMLE?LB CLBSNUGRF ? QGJJW E?K C?LB K SAF ALC?PCP SLBCPQR?LBGLE MDRFC&MBMR **CLEGC** 

3FC QCAMLB NFM+CARGQ COA?NC RFCK ?XC 3FGQGRRMBSACQSQRM RFGLEQUECJ?VCPQ?LB CLCK GOQ?LB ? DCU K MPCLMBCQ - MU LMR@PMI CL SNGLRMN?PRQ?LWK MPC@SR AM RESGLE UGF UF?RWWSF?TC JC?PLCB

\$?AF CSAACCOUTCNFMHCARK ?ICQ SCC MDK MPC MD FFC CLEGLC SLRGHFC J?QRNPMHCAR # K GLGEMJDUFCPC WWS ECR? ECLRIC GLRHVBSARGML GLRM # 8MS FORRMSQC CTOR/NFGLE VIMS JC?PLCB GL # NJSQRFGLEQJGC # A?K CP?Q QK ?JJAF?NRCP?RRFC CLB RGRCB BBGRGML?JRVNGAQ  $RMSAFCOM$   $RFRFQ$  $RCGF$ ? $BCPQ H$  $H$  $M$ LMRCVNCAR? @MMI DMP4LGRW BCTCJMNCPQ FFGQ@MM GDQDS?PCJW ?GK CB?RRFC@CEGLLCP?LBBMCQQM TCPWUCJJ 3FC@MMI DCCJQNCPQML?J 3FRWSEFMSRRFCAF?NRCPQ (DCLR?QGD RFC SRFMPU?QR?J GLE RMK C 2.M.C

DRCP@MM QJGC 2, 2 RC?AF WWSPOCD&MBMR\$LEGLC&?KC # CTCJMNK CLRGL FPQ RF?RU?Q UPGRRCL @W? RC?K MDNCMNJC UGRF K MPC NPMHCARO FFGQ@MM GQ? @PC?RF MDDPCQF ? CP 3 FC @ MM ? JOL MF?Q?

TCPWD?K GG3PDCCJ ?QGD(F?TCPC?B) GR@CDMPC @SRQMK CUFCPCCDC ?@MSRQMK CRFGLE CJQC ( K ?W@C GK ? FGLGLE RFGGMPGRK ? W@ RFCU?W RFC@MM U?QQRPSARSPCB \$?AF QSAACQQGTCNPMHCAR@SGJBQML RFC MFCPO?LB?RLMNMGRBMWWS DOCJ JMQR (RGQ?JQMC?QWRMEM@?AI ?LB JMMI SNQMK CRFGLEWMSF?TC **DMPEMRRCL** 

3FGQ@MMI FMUCTCPBMCQLMR BGTCGLRMRMAGQUECLCRUMPIGLE @SR( NPMK GQCWMS UGJJF?TC?QK SAF DSL ?Q(F?BK ?I GLEK W MJL E?K CQGL & MBMR (DCJRJGC? I GB UFMAMS BLMRU? **GRMRPW** QMK CRFGLELCU 3FGQQMM GQ? EPC?RQR?PRCPRMWMSP&MBMR HMSPLCW?LB( A?L DPCCJW PCAMK K CLB GR

%MSPQR?PQ ?LB RF?RQMLJW @CA?SQC( U?LRCBK MPCML &# QPGNR 2GLAC (?K LMR? NPMEP?K K CP RFC K ?L N?ECQBM LMRK ?I C ? UMPLB MDQQLQCGL &MBMR

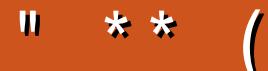

5H-DF>D3:84G-BD1<8C0:40C4A5>A?D1:820CB=2><?:8<4=C  $>$ A2 $>$ < ?:08=C ?:40B4 4< 08 8CC

# $58 - DB$

**EMMEJ % 3. J** 

D'ACQUAM ANK DSJAGBALC K?E?XGC

**RUGROPANK DSJACHACK?E** 

**JEI CBG AVK AVK N?LWDSJI** AGACK ?E?XGC S@SLRSDVPSK QMPE DVPSK **BGNI?WNFND** 

 $+$ "" (" $\frac{1}{2}$ ) / %+ 6 GEMSREC?BCPGLNSR  $D$ : 842:4 UMSB @ $2$ ?L **CK NRW #%DGC UFGF (BM R)** 

FEGIK ? LWNOWN CUMBBDGB N?FRASS, PLANGE ROPOGREE 6 C ?FC ?JU ?VOUMM GE DVP?FRACO PCTGUQ ?LVFFGLE STOLOK ?JJ FEGEQUEC CROPO?LB BOO RM **QAPCCLOFCNDEHFCK?E?XGC** 

200 FC?FRAC-A88=65>AD: 842:4 G FEGGOSC RMPC?B MSP @ @ **BA ES BC LE CO** 

' ?TC? JMM ?RFFCJ?QRN?ECMD ?I WEDSCRWFCRFFCBCR2GDMD UFCPC RMOOL B VWSP **AML FROSS FOLL Q** 

# $+$   $...$  $)+(, 1)$

 $CBC70C$ <sub> $\&$ </sub> 4  $>5C$ <sup>74</sup>  $H$ <sup>0</sup> $\&$ 060& F74A F40B F70C  $HDQ\&: >5$  # +1D= $CD$  $0=3$  "  $EDG$ 

2MKCOSOORING? PC? **FOOSGEOK CIR OWK CVIWS A?I** Q GN MTCPGDLMR?NNU23@C

8MSP?LQUCRQUGUFCN **CE?NC%SU" GAC CMNC?CC.** SOC VIWSPANLORSARGC ARBRAGEK (DVIMS BML RRCUISQ UF?RWWSFEGI MPUF?R UCPCBMGEURMLE RFCL **UCUM RILMU** 

 $)$  DAE4H + (" 700? 180:H 52<

#### 5H>D70E4 0 " & DG @D4BC& = 4< 08 & C 0=3 A8 F 8; 0=BF 4AC74< & 0 5DCDA4 8B[BD4](mailto:questions@fullcirclemagazine.org)

#### $\ge$  < ?843 1H  $\beta$ 8  $C$ 74+= $\beta$ 403H

<span id="page-38-0"></span>6 CJAMK C?E?GL RM?LMRFCP GOSCMD%, (LFGQCARGML UCUGJCLBC?TMSPRM?LQJCPVWSP OSCQRGMLQ ! CQSPCRM?BBBCR?GJQMD RFCTCROGAL MDWWSPMNCP?RGE QWDRCK ?LB WWSPF?FBU?PC

**'** 

( UGJJRPWRMPCK MTC?LW NCPOML? JJWGBCLRGBG@CQRRGEQDPMK OSCQRGMLQ@SRGRGQ@CQRLMRRM GASBCRFGEQGCORGJLSK @CPQ 44(# QMP(/ ?BBPCQQCQ

! CA?SQC MDFFC NMQ006QGRWD @PB\$LEJGF QNCJUGE ?LBEP?KK?P ( UGJJAMPPCARRFCQCDMP0 (RHSQR PC?BQ@CRRCPDMPMSPPC?BCPQ ?LB GQ LMRGLRCLBCB RMAF?LECWMSP OSCQRGMLQGL ?LWU?W(DWMS?PCLMR QSPC?@MSRWMSQNCJJGLE CRA WMS A?L PSL VIWSPOSCORGAL FERWSEF &MMEJCRP?LQJ?RC

8C?PQ?EM ( F?B?L CLBSQCP AMK CGERMIFFC. \$, (U?QUMPI GE DMP?LB U?J SNRMFFCUMPI QFMN AMSLRCP OK WRCAFLGAGLOUCRC @SQWFCJNGLE MDDJM?B RFCAMLR?GLCP UGF MSPORMAI ( UCLRMTCPRM FC ASQRMK CP QUCK ?GLJWBC?JR UGRF PCQCJJCPQ ?LB( U?QQSPC( I LCU RFCK ?JJ (?NNPM?AFCB RFGQ NCPQML A?PCDSJJW DRCPRFC

NJC?Q?LRPGCQUCPCMSRMDRFCU?W RFCNCPOML NSR? GREDWBGQ  $, !$  ML FFCAMSLFCP ?LB ?Q CB  $\mathfrak{D}($ ANGLB JM?B FFCGLRCPLCRML GRDMP RFCK

( BMLMRI LMU GD( I CNR? QRP?GEFR D. AC @SR( RPGB PC?JWF?PB

0 ( ?K ECRRGLE?L CPPMPGL  $BK$   $CCF$   $R$ ?BMSR ! 4 $&$   $Q$  $R$  $J/MA$  SN  $''/4$  GRSAI DMP Q ! 4& QMDRJMAI SN " / 4 QRSAI DMP Q ! 4& GMDR, MAI SN " / 4 GRSAI DMP  $Q$  ! 4& CMR, MAI SN " / 4 QRSAI DMP Q 6 F?RA?L FFGQQC

(L K WCVNCPGCLAC RF?R SCS?JJWK C?LQVWS F?TC? F?PBU?PCCPPMPMPK GQAMLDGESPCB ! (. 2 8MS BGB LMRQ?WGD FFG COFFMPGQ AMK GLESN?LB RECOMPORK UMPIO DGC MPRFCCPPMPNPCTCLROWWS DPMK SQGLE VIWSPAMK NSRCP (DGRGQ NPCTCLRGLEWMS DPMK SQGLEWMSP AMK NSRCP FFCL EMGERM FFC! (2 BM?! (. 2 PCQCRRMBCD?SJRQ ?LB RSPL MDD FGLE QVWS BML MRSQC JGC DJMNNWBPGTCAMLRPMJUCPQ?LB QCPGJ NMPRQ (DGRGQ? BCQ RMN JMMI DMP

@S@@JGLEA?N?AGRMPQML RFCK ?GL @M?PB ?LBF?TCRFCK PCNJ?ACB ?LB RPW?LMRFCPNMUCPQSNNJW

 $\bigcap$ ( UMSJB?NNPCAG?RCWMSP ?BTGAC PCF?PBGLEFMURMUMPI ?PMSLB? 4@SLRS NPM@JCK 3FCBCQ RM GMLQEMRRMMJ?PEC ?DRCP( SNB?RCB DPMK 3FCQCGAM Q?PC GGOXC?LB?PC RMMJ? FEC DMPK WJ?NRMN QAPCCL ( RPGCB RMQFPGLI RFCK BMUL @SRRFC K CRFMBQRF?R( RPGCB UGFFMSR QSAACQQ GLAJSBCRFCDMJJMUGLE a1COO CGAMLQRMRFCK GLOK SK @W REFRAGAI GLE ML RFCK a4 QC# ? QF %GOQ QCJCARRFC QCAM\_B GAML ? RRFC SNNCPREFRAMPLCP RFCL SOCRECOURC@?PRMPCBSACREC GAMLORM RFCK GLOK SK NMODGORCC a' MB BMJL FFC" MLRPMJ\* CW?LB PMR?RCRFCK MSQCUFCCJ DMPU?PBQ@?AIU?PBQ

/ JC?QC?BTGQC 3F?LI WMSGL ?BT?LAC

3FCPC?PCK?LWU?WQRMQGL ? A?R @SRDDEORLMPCRF?RFFC BCQI RMNCLTGPMLK CLRK ?RRCPQ ?Q

UCJJ?QRFCGAML RFCK C (?K EMGLE RM?QQSK C&LMK Cb ?QWMSBGBLMR QNCAGDW? BCQI RMNCLTGPMLK CLR 3FCBCQI RMNGAMLQQFPGLI ?LBEPMU GL & LMK CUFCL WWS PCODSCRFCK GL - ?SRGSQ \* LMU FMUCTCP FFCPC@ ?JQM? K GLGK SK ?LB? K ?VGK SK QCRRGLE GL GD( PCK CK @CPAMPPCARJW(L 4@SLRS " " 2, " MK NGX" MLDGE 2CRRGLEQ, ?L?ECP GQ?JOMORGU?L MNRGML QMGQBAMLDCBGRMPGDVWSBM LMRK GLB ECRRGLE VIWSPF?LBQBGRW MPE ELMK C L?SRGSQ GAML>TGCU 8MSA?L ?JQMSQCEAMLDCBGRMP8MS A?L CTCL EMRM NPCDOPCLACQ GL DGC CVNJMPCP - ?SRGSQ ?LBAF?LECRFC BCD?SRXMMK JCTCJ / JC?QC?JOM I LMU RF?RRFCK GLGK SK QGXC F?PBAMBCB GLRM&LMK CGQ NV FMUCTCP

3FGQNPM@JCK F?QR?I CL K CML ?LMRFCPHMSPLCW( A?LLMR PCNPMBSACRFC J?PEC CPPMP FMUCTCP(DGLB RF?RK WROCRGLE ML / " QNPMBSACB RFCMNNMQGRC LM K ?RRCPFMU ( AF?LECB K W- ?SRGSQ GAMLQ K WBCQ RMN GAMLQUMSLB PCK ?GL NV ( QSQNCARUCLCCB RM JME? @SEPCNMPR

#### 0 ' MU BM( GLQR?JJ? PSL DGJC ( ?K SOOB RMUGLBMUQ@SRLCU  $RM+GR$ SV

'

+GLSVDGJCNCPK GQQGMLQ?PCLMR RFC Q K C ? QVIMS UCPC SQCB RM M UGBMUQ 3FC PSL N?PRGDMP WWS LMRFFCAMK NSROP 3FCDGCUGJ UMPI CTCL UGFEMSRRFCCVRCLOGML 3MCVCASRC? DGCGL +GLSV WWSF?TC RM?CODEL GRICVCASRC^NCPK GOOBALQ 1GEFRAJGAI ML RFCDGJC?LBEMRM NPMNCPRGCQ 2CLCARRFCNCPK GQQGMLQ R<sup>2</sup>@?LBRAIRFCAFCAI@MK?PICB JJMU CVCASRGLE DGJC?QNPMEP?K 6 CAWK CRMRFCUMPB MDDROCBMK

0 ( U?LRRMK GLOK GXC ? JJK W UGBMUQRMFFCRO @PJGC( BMGL UGLBMUQ@SR( BML RI LMU FMU RM?BB GRRMRFCB?QF ( PSL 4@SLRS UGRF QR?LB?PB GGR?JIM ?L ACP3P?TCK ?RCUGF &! K CK MPW

3FCPCGQLMLCRF?R( ?K ?U?PCMD( PCNJ?ACBK WB?QF UGF/ J?LI ?LB FF?RF?QFFCMRGML RM?BB? QFMU BCQ RMN GAML RM WMSPJ?SLAFCP2SNCP?LBB?JQM BMCQRF?R

## 0 ( F?TCJGRRJCDPCCXCQGL

4@SLRS , MQRLMR?@JWUFCL NJ?WGLEK SQGA GRUGJJHSQRDPCCXCDMP ? DOU QOAMLBO FFOL AMLRGLSC UGEF MSREGTGLE?LOPPMP (F?TCPSL? DOAL ML K WBRTCRUGAC ?LB GLOR? JICB NFMNFGCR? PMBRGTCO RMLM ?T?GJ3FCMLJWRFGLE( QDCGORFC ROK CMSR 30K CB MSRU? GRGLE DMP BCTGACBCTBGQI @W VVVVVVVVVVVVVVVVV 2MK CRGK CQ K WK MSQCUML RCTCL K MTC?LB QWK CROK COMLJWK WK MSQCK MTCO (  $F2TC2 \# CJJ$  NRN $CN$  UGF ? &! 2C?E?RCBPGTC?LB &! MD 1 , UGRF ? &CDMPAC

\$TCL RFMSEF DQAI PCNMPRQLM CHANPOLUF?RGQF?NNCLGLEGQ RF?RRFCBRTCGCORRSEE, LGE RMPC?B RFCNJ?RRCPQ 8MS F?TCRUMMNRGMLQ WWSA?L @?AI SNWWSPB?R? ?LBBM? JMU JCTCJDMPK ?R RFGQK ?WR?I C?JJ B?W?LBLMRDGYWWSPNFM@DX MP WWS A?L PONJ?AC FF CBPGTC ?LB @CML WWSPU?W2MK CNOWNLCQUC?P@W 2NGLPGRC ? AMK K CPAG?JNPMEP?K RM JNU JCTCJDWPK ?RVWSPBGQI ( RPGCB GR  $MLAC \cup \overline{GF}$  ?  $QK$  ?  $UBGQ$  & ! ( RFGLI GRU?Q ?LB GRP?L ?JJB?W?LB LGEFR QM( ?K LMRQSPCFMU JMLEGR UGJPSL ML &! 8MS A?L ?JOMPRW RFCJAU JCTCJSRGJGNOPMK 2C?E?RC

#### $\Omega$ (A?LLMRECRK WK MSQC) NMGLRCPRMQWLA (QRFCPC? U?W RMA?JG@P?RCGR (RI CCNQK GQQGLEK W UGLBMU @W? K GC (F?TCJMMI CB DMP) RFC QWL?NRGA SRG1BAV @SR( BGBL RDGBB GR ( F?TC ? ASGRMK K MSGC NMG RCP RFCK CGLQR?JJCB @SRCTCL GD( SLGGRRUHFC FFCK C?LBSQCGRMAI NMGLRCPQ BK X@J?AI MPBK XUFGRC GROGJBMCQGR (RGDPSOPP?RGE UFCL WWSF?TCUGLBMUQRGOB?E?GLOR C?AF MECP 8MS A?LLMRRCJJUFCRC MLCCLBO?LBMLC@CEGLQ

6 F?RWMS?PCBCQAPG@GLEGQ RFCQX CGDSC(F?TC ( QSQNCARWMSF?TCT?LGJJ? 4@SLRS GLQR?JJCB ' MUCTCP( F?TC RFGQGQQSCMLJWUFCL UGLBMUQ?PC MTCPC? AF MRFCPMPLCVRRMC? AF M<del>R</del>CPLMRQGLELCSQC (A?L QSEECOR GLQR?JJGLE MLJW?L 4@SLRS DJ?TMSP @W" ?LMLGA?JRF?RBMCQLMRDGPCSN &LMK C 4@SLRS, ?RCGQ? TCPW NMNSJ?PMNRGML 3FCPC?PCRSRMPGJQ M GORUGE T?LGJ? & LMK CML RFCGLRCR.CR?Q?LMRFCPMNRGML

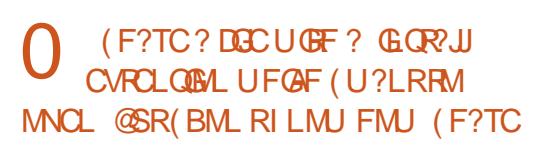

@GRCS@QWORCK GLOR?JLCB GDFF?R FCJNQ. F?LB(?K SQGLE4@SLRS

**%GRRWJMM** ?RK W?LQUCP ? @MTC ML RFC PSL DGC - MU **EMRM FC DMBCPUFCRC FFCDGCGQ** QRMPCB 1GEFRAJGAI ?LBAJGAI MNCL GL RCPK GL?J 6 GFF VWSPRCPK GL?J MNOL RWNC DGC RFCL?K CMDWWSP DGJCFCPC WMSA?L SQCR?@ AMK NJORGAL ?LB VWS U GUGDOC F F?R +GLSVUGJJRCJJWMS UF?RI GLB MDDGJC GRGQ 8MSA?L PC?BSNK MPC?@MSR RFCDGCAMK K ?LB GL RFCK ?L N?ECO GRGOM CMD RFCD TIK ? N?ECQUGRF BCACLRBCQAPGNRGMLQ

 $\bigcap$ ( F?TC?L ' / - - J?NRMN ( TCGLQR?JJCB4@SLRS G BS?J@MR @SRGRGQLMR QFMUGLE?LWUGDGUFGAF GQGL RFC LCVRPMMK (L6 GLBMUQ GRGQ GEMUGE ?.JJLCR JMPLO?LB AMLLCARGLE DSJJ@?PQ JQNAGQ?WQGRQ? PC?JRCI 13+ ! \$ / " (C

3FCLMRC@MMI J?NRMNQF?TC RUMNGER?GOAMK GLE DRWK RFC UGPCJCQQK MBSJCQ &CLCP?JJWRFCW EMTG? RFCFGLECORMPFCCAPCCL ?LB ? PMSLB RFCMSRCPCBECQ . LCGQRFC NPGK ?PW?LB MLCGQQCAMLB?PW

NGER?GJ?LRCLL? ' / GL RFCGP UGGBMK F?QBCAGBCB RF?RRFCWA?L Q TC AM CTCPWI?NRM G WWSP P?LEC@WWK GRAGE MLCMDRFCOC NGER?GQ 8MS F?TC RUMMNRGMLQ MLC QUINN FFCNGER?GRMFFCMFFCP NGL MPRUM RCJUFFCBPGTCPUFGAF ?LROLL? WWS ? PC SOLLE GL RFC CRA K MBNPM@CB PRJ @CAMLD DGJC ) SQR?BB MNRGMLQPRJ @C ?LR>QCJ PQCJ BONCLBGLEGD GRGQAMLLCARCB RMNPGK ?PWMP QCAMLB?PW

'

0 , W4@SLRS U?QSNEP?BCB DPMK RM UGF LM GOSCQ ' MUCTCP K WOR? FRSNRIK CQ ?LB GFSRBMUL RIK CO?PCJMLECP, W QR?FRSN?NNJGA?RFMQ?PC ?LWBCQ RP?W I MK MPC@G , / # 2?DC \$WCQ 2L?NSQCP?NNJGA?RGML ?SRMORPECNOP 22' I CM?FOLR

( F?TCLMRSQCB QL?NQ@CDMPC QM ( FEGI GRAMS B @CQ ? NQ 3FCBD AMK K ?LB @PGLEQSNRMMK ?LW Q ?NQRMJGGR 6 F?R?K (BMGLE U<sub>RM</sub><sub>F</sub>

1SL RFCAMK K ?LB ]QWQRCK B ?L?JWXC@J?K C^?LBJMMI ?RRFC MSRNSR - GLCRGK CQMSRMDRCL WMSP AMK NSRCPGOU? GRGLE DAPOWK CRFGLE DPMK RFCLCRUMPI ROCRRFGQQW

RSPLGLE MD6 GYG?LBSLNJSEEGLE RFCLCRUMPI A?@LCUFCL@MMRGLE JQMRPWRFCAMK K ?LB ]QWQRCK B ?L?JWXCAPGRGA?JAF?GL^ 3FGQQFMSJB FGEFJGEFRRFCU?GRGLE MLCQGL PCB 8MSA?L ?JQMJMMI ?R? NPMEP?K A?JJCB@MMRAF?PR

 $\bigcap$ ( PCACLRJWEMR? LCU PMSRCP DPMK K W(2/ RF?RF?Q &' X 6 G%G@SRK WNMR?RMJ?NRMNBMCQ LMRQCCRFC &' X22(# (QGR4@SLRS MPK WBCJJJ?RRBSBCC (RPSLQ 4@SLRSK GLGK ?JGLQR?JJ?LBF?Q &! MDK CK MPWUGF GLRCJBGNJ?W

AAMPBGLE RMRFC(LRCJ NPMBSAR@PGDFFC(LRCJA?PB BMCQQSNNMPR &' X OSGAI RP?UJ M FFCGROPLOROFMU FF?RFF?R DSLARGM ?JGRWGOLMRM @WBCD?SR  $@$ F $@$ BCD $?$ SR $?$ LB WWSLCCB

GRQUGRAFCB RM? @E ( ?K ?DP?GB( BML RI LMU FMU RM?AAMK NJGJF RFGQ GL +GLSV @SRWMSA?L QUGRAF GRUGRF RFC (LRCJSRGJBANGL 6 GLBMUQGDVWS BS?J@MMR

0 ( ?K K GQQGLEGAMLQGL K W N?LCJ 3FCM JOPC FFORC @CDMPC LWGLIMPK ? RGML GQ?NNPCAGRCB  $RF?LI Q 4 @SLRSK?RC 432$ 

(LQR?JJK ?RCRUC?I ?LBPSL GR 2CJCAR / ?LCJ ML RFCPGEFR F?LB QGBC?LB AJGAI RFC2?TC Q @SRRML AFMMQCL?K CDMPRFC ASPPCLR, PVMSR DMPCV?K NJC %?K GG3P@PMIOL ALGAI. \* ?LB RFCL QCJCARRFCBCD?SJRJ?WMSRDPMK RFC BPMN BMUL K CLS?E?GL DMP CV?K NLC %X GG3P " JGAI @CRUCCL RFC RUMRMK ?I COSPC VIWS AFMMOD **RFCAMPPCARMLC** 

0 ( ?K RPWGLE RM?BB, GBLGEFR " MK K ?LBCP@SR( ECRRFC **CHAP** 

1 C?BGLE N?AI ?FC, IGRO  $#M$  C. ! SGBGLE BONOL BOLAWROC 1C?BGLEQR?RCGLDMPK ?RGML # MLC / ?AI ?ECK AGQLMR?T?GJ?@JC @SRGQ PCDCPPCB RM@W?LMRFCPN?AI ?EC 3FGOK ?WK C?L RE?RRECN?AL?FCGQ K GODE F?Q@CCL M@DMICRCB MPGQ ?T?G?@CM\_JWDPMK ?LMFCPOMSPAC

L?K CMLJW, ?PI GRDMPGLQR7JJ?RGML ?LB GROFMSBK ?PI FFC BCNCLBCLAGCQ - MU AJGAI ML ?NNJW (DWMSSQC? &4( RFCPCGQQSLDJMUCP BMS@CAMK K ?LBCP K SAMK K ?LBCP CRA

 $\bigcap$ DRCPSNEP?BGLE DRMK RM (ECRQAPCCL RC?PGLE UFCL ( PSL ? K MTCC 6 2, / J?VCP?Q UCJJ?Q5+" (L , \* 5 DMPK ?R?LB , / ?LB 5( DMPK ?R ( F?TC? AMPC BSMUGFF LTGBG EDV?LB EGE K CK MPW" / 4 SCOFC GDFGFF @SR LMRRMMFGFF ?LBK CK MRMSQ?FCGQ 3CK NCP?RSPCQ?PCK CB FGEF

1CK MTC NSPEC WMSPLTGBG? BPGTCP?LBPCGLQR?JJCGFFCP DMPMBCPA?FBQMP DMPLCUCP  $A$ ? $B$  $O$ 

vxgr dsw0j hw uhpr yh 00sxuj h qyl gl d0-

A8: F?Q@CCL GL (3 DMP WC?PQ ' C F?QQCCL RCAFLMJMEWAM KC?LBEM %PMK PCN?GPGLE U?QFGLEK ?AFGLC QGXCBF?PBBPGTCQUGRF K SJRGK CRCPQ ?LB MOAGIMOAMNOQ J?WGLEA?@JC RM QA?JGLE & RMUCPQ FCQBMLCGR

(LQR?JJQWL?NRGAN?AI ?EC K ?L?ECP&MRMQCRRGEQ PONMOGRAPGIQ ?LBK ?I COSPC FFC RMN AFCAI @MVCQ?PCRGAI CB (DLMR GRUGJFCM?B FFCN?AI ?EC PCNMQGRMPGCQ - MU EM@?AI RMRFC K ? GL U GLBMU ?LB QC?PAF DMPK A GL

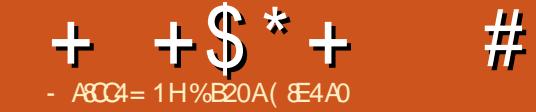

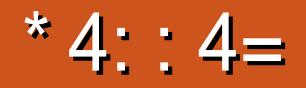

<span id="page-41-0"></span>'?TGLE F?B2RC?K QSPNRGQCSQ J?QRK MLRF UGRF 2RC?K / J?W( DGESPCB FF?R DMPFFGQK MLFF GR UMSJB@C@CQRQSGRCB GDUCNSRMSP K MLCWUFCPC MSPK MSFF GQ 2M F?TGLE? @P?LBLCU NJCRFMP? MD E?K CQDPMK UFGAF RMAFMMQC ( QCJCARCB? E?K CPCACLRJWK ?BC ?T?GJ?@JCML +GLSVb RF?LI QRM  $2R$ C?K / J?W6 GFF 3CI I CL ML Q?JC GRU?Q?L C?QWAFMGAC DMPK C PCESJ?PNPGACGQ RFPMSEF RFC2RC?K 2RMPC QM( @MSEFRGR BMULJM?BCB ?LB GLOR?JLCB GR 3M K WNLC? OF LROSPNPGEC 3CILCL NJ?WQPC?JJWUCJJML +GLSV

 $3C \cup C$   $\oplus$ ? DEFFRGE F?K C RFGLI , MPR?J\* MK @?R 2RPCCR %GEFRCP CRA 3FGQGQ?ARS?JJWLMR RFCCCTCLRF @SRP?RFCPRFCLGLRF  $E$ ?K CGL RFC3CI I CL QCRGCO 3CI I CL U?QMPGEGE?JWPCLC?QCB?Q?L ?PA?BCE?K CGL ) ?N?L @?AI GL QNPGLE \$TOLPS?JJWGE ) SLC RFCE?K CU?OPCLC?QCB DMP / J?W2R?RGML 7@MV. LC , GAPMQMDR6 GLBMUQ QMD SESQR RF?LI QRM5?JTC^Q2RC?K / J?W 3CII CL GQLMU ?T?G?@LCDMP+GLSV

(LQR?JJ?RGML DMPRFGQE?K CTG?

2RC?K / J?WU?Q? @PCCXC 3FCPC UCPCLMCVRP? QRCNQLCCBCB ) SQR GLOR?JJHFCE?K C?Q( UMSJB GLOR?JJ ?LWMRFCP2RC?K E?K C . LC  $PCAMK KCI B?RRM = # NPROXSRRM$ RF?R( UMS B?BB GORMJMM RFPMSEF RFC2RC?K / PW' MK N?RGOGRAM 1CNMPR . LCMDRFCK ?GL PC?QMLQ( BCAGBCB RMEMUGEF 3CILCL ? OFFC. DBOR2RC?K / J?WE?K C ( PCTGU U?Q @CA?SQCMDRFCFGEF P?RGLEGR PCACGTCB ML RFC2RC?K / J?W " MK N?RGGGHEW1 CNIVER REFCROK C RFCP?RGE U?Q&MB MLJW J?RGSK GOFGEFCP @SRGRF?QQGLAC @DOL BMULEP?BCB RM2GJTCP UFGAF GQGRGJ NPCRRWEMMB ' ?TGLEGLOR?JLCB RFC

E?K C FFORCU?QQRGJIFFCBMS@R?Q RMFMU GRUMS BN PWCONCAGE.JW @CA?SQCGRRMMI ? JGRRJCRMMJMLE RM JM?B RFCDGPQRRGK C@SR( QSNNMQC RF?RORM@CCVNCARCB (A?L LMU J?SLAF RFCE?K C?LB?ARS?JJW @CEGL DGEFRGLE UGRFGL ? AMSNJCMD K GLSROQ FFORC? PC ORGIAGLOK? RA ASRQACLCQRF?RLCCB RM@C K ?LS?JMO GNOB@WNPCOOGLE? @SRRML UFGAF GQUF?RGQRM@C CVNCARCB DPMK K MQRDGEFRGLE  $E$ ?K  $O$ 

3CI I CL A?L @CQR@CNJ?WCB UGE ? E?K CAMLREMUCP@SRVWS A?L ?JOMSOCK MSOCIOW@W?PB +GGC

K MORD FFRG F F  $2K$  CQ RFCPC  $2R$ @?QGAK MTCOWMAS A?L NCPTMPK ?LB RFCL RFCPC?PCK MPCAMK NJGA?RCB K MTCORF?RROOSGRC? AMK @GR?RGM MD@SRRM\_ORM@CNPCOOOBGE NPCAGOCJWRFCPGEFRMPBCP LWMLC UFMOCTCPN PWDB? DIFFRGE F?K C G FFCN?GRUGJ@C?@LCRM?BHSQRRM 3CII CL HSGRDGEC ' ?TGLEBM\_C K MORMDK WN JP WGLE UGEF? E?K C AMLRPMUCP (A?L ?RRCQRRF?R3CICL ^QAMLRPMJQ?PCTCPWPCQNMLQGTC ?LB QK MMRF \$TCPWK MTCK CLRK W AF?P?ARCPK?BCU?QA?RCDSJJW AP?DRCB@WRFCNPCTGMSQ AMK @GL?RGML MD@SRRMLQ( F?B HSQR NPCOORS ML RFC AML REMILDED

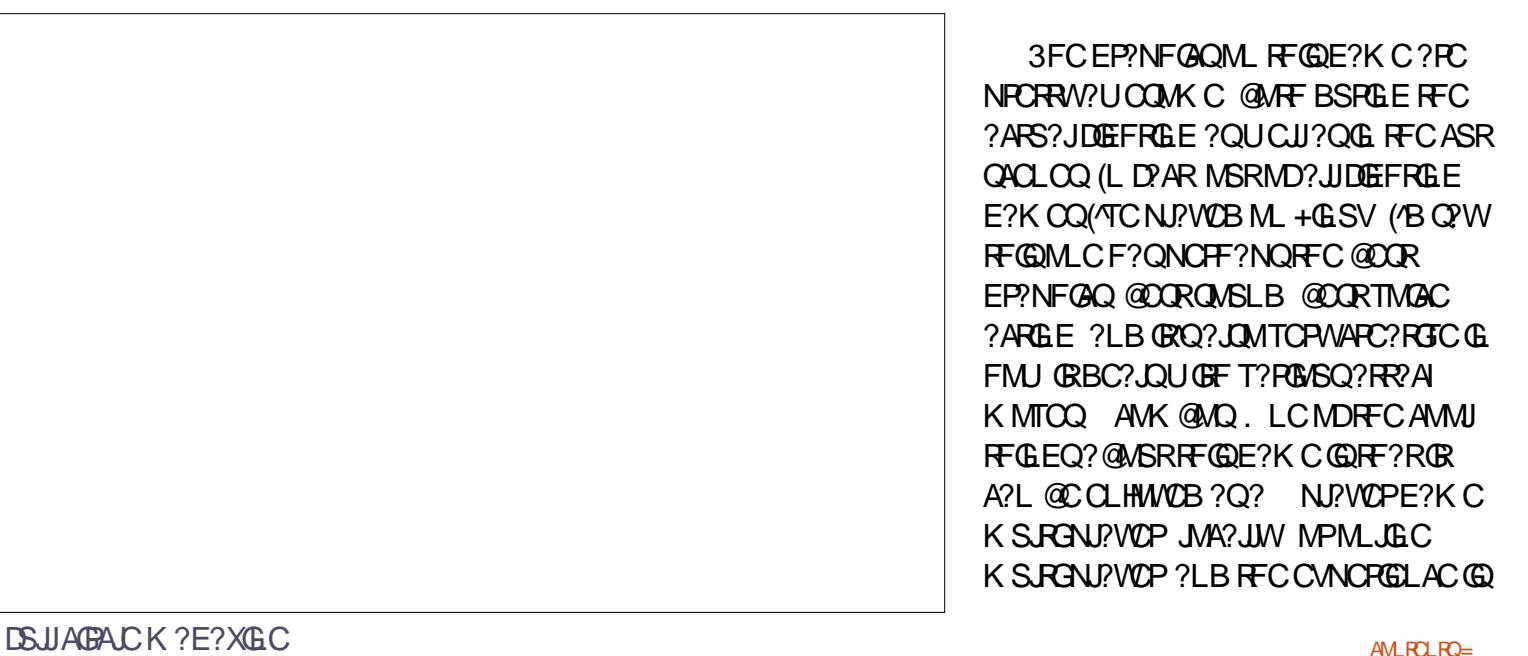

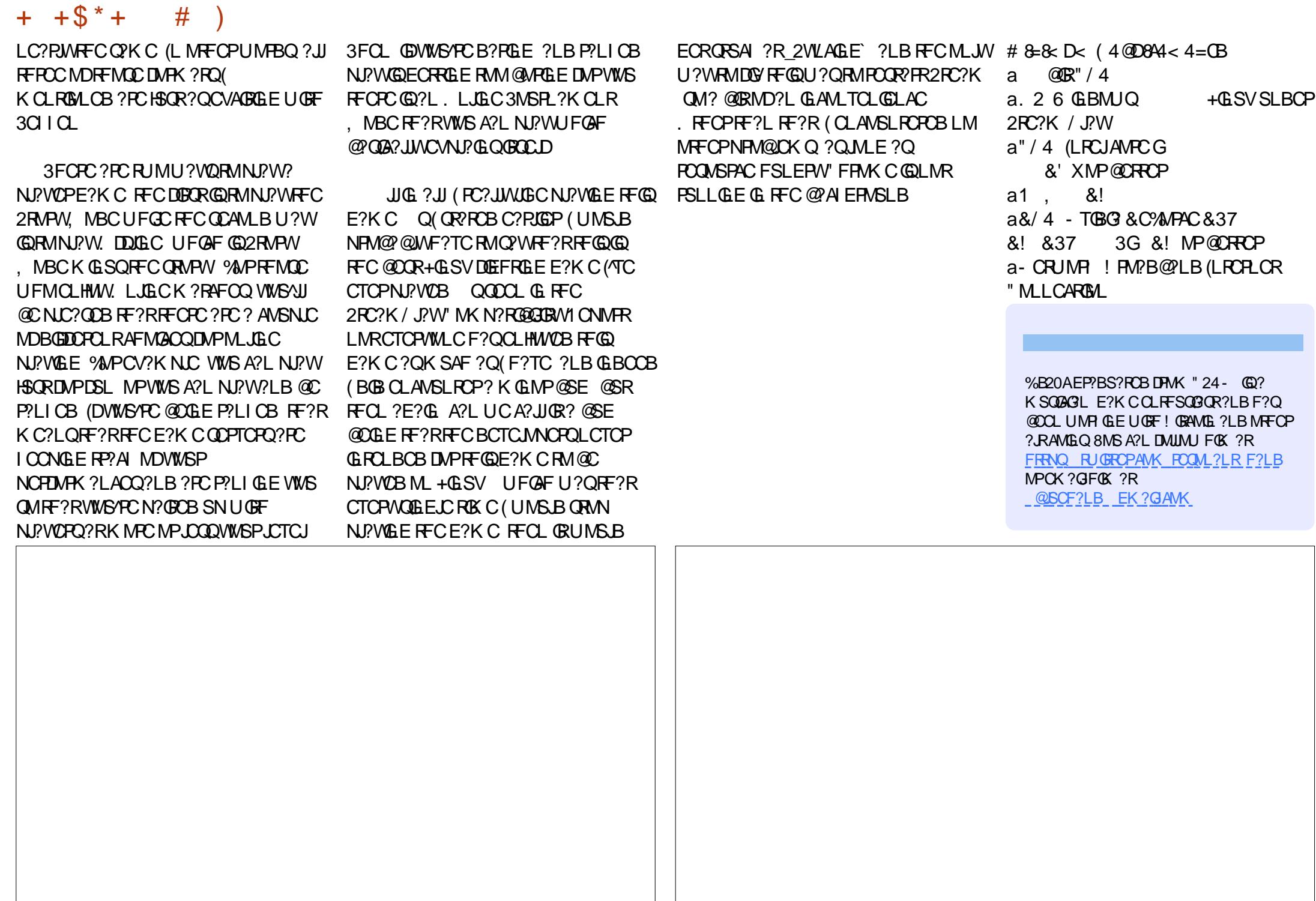

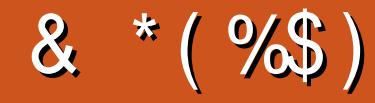

# %\$\* "/ & \*(%\$)

& A4 B4 = C ! GILCR GEE?SOOL ) ?AI , A, ?FML  $+$  $R$ B? / 1CK I C2AFSSPK ?LQ  $-MPK$  ?L /  $FGRB$  $O$ 3MK 1?SQ CP " F?PJCQ! ?RRCPQ@W 3MK ! CJJ  $Q$ <sub>2</sub> $P1$  $G$ C $P2$  $J_N''$  P? @RPCC 1?W2N?GL 1GAF?PB4LBCPUMMB " F?PJCQ LBCPQML 1GA?PBM" M?JJ?  $"$  FRGQ&GR $'$ ?LC 6 GL $G$ K TM ' ?FCL . ? PI 2FSRRICUMPRF  $)$  S?L. FR $\chi$ ) MC&SJGXG?  $*$  CTG 1?SGC # MSE! PSAC  $/$  CI I ? - GCK G 1 M@%RXFCP?.B ! PGIL, , SPP?W 1 MW, GLCP ! **R3L** ! **MEB**?L 2AMRR, ?AI # CLLGQ, ?AI ) MFL ' CJK CPQ

# ) 3 \$ JGX? @CRF \* ) MQCN F

5 GL ACL R) M@? PB ) M?M" ?LR/LFM+MNCQ ) MF L L B PCU Q

& A4 B4 = C , ? RR' MN NCP ) ? W/ CC ! PGL \* CJW ) ) T?L \* ?K NCL

& A4 B4 = C ) MF L ' CJK CPQ  $*$  CTGL.  $!$  PGL \* CTGL 1 ? SJGLQ "?PJ LBCPQQL "F?PLOQ2POU?FR # ? TC - CJQML ! PG?L ! MEB?L  $\#$  CLLGD2FGK CP  $+$ CM/ $?$ CCCL

) \$ " %\$ \* %\$ )

8 TM & CCL Q &P?GE / C?PCL " ?RM/ SEJGGG ) ?K CQ " ?PL POBC ) MF L ' MJK ? L / & 2 AF K GRR

1 M@CFR" ?LLML 3 F MK ? Q + ? U CJJ 1 ML ? JB + C! J? L A + S GQ\$ B S ? PB M' CPK ? L & JCL L ' C? RML / CRCP2UCLRACJ J? GL , ? JJCRRC "FRGRMNFC"? FML + GL B ? / PGL QCL 1M.?B\$GC L RF ML W" MMNCP + MS GQ6 B ? K Q) P ) MOONF 3MLE 1 MODER& 6 CUD 1 MOCFR\* ? QN?P 3 FM K? Q& ? K@GGP / CRCP %GRXQGK ML Q 3 CPPW. - CGJJ ! PGL \* CJW  $3M@3O-211C$ ) SJG?L 6 ?RRQ ) ) T?L \* ?K NCL 1?JNF # C, ?PAM 1M@CPR\* ?QN?P \* CLLCRF 6 ?RQML  $3$ C $P$ P $N =$ C $G$ J

3FCASFPOLRQQBCU?QAPC?PCBRF?LIQRM "D20B-4BC4A<br /> 0==, P"M<br />K <br /><br />CB " MLOSCP UFMRMM ML RFC RPQI MD AMKN UCPC UNPC@SGBGLE FFC OLBC ?LB QAPOSIPO, DPMK QAP? PAF OG FOGMUL POK C

3FC/?RPCMLN?EC@RMFCNN?WRFC BMK?GL?LBFMQRGLEDOOQ3FCV1C?PJW R?FECRU?QOS@IJWPC?AFCBF?LIQRM RFMOCJGROB ML RFGQN? EC 3 FC K MLCW ? JOME CONQUISE FECLOU K? GIGLE JOER FE? R ( QCR S N

2CTCP?JNCMNLCF?TC?QICBIDMP?/?WI?J QGLEJC BML? ROSIL MAROSIL QM (TC? BBOB? @SFRML RM FFC PGEFROGBC MD FFC UC@QGBC

186 C70=: H>DC>0;; C7>B4 F7>KE4  $DB43$   $80C4 >= 0 = 3$   $C74$   $80H80$ ;  $1DC5 =$  $\rm GB0 + 74; ?$ 

700?B FFF ?0044>=2>< <u>5D;;28A2;4< 060I&E4</u>

7 CC? B ? 0 H? 0; < 4 A = = 84 [CD2](https://paypal.me/ronnietucker): 4A

7 CC? B 3>=>A1 > G>A6 A4 2[DAA8=](https://donorbox.org/recurring-monthly-donation)6  $\leq$  >= $\sigma$ ;H3>=0 $\sigma$ s=

DSJJAGAJCK ? E?XGLC

 $\frac{9}{6}$  \* % % \*  $+$ \*  $#$  $+$  " ( " \$ ) / %+  $403:8 - 4$ K?E?XGCGQLR?K?E?XGCUGFMSR?FRADQ?LB%SJJ"GACGOLM  $2SLB?W$   $F - MT$ CVACNRIBAL 6 CLOCB VIWSPIANG GALO BOO RANO ORARGO FMJ RMO  $(4:40B4)$ **FCTGLIO ?LB ?LVRFGLE CLOC VWS U ?LRFMRCJIVWSPDCJMJ @SLFS SOCFO**  $9R$ R $3W$  RF - MT 2CLB WWSP?FRAUDORM ?FRAUD, DSJAGAJCK ?E?XGLC MFE

6 C ? PC ? LU ? VOLMM GE DIVELOU ? PRA CORMGA BBC G % SU" GBA C % APECN ? IB ? BTGAC NLC? CLOCK FC%558280; D;; 842;4) CH4 D834 FRFN @RJWD4K URBGLE

2CLB WWSP2><<4=CBMP+GLSV CVNCRGLACORM JORTOR DSJAGRADK?E?XGCMEE ' ? PBU ? PC ONDRU ? PC A4 E&4 F B OF MS B @C OCL RRM PCT GU Q DS JAGA DK ? E? XG C MPE **GFMSUB EMRM OSCORBILO DSJAGAJOK ?E?XGLC MFE**  $'$  D4 $R$ 7 $\rightarrow$   $R$ D4 $P$ 0 4B C>? OPPOCLOGENGEB @CCK ? GOB RM K GA DSUAGADK ?E?XGLC ME MPVWS A?L TGORMSPB3C4 TG DSJAGAOK ?E?XGCME

 $D: 842:4 * 40 <$ 

38 SA 1 MLL GE 3SAI CP **PMLLGE DSJAGALOK ?E?XGLCMPE** 

 $-41 < 0$ BC4A +SA?O6 CORCPK?LL ?BK GE DSJAGRADK ?E?XGLC MPE

38866 & A > 5440386  $\cdot$  GC \* CLLCBW & MPB " ? K NO CLU 1 MOOPR . POLEM ) MOF ' CFPCJ ! CFR) CFPCB ) OK #WP?LB \$K GM&M\_WOP

. SPFF?LI QEMRM" ?LM @ ?. J FFCK ?LW **RP?LOPRIM RC?K O?PMSLB RECUMPB**  $?LB * 7 > ABC4 = -8 < BID/PFFC %$ , J/EM

 $400\div 6$  D:  $8\sqrt{2}$ : 4 # 06018=4

# $>A\overline{C}$  4 D:  $\frac{8}{2}$ : 4 - 44: : H\$ 4F B

8MS A?LICON SNRMB? PCUGEF FFC6 CCIJW CUOLSOGLE FFC 122 DOOB FRRN DSJAGRADK ?E?XGLCME DOOB NMBA?QR

. PODWNS PC MSR?LB ? @ WSR WWS A?L ECRRFC 6 CCI JW-CU QTG? 2REAFCP1?BOM LBRMBG 2 UC@

FREN UUU ORBAFCPAMK QDB FCDB ORNP

?LBTG 3SLO(L ?R FRRN RSLOGLAWK P?BOM % SU" GALC 6 OCIJW  $C$ JON

 $8+$  > A OC . MOROBOROL OF ? TC ? JEI RM FFC ONS @ DOC M. FF?RGOSCQBMULJM?BN?EC (DVWS F?TC?LVNFM@DKQ UGF FFCONS@DGC OK ?G K M@GC DSJAGAOK ?E?XGCME

BBDD 8MS A?L PC?B % SU" GALC ML LLG CTG (QDSS FREN GODS ANK DSJAGALOK ?E?XGLC / JC?CO OF?FC ?LB P?FC %, ?QCRFCNQRMQNPC?BRFCUMPB?@WSR%, ?LB4@SLRS

 $\#$  061 R24A 8MS A21 2.0 MR22B % JJ" GACM . GCTG . ?EXOROP FREN UUU K ?EXROPANK NS@GGFORO % SU "GAC / COCCF?PC?LBP?PC% . ?QGEFCNORMONPC?BFFCUMPB ?@MSR%", ?LB4@SLRS+GLSV